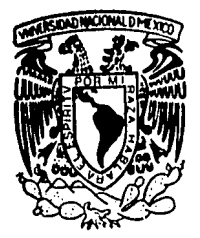

# UNIVERSIDAD NACIONAL AUTONOMA DE MEXICO Escuela Nacional de Estudios Profesionales "ARAGON"

# APLICACION DE LOS METODOS NUMERICOS EN EL CALCULO DE PERFILES DE FLUJO **GRADUALMENTE VARIADO.**

#### $\mathbf{E}$  $\mathbf{R}$ S. QUE PARA OBTENER TITULO DE EL. INGENIERO CIVIL E. P  $\mathbf{R}$ S. E N **ALEJANDRO RIOS GARCIA**

México, D. F.

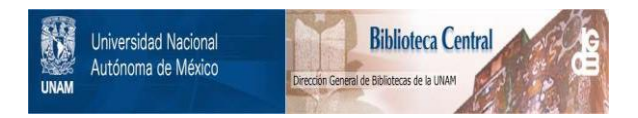

### **UNAM – Dirección General de Bibliotecas Tesis Digitales Restricciones de uso**

## **DERECHOS RESERVADOS © PROHIBIDA SU REPRODUCCIÓN TOTAL O PARCIAL**

Todo el material contenido en esta tesis está protegido por la Ley Federal del Derecho de Autor (LFDA) de los Estados Unidos Mexicanos (México).

El uso de imágenes, fragmentos de videos, y demás material que sea objeto de protección de los derechos de autor, será exclusivamente para fines educativos e informativos y deberá citar la fuente donde la obtuvo mencionando el autor o autores. Cualquier uso distinto como el lucro, reproducción, edición o modificación, será perseguido y sancionado por el respectivo titular de los Derechos de Autor.

## CONTENIDO

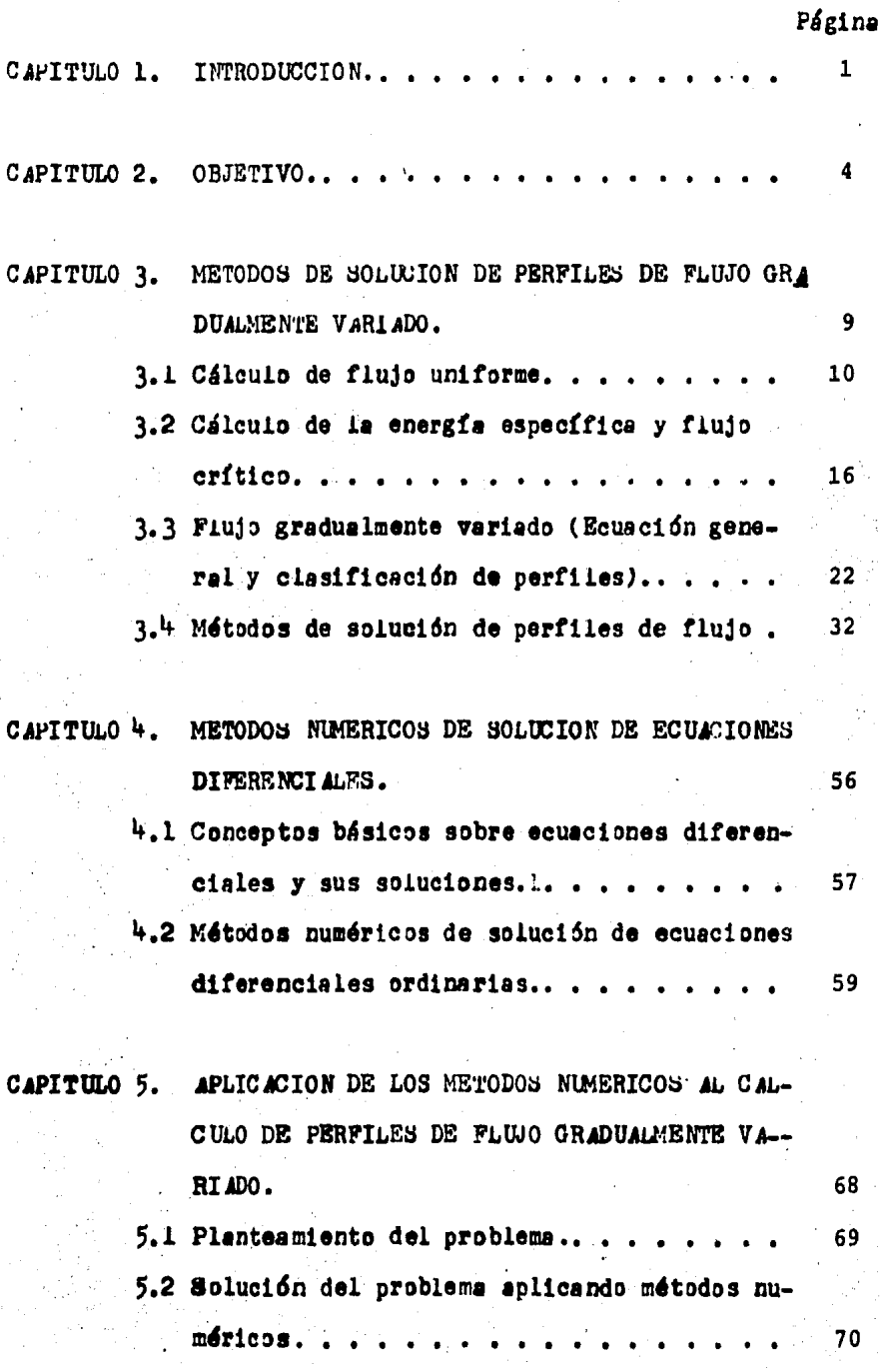

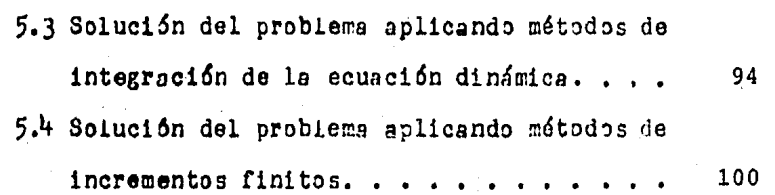

Página

CAPITULO 6. COMPARACION DE LA APLICACION DE LOS METODOS NUMERICOS EN SL CALCULO DE PERFILES DE FLUJO GRADUALMENTE VARIADO. . 102

CAPITULO 7. CONCLUSIONES Y RECOMENDACIONES. 110

#### C  $\mathbf{p}$  $T$  U  $L$  O  $\mathbf{r}$

## INTRODUCCION.

1. INTRODUCCION.

El desarrollo de los métodos numéricos ha contribuido a la solu ci6n de problemas que antes eran resueltos en forma 1ntu1tiva o por tanteos.

La importancia que tienen los métodos numéricos en el cálculo de perfiles de flujo gradualmente variado estriba en que las so luciones suministran una base para valuar y comparar con los métodos tradicionales que son de un valor práctico cànsiderable. No deseamos menospreciar la importancia de los métodos clásicos o tradicionales, pero sin embargo hay que indicar que a menudo los problemas de la práctica, o bien la solución es tan difícil de obtener *o* tan laboriosa de valuar que no vale la pena el esfuerzo. Por muchas razones, entonces estamos obligados a buscar métodos de solución que se apliquen en los casos en que los pro blemas no se puedan resolver fácilmente por los métodos clási-oos.

Los métodos numéricos que se utilizarán en el cálculo de perfiles de flujo gradualmente variado consisten en la solución numé rica de ecuaciones diferenciales ordinarias, que serán caminos que el lector puede seguir en la solución de problemas prácti-cos y que servirán para introducir ideas no solamente para re-solver problemas de perfiles de tlujo.

Los fenómenos físicos que estudia la Ingeniería, se pueden re-presentar mediante modelos matemáticos; entonces algunos casos se reducen a una ecuación diferencial, siendo su solución una función que representa el comportamiento del fenómeno.

La solución de ecuaciones diferenciales no es un problema senci llo, una forma de resolverlos, es a través de los métodos numéricos que permiten la utilización de la computadora digital.

Una ventaja que presentan los métodos numéricos es que son fá-cilmente programables en qw1lquier equipo de computo, desde una calculadora de boisillo hasta una computadora de gran capacidad.

En este trabajo se estudiarán los métodos numéricos para obtener la solución de la ecuación dinámica que servirá para aplicarse a problemas de perfiles de flujo gradualmente variado.

#### $\mathbf 0$ 2 ľT 1.

OBJETIVO.

2. OBJETIVO.

En el presente trabajo se pretendo encontrar con la ut11izaci6o de los métodos numéricos solución al cálculo de perfiles de flu jo gradualmente variado que evite eí habitual y tedioso proceso de tanteos de los métodos tradicionales.

Para que de esta manera habiendo revisado y comparado los métodos numdricos de solución de la ecuación dinámica de flujo gradualmente. variado se puedan dar recomendaciones pertinentes para que los Ingenieros dedicados a la hidráuliea tengan una guía adecuada para la programación del método numérico de la solu--ci6n de la ecuaci6n dinámica antes mencionada.

De esta forma el presente trabajo se desarrolla de la siguiente manera:

#### CAPITULO l.

En éste primer capítulo se hace una introducción de la importan cia que tienen los métodos numéricos en el cálculo de perfiles de flujo gradualmente variado.

#### CAPITULO 2.

Bn este capítulo se plantea el objetivo principal de éste traba jo.

### CAPITULO 3.

Este capítulo se ilama métodos de solución de perfiles de flujo gradualmente variado.

Primeramente se estudia la fórmula para el cálculo de flujo uni forme en canales prismáticos, así como los elementos hidráulicos que influyen en dicho en dicho cátculo y los factores que ejercen mayor influencia sobre el coeficiente de rugosidad en *un* - canal. encontrándose que se pueden simplificar los cálculos mediante curvas adicionales que muestran !a relac16n entre el ti rante normal y el factor de sección  $A$   $R^{2/3}$ 

En segundo lugar se estudia ei cálcuio de energía específica -y flujo crítico; definiendo que es la energía específica y la ecuación que la define analíticamente. También se describe el tirante crítico, estado critico del flujo, el factor de sección en el cálculo del flujo crítico, los criterios y las condicio-nes que caracterizan el estado crítico, y se presenta un cuadro preparado de curvas adimensionales que muestra la relacidn entre la profundidad y el factor de secci6n que nos permite simplificar los cdlculos de flujo crítico.

En tercer lugar se estudia el fiujo gradualmente variado. (Ecua ción general y la clasificación de perfiles). Se presentan las hip6tes1s Msicas, el seguimiento para llegar a la ecuaci6n dinámica del flujo gradualmente variado, así como también las características y clasificaci6n de los perfiles de flujo, mencionAndose algunos comentarios acerca de los perfiles de.flujo.

En cuarto lugar tenemos los métodos de solución de perfiles de flujo. Este subcapítulo trata basicamente de los métodos de cál culos mejor conocidos para la solución de perfiles de flujo gra dualmenté variado haciendo la aclaraci6n que unicamente se trataron ·para canales prismáticos.

Dentro de los métodos de cálculos se presentan dos grupos, uno llamado mátodos de integraci6n de la ecuación dinámica, que incluye el edlculo por integrac16n gráfica e integrac16n directa y el otro métodos de incrementos finitos en canales prismáticos, que incluye el método para el cálculo de la longitud del tramo y el m6todo grAfico. Siendo el mAs importante el primer grupo de cálculo y dentro de él, el de integración directa, que aun-que es muy tedioso el c4lculo nos arroja resultados m4s preci- sos: todos los métodos mencionados son descritos mediante fórmulas y procedimientos.

### CAPITULO 4.

Este capítulo se ilama Métodos numéricos de solución de ecuacio nes diferenciales. En el primer subcapítulo se presentan los -conceptos básicos sobre ecuaciones diferenciales y su solución. En el segundo subcapítulo se trata de los métodos numéricos de solución de ecuaciones diferenciales ordinarias, en primer lu-gar se describe que es aproximación numérica y errores; poste-riormente se describen cada uno de los métodos numéricos a utilizar y su solución.

#### CAPITULO 5.

Bate capítulo se ilama Aplicación de los métodos numéricos al cáiculo de perfiles de flujo gradualmente variado. En primer lu gar se plantea el problema, calculándose el tirante normal, crí tico y pendiente crítica S<sub>c</sub>, para hacer la clasificación del -perfil de flujo.

En segundo lugar se obtiene la solucidn del problema aplicando los m•todos numéricos descritos anteriormente.

En tercer lugar se obtiene la solución del probiema aplicando métodos de integración de la ecuación dinámica.

CAPITULO 6.

El capítulo se llama comparación de la aplicación de los métodos numdricos en el cdlculo de perfiles de flujo gradualmente variado; se compararon los resultados obtenidos con los métodos anteriores contra los obtenidos con el método de integración di recta, para diferentes valores  $\Delta x$  encontrándose con esto erro rea absolutos.

**C.Ai'ITULO** ?.

En este capítulo se hacen las conclusiones y las recomendaciones.

#### CAPITULO  $\overline{\mathbf{3}}$

METODOS DE SOLUCION DE PERFILES DE FLUJO GRADUALMENTE

VARIADO.

### 3.l CALCULO DEL FLUJO UNIFORME.

Las fórmulas mejor conocidas y más ampliamente usadas para el cálculo del flujo uniforme son las fórmulas conocidas con el nombre de Chézy y Manning, las cuáles se describirán a continuao16i

En el ano de 1769, el Ingeniero Francés Antonio Chézy desarro U6 la primera t6rmula para el c'1culo del flujo unitarme, la cual se expresa como sigue:

$$
V = C \sqrt{RS} \qquad 3.1-1
$$

Dondes

V es la velocidad media en m/ seg.

Res el radio hidr4ultco *en* m.

S es la pendiente de la linea de energía. ( Adimensional)

C es un factor de resistencia del flujo, llamado coeficiente

de Chézy. (Es una función de la longitud, el tiempo, así cocomo la aspereza· del lecho del canal.)

Kutter dedujo una fórmula empírica que sirve para determinar el valor del coeficiente de Chésy, la cual se expresa como sigue:

$$
C = \frac{23 \cdot 0.00155/8 \cdot 1/n}{1 \cdot (23 \cdot 0.00155/8)n\sqrt{R}}
$$

En esta fórmula, C se expresa en funció del radio hidráulico R y la pendiente s, asi como del coeficiente de aspereza n. El coeficiente "n" en ésta fórmula es conocido especfficemente como la "n" de Kutter. (1)

Posteriormente en el año 1889, el Ingeniero Irlandés Robert Manning presentó una f6tmula, que fue modificada más tarde a su forma actual, la cual se expresa comos

$$
V = R^{3/2} s^{1/2} / n
$$

#### Donde:

V es la velocidad media en m/seg.

R es el radio hidráulico en m.

S es la pendiente de la línea de energía. (Adimensional)

n es el coeficiente de Kutter. {Adlmensional).

Debido a su simplicidad y a los resultados satisfactorios que arroja para aplicaciones prácticas, la fórmula de Manning ha sido la más usada para el cálculo del flujo uniforme en canales.

Dentro de los rangos normales de pendiente y radio hidráulico, los valores del coeficiente "n" de Manning y "n" de Kutter (1) generalmente son muy parecidos numéricamente, por lo cual para propósitos prictieos, los dos valores· pueden considerarse idénticos.

Los factores que ejercen mayor influencia sobre el coeficiente de rugosidad en un canal artificial y natural se describen a eont1nuac16n;

3.1-3

A. RUGOSIDAD DE LA SUPERFICIE. La rugosidad de la superficie está definida por el tamado, la forma de los granos del material que forma el perímetro mojado y que producen un efecto retardante sobre el flujo.

B. VEGETACION. La vegetación puede ser vista como un tipo de rugosidad superficial, pues reduce en forma marcada la capacidad del canal y retarda el flujo.

C. IRREGULARIDAD DEL CANAL. La irregularidad del canal com-prende irregularidades en el perímetro mojado y variaciones en la sección transversal, tamaño, y forma a lo largo de la . longitud del canel.

D. ALINEAMIENTO DEL CANAL. Curvaturas suaves con radios grandes darán un valor relativamente bajo del coeficiente "n", -mientras que curvaturas agudas con meandros severos aumenta-rán el valor del coeficiente "n".

E. DEPOSITOS Y SOCAVACIONES. Habiando en términos generales. los depósitos pueden cambiar un canal muy irregular en uno -comparativamente uniforme y disminuir el valor del coeficiente "n". Mientras que la erosión puede funcionar al revés y aumentar el valor de "n".

F. OBSTRUCCION. La presencia de troncos, pilas de puentes y estructures en general tiende a aumentar el valor del coefi-ciente "n".

G. TAMANO Y FORMA DEL CANAL. No bay evidencia definitiva acer ca de que el tamaño y forma del canal sea un factor importante que afecte el valor del coeficiente "n".

H. NIVEL Y CAUDAL. El valor del cosficiente "n" en la mayoría de las corrientes decrece con un aumento en el nivel y en el caudal.

I. CAMBIO ESTACIONAL. Debido al crecimiento estacional de las plantas acuáticas, pasto hierbas, sauces, arbustos y árboles en el canal o en los bancos, el valor del coeficiente "n" -puede aumentar en la estación de crecimiento y disminuir en la estación estable.

J. MATERIAL SUSPENDIDO Y TRANSPORTE DE FONDO. Si el material suspendido y el transporte de fondo, está o no en movimiento, consume energía y ocasiona pérdidas de altura o aumenta la rugosidad del canal.

El gasto para un canal con flujo uniforme se puede expresar como el producto de la velocidad, representada por la ecua--ción de Chézy y el área hidráulica:

$$
Q = V A = C A R^{2/5} + R S^{1/2}
$$
  
3.1-4  

$$
K = C A R^{2/5}
$$

Donde:

Q es el gasto en m<sup>3</sup>/seg.

V es la velocidad media en m/seg.

A es el área hidráulica en m<sup>2</sup>.

- C es un factor de resistencia del flujo llamado coeficiente de Chézy.
- K es conocido como factor de transporte de la sección del ca $na1.$

K representa una medida de la capacidad de transporte de la sección del canal, ya que es directamente proporcional a Q.

Cuando la fórmula de Manning es usada para el cálculo del flu jo uniforme, el factor de transporte de la sección del canal está dada por la ecuación:

$$
K = A R^2 \hbar n
$$
 3.1-6

tr·

Donde:

K es el factor de transporte de la sección.

A es el área hidráulica en m<sup>2</sup>.

R es el radio hidráulico en m.

n es el coeficiente de Kutter. (Adimensional).

Se define como factor de sección a la expresión **a R<sup>2/3</sup> y** es un elemento importante en el cálculo del flujo uniforme. Partien do de la ec. 3.1-6, este factor puede ser expresado como:

$$
A R^{2/5} = n K
$$
 3.1-7

de la ec.  $3.1-4$ ,  $K = Q / \sqrt{5}$ , sustituyendo en la ec.  $3.1-7$ , ... queda:

$$
A R^{2/3} = n Q / \sqrt{5}
$$
 3.1-8

La ec.  $3.1-8$ , muestra que para una condición dada de n, Q, y s, existe s6lo una profundidad posible para mantener un flujo uniforme, dado que el valor de  $A \, R^2$  siempre aumenta al aumenta tar el tirante lo cual es cierto en la mayoría de los casos. La profundidad mencionada es comunmente conocida como profundidad normal o tirante normal. Cuando "n" y S son conocidos en una sección del canal se puede observar en la  $de$  $3!1-8$ , que puede haber sólo una descarga para mantener un flujo uniforme a través de la sección, dado que  $A R^{2/3}$ siempre auxenta con el aumento del tirante.

Cuando la descarga, pendiente, y rugosidad son conocidad, con la ecuación 3.1-H, se determina el Cactor de sección AR y de aqui el tirante normal yn. For otra parte, cuando n, S, y el tirante son conocidos el gasto normal Qn puede ser calculado con la ecuación 3.1-8 de la siguiente manera:

$$
Y = A R^{2/3} T / n
$$

Con el objeto de simplificar los cálculos se cuenta con curvas adimensionales que muestran la relación entre el tirante normal y el factor de sección A  $R^{2/3}$  (Fig. 3.1-1), y han sido pre paradas para canales de sección rectangular, trapezoidal y -circular. Estas curvas que se explican por sí mismas ayudarán a determinar el tirante normal para un factor de sección

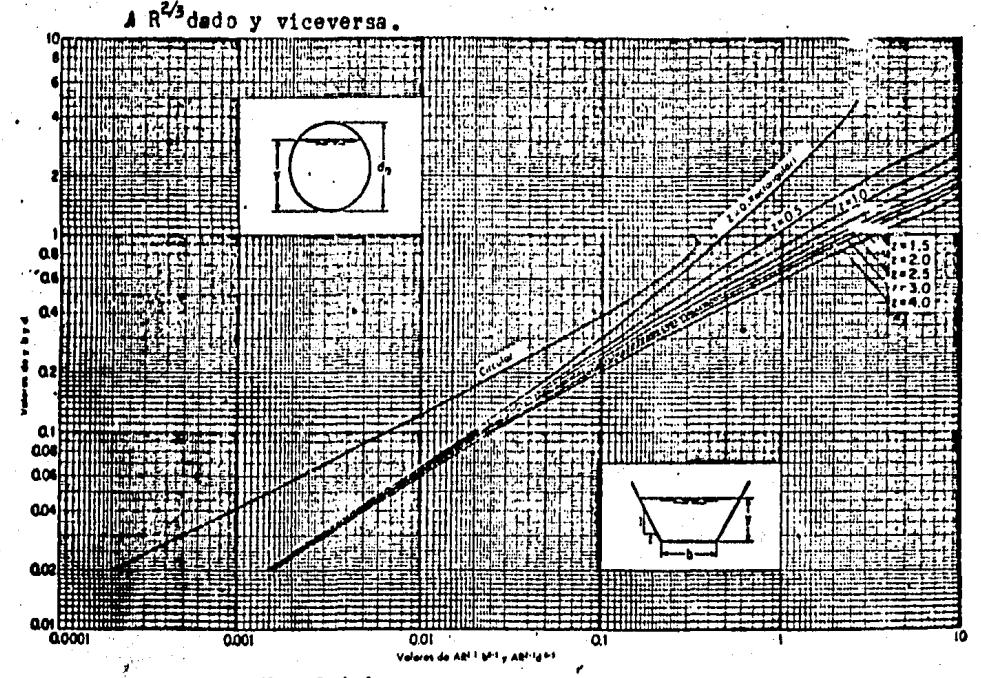

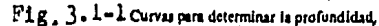

3.2 CALCULO DE ENERGIA ESPECIFICA Y FLUJO CRITICO.

ENERGIA ESPECIFICA. Se define como la energía por kilogramo en una sección de un canal con respecto al fondo del mismo. -La Unergia especifica de un canal se puede definir analíticamente como:

$$
E = d \cos \theta + \alpha V^2 / 2g. \qquad \qquad \text{1.2-1}
$$

Pudiéndose simplificar la ec. anterior para un canal de peque na pendiente con coeficiente de Coriolis ( $\sigma = 1$ ) unitario de la forma siguiente:

$$
E = y + V^2/2g
$$
 3.2-2

si se sustituye  $V = Q/A$  en la ec. 3.2-2 resulta;

$$
E = y + Q^2 / 2g A^2
$$
 3.2-3

esto es, la energía en la sección de un canal es una función. de la profundidad del flujo.

La profundidad del flujo se dibuja contra la energía específi ca para una sección dada del canal y para un caudal como lo muestra la fig. 3.2-1, para cualquier punto "P" de la curva (fig. 3.2-1) la ordenada representa la profundidad, y la abscisa representa la energía específica, la cual es igual a la suma de la altura de presión "y" y la altura de velocidad -- $V^2/2g$ .

Cuando la profundidad del flujo es más grande que la profundi dad crítica, la velocidad es menor que la velocidad crítica para una descarga dada, y entonces el flujo es subcrítico. cuando la profundidad del flujo es menor que la profundidad crítica, el flujo es supercrítico. Por tanto "y1", es la profundidad de un flujo supercrítico, e "y-" es la profundidad de un flujo subcrítico. Si los caudales cambien, la energía específica cambia, como se muestra en la fig. 3.2-1.

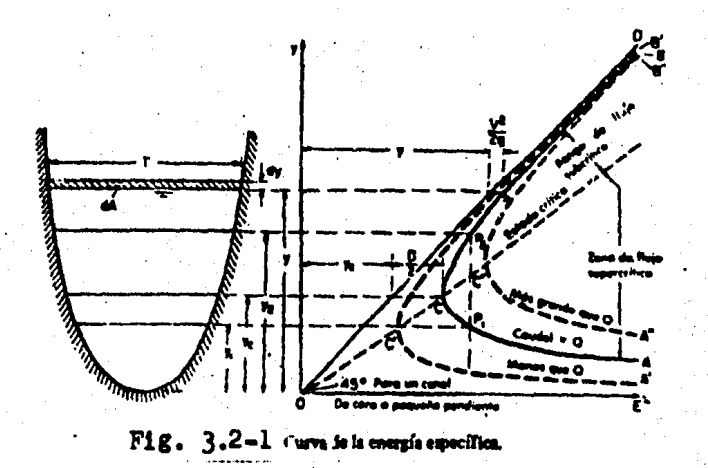

TIRANTE CRITICO. En el punto C de la fig. 3.2-1, la energía especifica es la mínima con la cual puede pasar el gasto Q a través de la sección y para la cual existe un solo valor del tirante, "y<sub>c</sub>" que recibe el nombre de tirante crítico y al cual corresponde una velocidad llamada crítica. EL ESTADO CRITICO DEL FLUJO. Ha sido definido como la condición para la cual el número de Froude es igual a la unidad. -Una definición más común es aquella que dice, que es el estado del flujo al cual la energía específica es un mínimo para una descarga dada.  $V^2/2R = D/2$  $3.2 - 4$ 

El criterio anterior establece que en el estado crítico del flujo la valocidad es igual a la mitad de la profundidad hi-dráulica. La ec. 3.2-4 puede escribirse también como  $V/\sqrt{g}$   $\Gamma = 1$ . La cual significa lo mencionado antes.

Para que el criterio se pueda usar en cualquier problema, se deberán cumplir las condiciones siguientes:

1. Flujo paralelo o gradualmente variado.

2. Canal de pequeña pendiente.

3. Coeficiente de la energía igual a la unicad.

Si el coeficiente de la energía no es igual a la unidad, el criterio de flujo crítico esa

$$
\propto V^2/2g = D/2 \qquad \qquad 3.2-5
$$

Para un canal de gran pendiente de ángulo  $\theta$  y coeficiente de energía ... el criterio para flujo crítico se define como:

$$
\times \frac{V^2}{2g} = D \cos \theta/2
$$
 3.2-6

donde D es la profundidad hidráulica de la superficie mojada normal al fondo del canal. Estando en este caso el número de Froude como:

> $F = V/\sqrt{g}$  D cos  $\Theta/\propto$  $3.2 - 7$

Las condiciones que caracterizan el estado crítico del flujo se. pueden enumerar como sigues

1. De energía específica es un mínimo para una descarga dada. 2. La descarga es un máximo para una energía específica dada. 3. La fuerza específica as un mínimo para una descarga dada.

 $4.$  La altura de velocidad es igual a la mitad de la profundidad hidráulica en un canal de pendiente pequeña.

5. El número de Froude es igual a la unidad.

6. La velocidad del flujo en un canal de pendiente pequeña con distribución uniforme de velocidad es igual a la celeridad de pequeñas ondas de gravedad en aguas bajas ocasionada por disturbios locales.

Un flujo que se acerca o está en estado crítico es inestable. Esto se debe a que un cambio menor en la energia especifica dentro o cerca del estado crítico causará un cambio mayor en la profundidad. Cuando el flujo está cerca del estado crítico, la superficie del agua aparece inestable y ondulada. Tales fenómenos son causados generalmente por cambios menores en la energía debido a variaciones de la rugosidad del canal, sec-ción transversal, pendiente, o depósitos de sedimentos o re-siduos. En el diseño de un canal, si la profundidad se en--cuentra dentro o cerca de la profundidad crítica para una gran longitud del canal, la forma o pendiente del canal debe alterarse si es posible, a los efectos de asegurar una estabi lidad mayor.

EL FACTOR DE SECCION EN EL CALCULO DEL FLUJO CRITICO. Sustituyendo V=  $Q/A$  en la ecuació 3.2-<sup>1</sup> y simplificando. queda:

$$
Z = Q/\sqrt{g} \tag{3.2-8}
$$

 $3.2 - 9$ 

Cuando el coeficiente de Corioles no es la unidad, queda;

$$
Z = 0/\sqrt{g/\alpha}
$$

La ecuación 3.2-8 6 3.2-9 es una herramienta muy útil para el cáiculo y análisis del flujo crítico en canales.

Cuando el caudal está dado, la ecuación da el factor Z de la sección crítica y, entonces la profundidad crítica, yc. Cuando la profundidad y el factor de la sección son dados, la descarga crítica se puede calcular por la ec. 3.2-8 en la -forma siguiente:

$$
Q = Z \sqrt{g} \tag{3.2-10}
$$

o por la ec. 3.2-9 en la forma siguiente:

$$
Q = 2\sqrt{g/\gamma}
$$
 3.2-11

En el cuadro 3.2-l se dan fórmulas para el cálculo del factor de sección Z de siete secciones comunes.

Cuadro  $3.2-1$ 

- Unementos geometricos de las seculones dei cana-

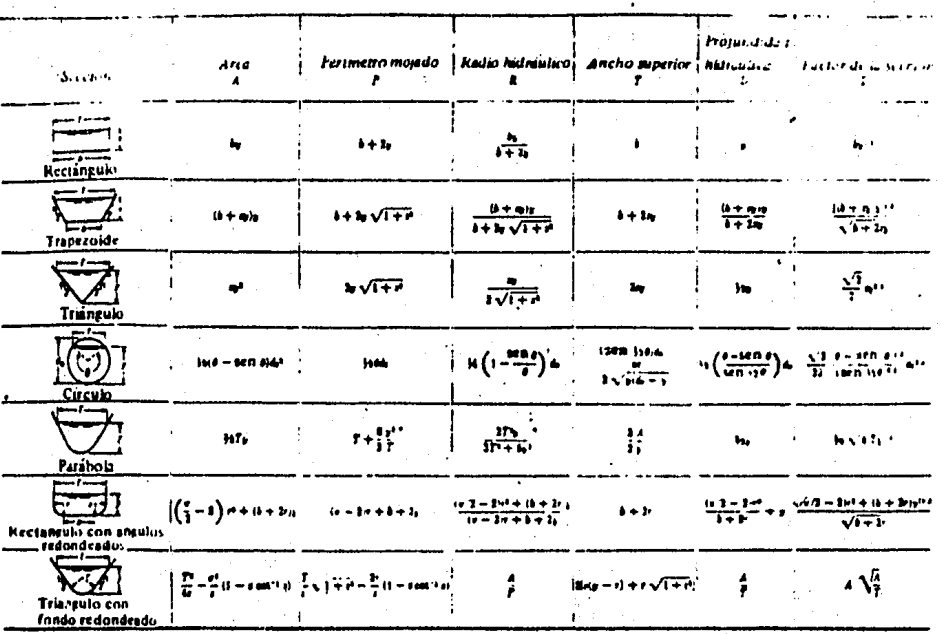

 $\leq x \leq 1$ , donde x = 4y/T Quando x > 1, use la expresión exacta- $(T/1)(\sqrt{1+x^2} + 1/x \ln(x + \sqrt{1+x}))$ 

Para simplificar los cálculos del flujo crítico, ee han prepa rado curvas adimensionales las que muestran la relación entre la profundidad y el factor de sección 7 (Fig. 3.2-2), para ca nales rectangulares, trapezoidales, y circulares. Mismas que -servirán para determinar la profundidad crítica, dado un fac tor Z de sección ó viceversa.

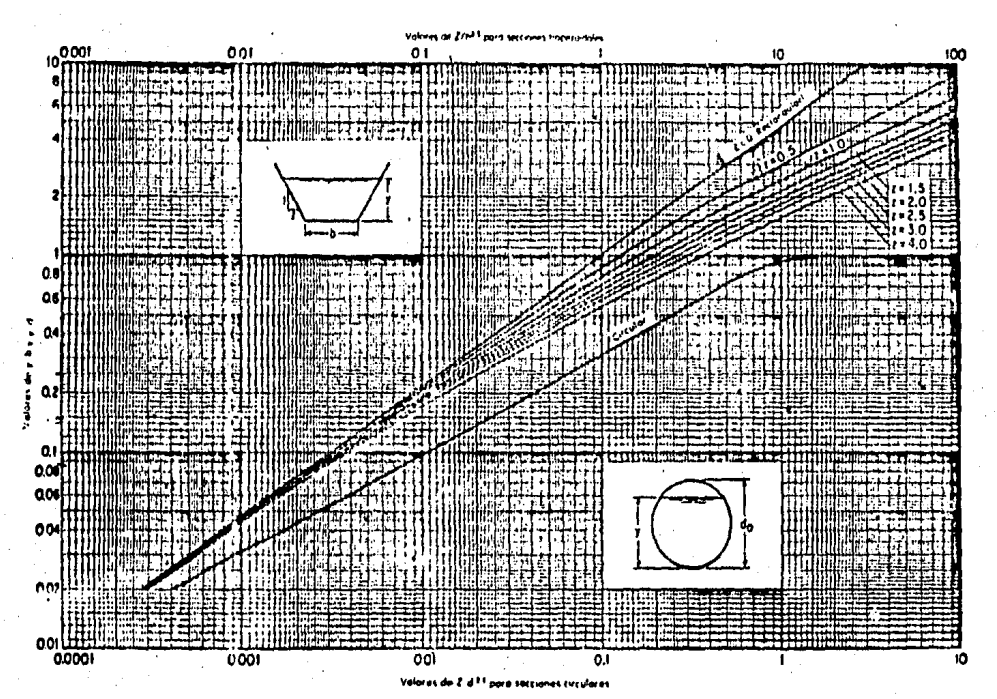

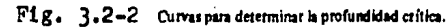

3.3 FLUJO GRADUALMENTE VARIADO.

(ECUACION GENERAL I CLASIFICACION DE PERFILES) 3.3-1 HIPOTESIS BASICAS.

El flujo gradualmente variado que se discutirá se refiere a un flujo permanente cuyo tirante varía gradualmente en la dirección del canal, de tal manera que las lineas de corriente son rectas y practicamente paralelas, es decir la distribución hidrostática de presión prevalece en cada sección.

Para el desarrollo de la teoría, resulta necesario tomar en cuenta Las siguientes hipótesis:

- 1. La pendiente de la plantilla en el canal es uniforme y pe-'n queña de tal manera que se confunde el tirante de la sec-ción normal con el vertical y, además, no ocurre arrastre de aire en el interior del flujo.
- 2. La distribución de velocidades en la sección del canal está fijada. Así, los coeficientes de distribuión de la velo cidad son constantes.
- 3. La pérdida de energía en una secció es la misma que la de un flujo uniforme. Se utilizan las mismas fórmulas que en un flujo uniforme, utilizando la velocidad media, el radio --

hidráulico y el coeficiente de rugosidad. La pérdida de energía es causada casi enteramente por fricció, pudiendo existir además pérdidas por turbulencias.

3.3.2 ECUACION DINAMICA.

De la ecuación diferencial de energía para un flujo, se tiene:

 $\frac{d}{dx}$  (d cos  $\theta + \alpha \frac{v^2}{2g}$ ) +  $\frac{dh_r}{dx} = 0$  $3.3 - 1$  Donde:

- x Coordenada curvilinea siguiendo el eje del canal sobre la plantilla.
- $\overline{z}$ Carga de posición medida del plano de referencia a la plantilla del canal, en m.
- $d$  cos  $d$ Carga de presión sobre la plantilia del canal en m. Aceleración de gravedad, en m/seg<sup>2</sup>.  $\mathbf{z}$

Pérdida interna de energía, en m.  $h_{\mathbf{r}}$ 

Velocidad media en la sección, en m/seg.  $\mathbf{v}$ 

on Coeficiente de Coriolis para corregir el efecto de la distribución de velocidades en la sección considerada.

Debe destacarse que la pendiente de la pientilla So está definida como el seno del ángulo e de la inclinación respecto de la horizontal y se supone positiva si la inclinación es descendente hacia aguas abajo y regativa en caso contrario, esto es. quer

$$
30 = \text{Sen } \theta = -\frac{dz}{dx}
$$

La pendiente de la linea de la energía es:

$$
S_f = dh_p/dx
$$
 3.3-3

 $3.3 - 4$ 

siendo, dE/dx = (dE/dy) (dy/dx), donde dE/dy = 1 - Ff, re--sulta que:

$$
dE/dx = (1 - F_{\Gamma}^{2})dy/dx
$$

Donde:

 $F_r$  =  $V/VgD/cc$  =  $Q/WgD/cc$ 

sustituyendo las ecuaciones (3.3-2), (3.3-3) en:

 $dz/dx + dE/dx + dh<sub>n</sub>/dx = 0$ 

enemos:

$$
dy/dx = (so - S_f)/(1 - F_f^2) = S_0(1 - S_f/S_0)/(1 - F_f^2) = 3.3-5
$$

que es la ecuación dinámica del flujo gradualmente variado. dy/dx representa la pendiente So de la superficie libre del agua referida al eje x, coincidente con la plantilla del canal.

Además se pueden usar fórmulas para canales anchos rectangu-lares:

L. Cuando se usa la fórmula de Manning.

$$
dy/dx = 30(1 - (y0/y)9/3)/(1 - (y0/y)3)
$$
 3.3-6

2. Cuando se usa la fórmula de Chézy:

 $dy/dx = So(1 - (y_n/y)^3)/(1 - (y_c/y)^3)$  $3 - 3 - 7$ 

3.3.3 CARACTERISTICAS Y CLASIFICACION DE LOS PERFILES DE FLUJO. Por simplicidad el canal se considerará prismático; la forma que adopta el perfil está directamente asociado con la pen-diente de la plantilla So y con los valores de Sf y  $F_r^2$ . Por lo que regpecta a la pendiente de la plantilla, So será positiva si el fondo desciende en la dirección del flujo, negativa si asciende y cero si es horizontal.

En el caso de pendiente positiva, sobre ella se puede estable cer un flujo uniforme de tirante y<sub>n</sub>, por lo cual dicha pen-diente (positiva) podría también ser:

"Suave" si y<sub>n</sub>> y<sub>c</sub>, llamando a ios perfiles resultantes, perfiles tipo "M".

"Crítica" si y<sub>n =</sub> y<sub>c</sub>, llamando a los perfiles resultantes perfiles tipo "C".

"Pronunciada" si y<sub>n<</sub>y<sub>c</sub>, llamando a los perfiles resul-tantes, perfiles tino "S".

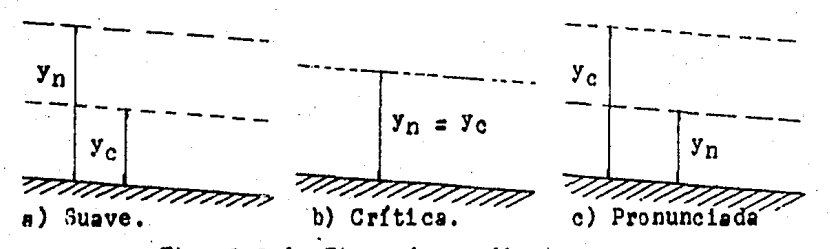

Fig. 3.3-1, Tipos de pendientes. La clasificación de la pendiente en uno de estos tipos depen-

dera de la rugosidad, de la magnitud misma de la pendiente y en menor grado del gasto.

Cualquiera que sea la pendiente, para un gasto dado y sección del canal, las líneas que indicarán la altura del tirante nor mal y el crítico, dividen el espacio en que podría desarro-4llarse ei perfil del flujo en tres zonas que se liamarán.

ZONA 1. El espacio sobre la línea superior.

ZONA 2. El espacio entre las dos líneas.

ZONA 3. El espacio abajo de la línea inferior.

Dentro de las cuales queda alojado cualquier perfil de tirante "y". Por ejemplo un perfil S2, queda comprendido entre la linea superior "y<sub>c</sub>" y "y<sub>n</sub>" como se muestra en la fig. 3.3-2.

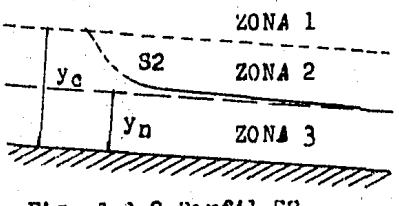

Fig. 3.3-2 Perfil S2.

Se recuerda también que si:

 $dy/dx > 0$ , Wl perfil de la superficie libre diverge de la plantilla.

 $dy/dx$   $=0$ , El perfil de la superficie libre es paralelo a la plantilla.

 $dy/dx < 0$ , El perfil de la superficie libre, converge con la plantilla.

Existen diferentes formas para el perfil de la superficie libre en un flujo gradualmente variado (13 en total) y que se muestran en 18 figura *3.3-3.* 

Los perfiles de flujo se pueden clasificar de acuerdo a la na turaleza de la pendiente del canal y la zona en la cual la su ·perficie del flujo ene. Estos tipos soo designados como H2, - H3: M1, M2, M3; C1, C2, C3; S1, S2, S3; *y R2*, A3. Dondes

H Pendiente horizontal.

M Pendiente moderada. (subcrítica)

C Pendiente oritica.

S Pendiente pronunciada. (supercrítica)

*A* Pend tente adversa.

donde el numeral representa el número de la zona. En seguida se mencionarán algunos comentarios acerca de dichos perfiles:

PERFILES TIPO M. El perfil Ml bien conocida como curva de remanso, es muy com6n. Las estructuras de control, tales como vertedores y compuertas, y otros accidentes naturales, como estrechamientos y curvas, pueden producir un efecto de remanso en un cenel, tomándose como límite o longitud de dicho --- remanso aquella sección en que el tirante difiere en uno por ciento respecto del normal.

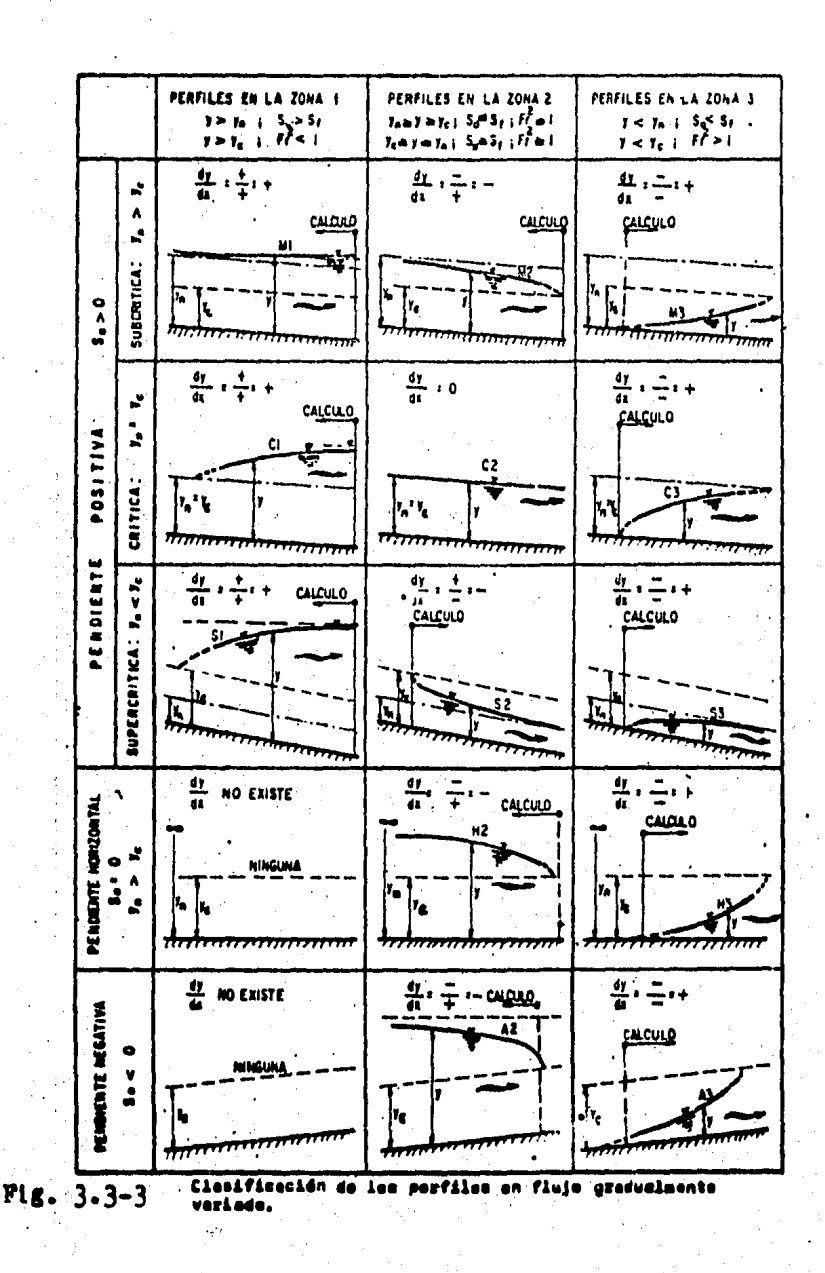

El perfil M2 ocurre cuando el tirante se reduce, por ejemplo, en un estrechamiento de la sección o en la proximidad de una caida. El perfil M3 se puede encontrar aguas abajo de un cambio de pendiente supercrítica a subcrítica, o después de la descarga de una compuerta. Está regido por las condiciones aguas ahajo y termina normalmente en un salto hidrdulico. Los perfiles M2 y M3 son muy cortos en comparación con el M1. PERFILES TIPO s. El perfil Sl empieza despu6s de un salto hidráulico y termina en una obstrucción. El perfil S2, es muy corto y más bien se presenta como una transición entre una caída hidráulica y el flujo uniforme. El perfil S2 es general mente.muy corto y se ancuentra comunmente a la entrada de un canal de gran pendiente o en un cambio de pendiente suave a pronunciada. El perfil s3 es de tipo transicional de un flujo supercrítico o de un canal de gran pendiente a otra de menos pendiente, y se produce aguas abajo de una compuerta. PERFILES TIPO C. Le inestabilidad propia del estado crítico se manifiesta en la forma de una oolulacidn superficial apreeimble.

PERFILES TIPO H. Este perfil es el límite inferior de una pen diente suave. El tirante normal es infinito, por lo cual hay solo dos perfiles.

PERFILES TIPO *A*. La pendiente So negativa es rara. 3.3-4 SINTESIS DE PERFILES COMPUESTOS.

El análisis del perfil del flujo es un procedimiento utiliza do para predecir la forma general del perfil del flujo. Un canal prismático con un cambio en la perdiente consiste en un par de canales prismaticos conectados, de la misma sección transversal pero con pendientes diferentes.

Se pueden interpretar CURlitativamente los perfiles de la superficie libre en un canal largo, de sección uniforme, y con una gran variedad de pendientes, secciones de control y tipos de perr11.

La fig. 3.3-4 muestra dos canales, cada uno con una compuerta desiizante cerca del extremo aguas abajo, para ilustrar el procedimiento. Se supone que la abertura de la compuerta y el .<br>gasto permanecen constantes.

PROCEDIMIEMTO PARA DIBUJAR LOS PERFILES DE FLUJO:

El primer paso consiste en dibujar las líneas de tirante nora. mal y critico, las cuales son paralelas a la plantilla. Siendo el canal prismático, el tirante crítico es el mismo en toda su longitud, en seguida, se localizan las secciones de - control en los sitios apropiados de entrada y salida, en los cambios de pendiente de suave 8 pronunciada y en la compuerta; esta última, válida en ambas direcciones debido a que los tirantes hacia aguas arriba y hacia aguas ahajo están goberna-dos por la ecuación de descarga de la compuerta.

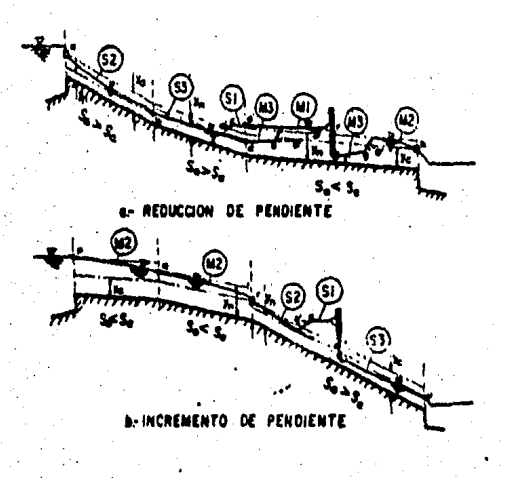

3•3<sup>-4</sup> •dentificación de parfiles y secciones

### 4.4-5 SECCION DE CONTROL

Se llama sección de control, a la sección de un canal en donde se puede establecer una relación definida entre el nivel de la superficie libre del agua y el gasto correspondiente. pudiendose controlar el flujo, tanto en la dirección aguas arriba como en la dirección aguas abaio.

Algunos ejemplos de secciones de control som; las presas, ver tedores y compuertas. Debido a que el gasto está relacionado con la carga a través de una curva liamada de "gasto-tirante". Las secciones de control también existen a la entrada o salida de un canal. Es importante el conocimiento de las características del perfil en estas regiones, para ilustrario, se -considera el caso de un canal prismático largo que conecta -dos vasos de almacememiento. Debido a la considerable longitud del cansi, la tendencia es hacia el flujo uniforme.

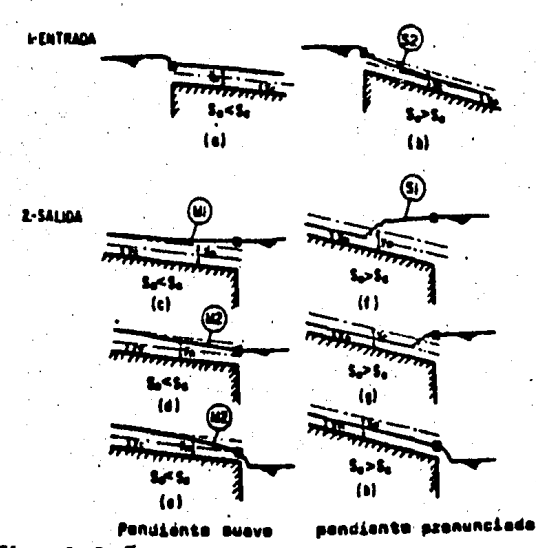

 $Mg. 3.3 - 5$ Parfiles y salide de un canal trada

La fig. 3.3-5 muestra los perfiles a la entrada y salida para pendientes suave y pronunciada y para una variedad de niveles en el vaso de salida. Las secciones de control se indican por medio de puntos encerrados dentro de un cuadrado.

3.4 METODOS DE SOLUCION DE PERFILES DE FLUJO.

3.4-1 METODOS DE CALCULO.

Unicamente se tratarán métodos de solución de perfiles para canales prismáticos.

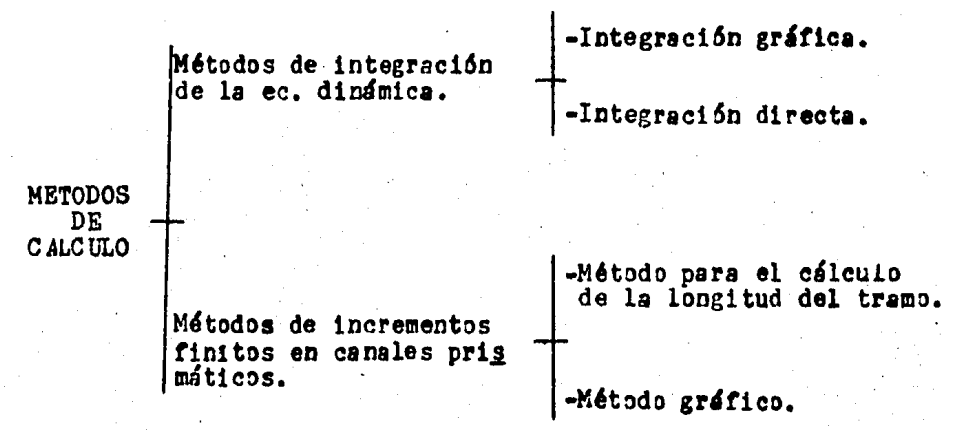

3.4-2 METODOS DE INTEGRACION DE LA EC. DINAMICA.

1. INTEGRACION GRAFICA.

La solución de la ecuación dinámica del flujo gradualmente va riado permite determinar cuantitativamente la forma del perfili del fluio.

De la expresióni

 $dy/dx = (50 - S_f)/(1 - F_s^2) = S_0(1 - S_f/S_0)/(1 - F_s^2) = 3.3-5$ Tenemos:

$$
dx = ((1 - F_{\Gamma}^{2})/(50 - S_{\Gamma}))dy = ((1 - F_{\Gamma}^{2})/(50 - S_{\Gamma}))dy =
$$
  

$$
= f(y) dy
$$

cuya solución permite determinar la distancia x en términos de "y".

Considérense dos secciones de un canal (fig. 3.4-la) a las distancias "x1" y "x2", respectivamente, desde un punto elegido "y" en la cual se presentan los tirantes "y<sub>l</sub>" y "y<sub>2</sub>".
La distancia entre las dos secciones (medida sobre la plantilla del canal) de la ec.  $(3,4-1)$  esz

$$
x_2 - x_1 = \int_{y_1}^{x_2} (y) dy
$$
 3.4-2

Considerando varios valores de "Y", es posible calcular los de  $f(y)$  y dibujar una curva de "y" contra  $f(y)$  (fig.3.4-1b) De acuerdo con la ec. 3.4-2, el valor de "x" es igual al área sombreada; entre la curva, el eje "y" y las ordenadas  $f(y)$  eo rrespondientes a las abscisas "yi" y "y<sub>2</sub>". Se aplica a cual-quier tipo de perfil de flujo en canales prismáticos de cualquier forma y pendiente y, en general es fácil de seguir. El 4rea puede ~er determinada por medio, de un planímetro, *o*  por cualquier otro procedimiento.

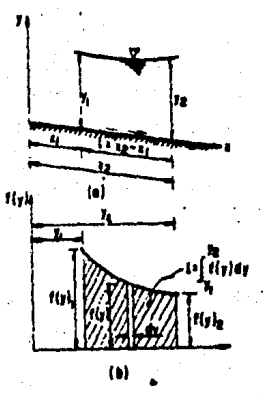

Nétodo de integración<br>gréfica,

2. INTEGRACION DIRECTA.

La integración directa de la ec. 3.3-5 es prácticamente imposible si se desea obtener para todas las formas de sección y tipos de canal.

La ec. 3.3-5 puede ser expresada de la siguiente manera:

 $dy/dx = So(1 - (y_p/y)^N)/(1 - (y_c/y)^M)$  $3.4 - 3$  Donde: M y /N son exponentes que dependen de la forma de la -sección y del tirante.

En la fig.  $3.4-2$  y  $3.4-3$  se presentan las curvas de N y M res pectivamente para secciones trapeciales y rectangulares.

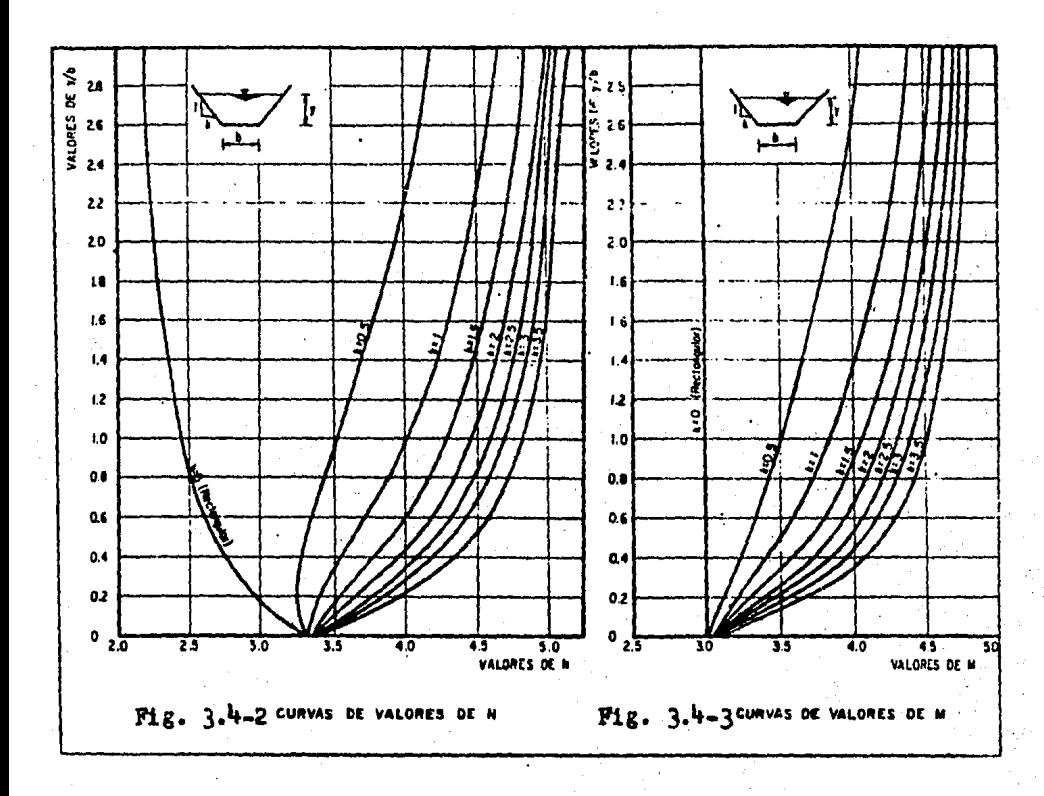

Si hacemos  $u = y/y_{n}$ ; la ec.  $3.4-3$  se puede expresar como:

$$
dx = \frac{y_D}{S_D} (1 - \frac{1}{1 - u^N})^4 \frac{(y_C)^N}{y_D} \frac{u^{N-M}}{1 - u^N} du
$$

Debido a que el cambio de tirante en el flujo gradualmente va riado generalmente es pequeño, los exponentes hidráulicos N y M se pueden suponer constantes dentro de los límites de integración y así la ecuación anterior resulta:

$$
x = \frac{\gamma_n}{56} \left[ 0 - \left( \frac{u_{d,u}}{h^{1-1}} + \left( \frac{u_{c,u}}{h} \right)^n \right) \right]_0^0 \frac{u^{n-1}}{1-u^n} du \right] + \text{const.}
$$

34

La primera integral de la ec.  $3.4-5$  se designa por:

$$
F(u, w) = \int_0^u \frac{du}{1 - uv}
$$
 3.4-6

y esta es conocida como la función de flujo variable. La segunda integral de la ec.  $J$ .4-5 puede expresarse también en la forma de una función de flujo variado. Si hacemos  $V = U^{N/I}$   $\gamma$   $I = N/(N-M+1)$  ; esta integral puede transfor mnrse en:

\n
$$
\int_{0}^{Q} \frac{u^{N-M}}{1 - u^{N}} \, du = \frac{J}{N} \int_{0}^{N} \frac{dv}{1 - v^{2}} = \frac{J}{N} F(v, x)
$$
\n  
\n $\int_{0}^{Q} \frac{1 - u^{N}}{1 - u^{N}} \, du = \frac{J}{N} \int_{0}^{N} \frac{dv}{1 - v^{2}} = \frac{J}{N} F(v, x)$ \n

donde:

$$
F(v, d) = \int_0^1 \frac{1 - v^2}{1 - v^2}
$$
 3.4-8

que es la misma tunc16n de.flujo variado excepto que las va- riables "u" y " $N^i$  se reemplazan por " $v''$  y "J" respectivamente. De este modo, usando la notación para las funciones de flujo variado, la ec. 3.4-S resulta:

$$
x = \frac{y_0}{x_0} \left[ u - F(u_0, n) + (\frac{y_0}{n})^m \frac{1}{n} F(v, a) \right] + const.
$$
  
3.4-9  

$$
x = A \left[ u - F(u_0, n) + B F(v, a) \right] + const.
$$
  
3.4-9  
3.4-9

dondes

$$
\Delta = \frac{y_n}{\zeta_0}
$$
,  $\Delta = (\frac{y_n}{\gamma_n})^M \frac{J}{N}$ ,  $U = \frac{y}{\gamma_n}$ ,  $V = U^{MZ}$ ,  $\Delta = \frac{N}{N - M + 1}$ 

La distancia "<sup>1</sup>" que separa dos secciones consecutivas l y 2 de características conocidas en un flujo gradualmente variado, de la ec. 3.4-10 es entonces:

$$
l = x_2 - x_1 = A \{(u_2 - u_1) - [F(u_2, n) - F(u_1, n)] + 3 \cdot u_1 + B[F(x_2, n) - F(x_1, n)]\}
$$

Para determinar el perfil, el canal se dividó:en un número de tramos y la longitud de cada tramo se calcula con la ec. $3.4-11$ a partir de los tirantes conocidos o supuestos en los extremos del tramo.

El procedimiento de cálculo es como sigue:

- 1. Se calcula el tirante normal "yn" y el crítico "yn" a partir de Q y So.
- ~. De las figs. 3.4-2 y *3.4-3* se determinan los exponentes N y M para un tirante medio estimado a partir de los tirantes en los extremos del tramo, suponiendo que la sección en estudio tiene exponentes N y M apro ximadamente constantes.
- 3. Se· calculo J. N/(N H + l ) y los valores de u = y/yn  $y \cdot y = u^{N/J}$  en las dos secciones de los extremos del tramo.
- $4.$  Los valores de F(u,N) y F(v,J), se encuentran en la  $table$   $3.4-1.$
- 5. Finalmente la longitud del tramo que separa las dos secciones extremas, se calcula con la ec.  $3.4-11.$

3.4-J METODO DE INCREMENTOS FINITOS EN CANALES PRISMATICOS. L. METODO PARAEL CALCULO DE LA LONGITUD DEL TRAMO.

El m6todo de incrementos finitos es el que tiene aplicaciones más amplias debido a que es adecuado para el análisis de perfiles de flujo tanto en canales prismáticos como no prismáticos.

La fig. 3.4-4 ilustra un tramo de un canal prismático limitado por las secciones l (aguas arriba)  $y$   $2$  (aguas abajo) de -longitud x. igualando las alturas totales se puede escribirs

$$
S_0 \triangle \times \pm \gamma_1 + \alpha_1 \frac{\gamma_1^2}{2q} = \gamma_2 + \alpha_2 \frac{\gamma_2^2}{2q} + S_1 \triangle \times
$$
  
Resolviendo para 2x,

- $\Delta \times = \frac{Ez E_1}{S_0 S_f} = \frac{\Delta E}{S_0 S_f}$ <br>En donde "E" es la energía específica o, suponiendo  $3.4 - 13$ 
	- $E_1 = Y_1 + \frac{Y_2}{Y_1}$  $3.4 - 148$

$$
E_2 = \gamma_2 + \frac{\sqrt{6}}{23}
$$

S<sub>f</sub> es la pendiente media de fricción entre las dos secciones y se calcula de la siguiente manera:

$$
\mu t = 2^l \nabla x = \frac{5}{2} (2^{l'} + 2^{l^s}) \nabla x
$$

Cuando se utiliza la formula de Manning, la pendiente de frig ción en la sección $()$ y $()$  se expresa port

$$
S_{f_L} = \left(\frac{v_1 v_1}{R_1^2 \sqrt{3}}\right)^2
$$
 3.4-16e

$$
S_{F_{12}} = \left(\frac{\sqrt{2} \cdot h_2}{R_1^2/5}\right)^2
$$
 3.4-16b

De acuerdo con el sentido en que se efectúa el cálculo, se conocarén las características hidráulicos en algune de las dos secciones, la  $(1)$ , si el cálculo es en la dirección del flujo o la (2), si es en dirección contraria. El procedimiento consiste en suponer un valor tentativo del tirante en la sección desconocida y ajustar dicho valor mediante la verificación a través de las ecs.  $3.4-13$ ,  $3.4-15$  y  $3.4-16$ a y b.

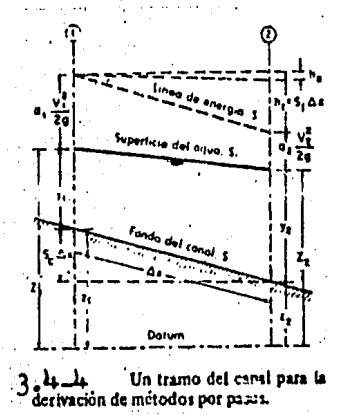

Fig.

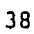

**CONSTRUCTION** 

**《清风楼·碧翠》** 

医腹膜炎

法证明的法庭

t.<br>T

۱i<br>م  2. METODO GRAFICO.

Sustituendo las ecs.  $3.4-16a$  y b. y  $3.4-15$  en la ec.  $3.4-13$ resultar

$$
E_1 - S_{\gamma_1} \xrightarrow{\Delta x} + S_0 \Delta x = E_2 + S_{\gamma_2} \xrightarrow{\Delta x} 3.4-17
$$

Suponiendo que el tipo de perfil de flujo implica que el cálculo se realiza hacia aguas abajo, se tendrán conocidas las condiciones en la sección 1 (aguas arriba) y desconocidas en la sección 2 (aguas abajo).

Conocida la sección del canal y el gasto para el cual se va obtener el perfil de flujo, se puede calcular la curva Ener-gia especifica-Tirante (E-y), asignando a éste valores entre los que variarán los tirantes del perfil por calcular.

Dichos valores se elegirán con diferencias entre si tan peque ñas como requiera la precisión con que se desea obtener la -curva. Así mismo, se escoge la longitud  $\Delta x$  del tramo, acorde con la precisión deseada; dicha longitud permanecerá constante en el cálculo de tal manera que la pérdida por fricción pa re la mitad del tramo se calculará como:

$$
S_{\zeta} \frac{A_{x}}{\zeta} = \left(\frac{\sqrt{\eta}}{R^{2/3}}\right) \frac{A_{x}}{\zeta}
$$
 3.4-18

esto es, para cada valor del tirante "y" se calculará la ener gia específica E y la pérdida de energia Szávgy de aquí los -valores  $E + S_f \triangle \times /2$   $\gamma = -S_f \triangle \times /2$ .

Asi mismo, como estos resultados se dibujan sobre un plano es coordenado las curvas E-y; E - S<sub>f</sub>Ax/2 - y; E - SfAx/2 - y, como se muestra en la fig. 3.4-5, conviene elegir el eje hori zontal como eje de tirantes "y" y el vertical para la energía específica E y las funciones E - Sf $\Delta x/z$  y E - Sf $\Delta x/2$ .

En la fig.  $3.4-5$  el punto i sobre la rama de la curva  $E - y$ correspondiente a regimen subcrítico indica las condiciones en la sección inicial. La ordenada del punto 2 será igual a -E - Se x/2, y descendiendo la distancia So x sobre una vertical a partir de dicho punto, se llega a 3 cuya ordenada, es igual a E - Se x/2. Por tanto, al desplazarse sobre la horizontal que pasa por el punto 3 se ilega al 4 y, a partir de este y sobre una vertical, al 5 cuyas coordenadas indicarán las condiciones de tirante y energía específica en la sección 2, a la distancia x hacia aguas arriba de la 1. El procedimiento se reitera las veces que sea necesario para encontrar los tirantes en secciones sucesivas hasta llegar a la sección en que se establesca el flujo uniforme.

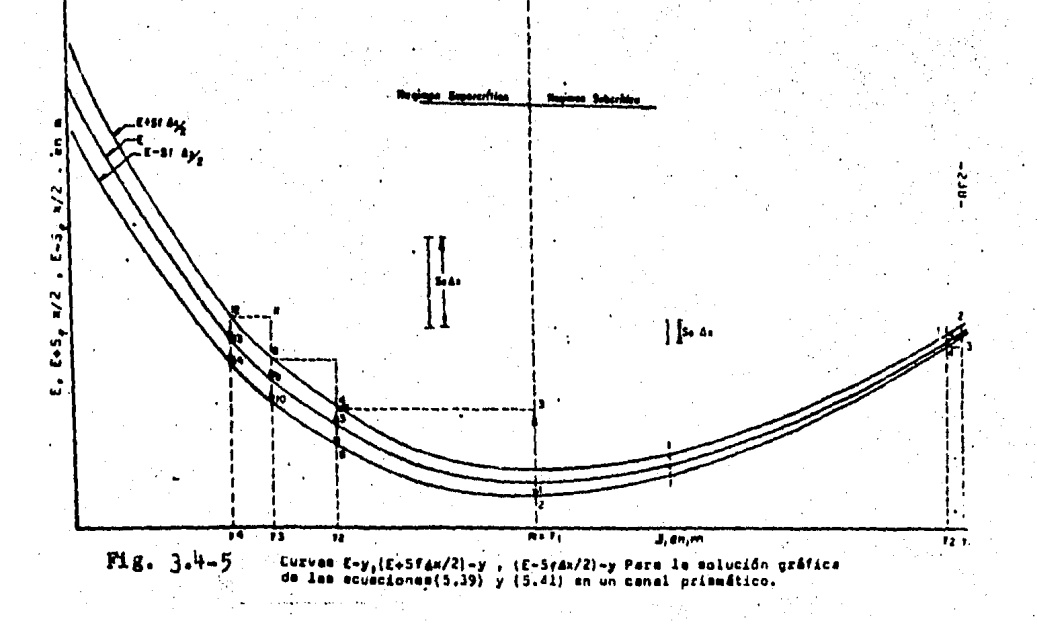

40

# **Tabla** 3.4-1 Cusdro de las funciones de flujo variado\*<br> $F(u, N) = \int_0^u \frac{du}{1-u^2} dx$  AND  $F(u, N) = \int_0^u \frac{du}{1-u^2} dx$

La función del flujo variado para pendientes positivas,  $F(u, N)$ 

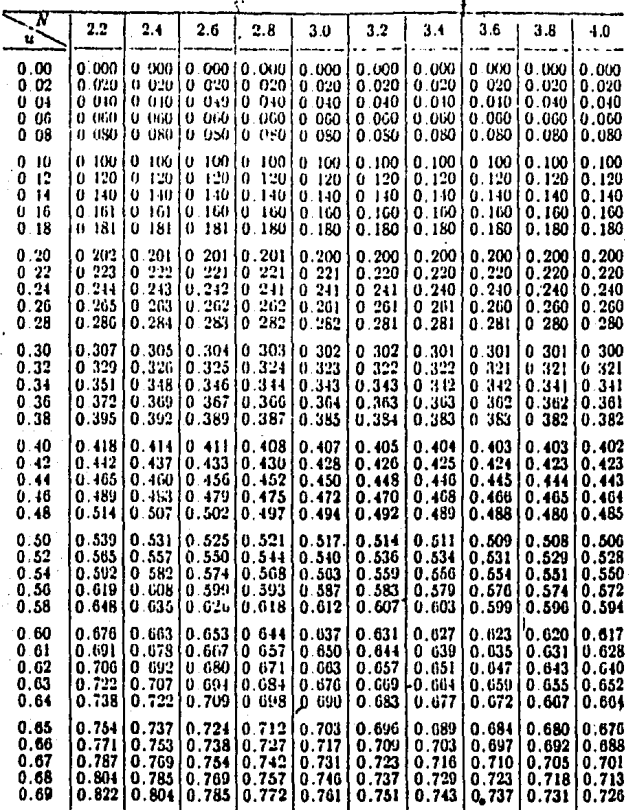

"El cuadro de la función de flujo variado para pendientes positivas  $F(u, N)$  es reproducido de Ven Te<br>Chow, Integrating the equation of gradually varied flow, Proceedings, American Society of Civil Engineers, Vol. 81, pape para pendientes negativas F (u, N)  $S_6$  es reproducido de la terminada discusso nel sutor de esp<br>paper en el Proceedings, col. 83, Journal of Hildraulics Division, no. HY1, paper no. 1177, pp. 9-22.<br>Febrero, 1957.

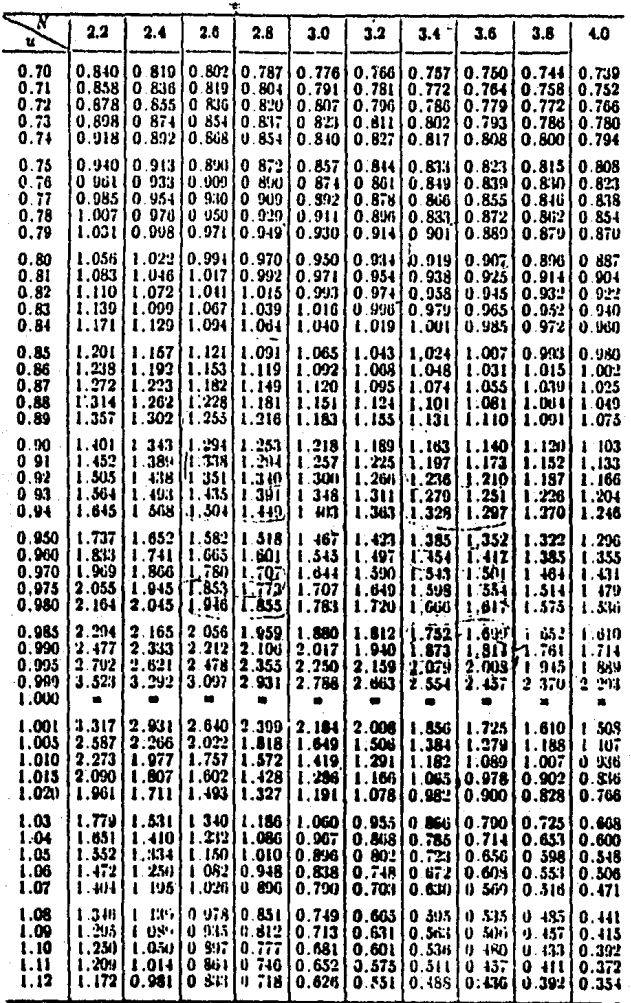

La función del flujo tariado para pendientes positivas, F(u, N). (Continuación)

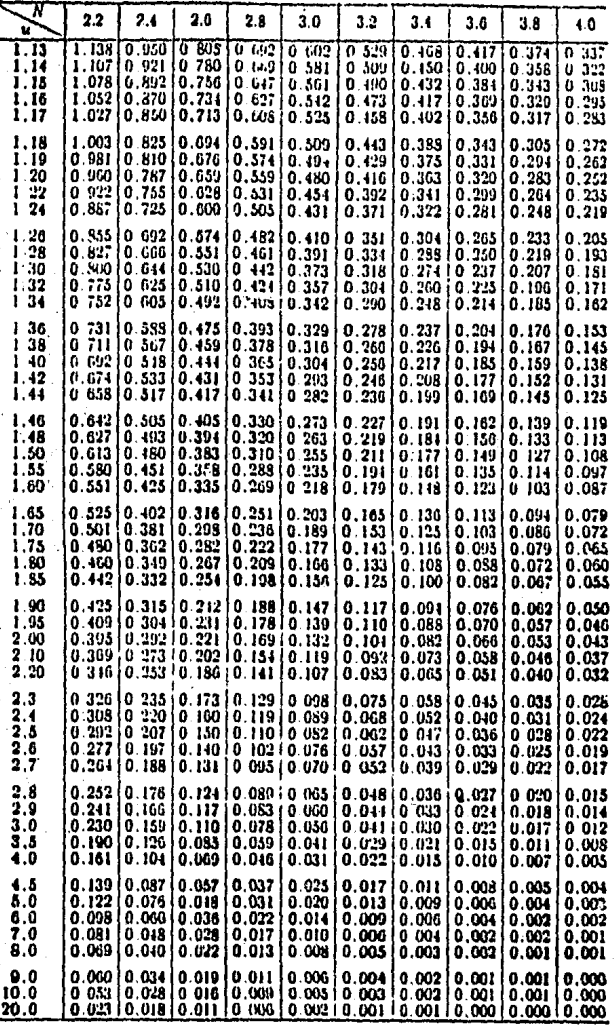

La función del flujo variado para pendientes positivas, F(u, N). (Continuación)

| V                                         | 4.2                                                            | 4.6                                        | 5.0                                          | 5.4                                       | 5.8                                         | 6.2                                       | 6.6                                        | 7.0                                             | 7.4                                        | 7.8                                              |
|-------------------------------------------|----------------------------------------------------------------|--------------------------------------------|----------------------------------------------|-------------------------------------------|---------------------------------------------|-------------------------------------------|--------------------------------------------|-------------------------------------------------|--------------------------------------------|--------------------------------------------------|
| u<br>0.00<br>0.02<br>0.04<br>0.06<br>0.08 | 0.000<br>0.020<br>0.040<br>0.060<br>0.080                      | 0.000<br>0.020<br>0.040<br>0.060<br>0.080  | 0.000<br>0.020<br>0.010<br>0.060<br>0.080    | 0.000<br>0.020<br>0.040<br>0.000<br>0.060 | 0.000<br>0.020<br>0.040<br>0.000<br>0.060   | 0.000<br>0.020<br>0.040<br>0.060<br>0.050 | 0.000<br>0.020<br>0.040<br>0.060<br>0.080  | 0.000<br>0.020<br>0.040<br>0.0tO<br>0.080       | 0.000<br>0.020<br>0.040<br>0.060<br>0.080  | 0.000<br>0.020<br>0.010<br>0.060<br>0.080        |
| 0.10<br>0.12<br>0.14<br>0.16<br>0.18      | 0.100<br>0.120<br>0 140<br>0.160<br>0.180                      | 0 100<br>0120<br>0110<br>0 160<br>0.180    | 0.100<br>0.120<br>0.140<br>0.160<br>0.180    | 0.100<br>0.120<br>0.110<br>0.160<br>0.180 | 0.100<br>0.120<br>0.140<br>0.160<br>0.180   | 0.100<br>0.120<br>0.140<br>0.160<br>0.180 | 0.IOO<br>0. 120<br>0.140<br>0.160<br>0 IBU | 0.100<br>0.120<br>0140<br>0.160<br><b>U 180</b> | O. 100<br>0.120<br>0.140<br>0.160<br>0.180 | 0.100<br>0.120<br>0.140<br>0.160<br>0.180        |
| 0.20<br>0.22<br>0.24<br>0.26<br>0.28      | 0.200<br>0.220<br>0.240<br>0.260<br>0.280                      | 0.200<br>0.220<br>0.240<br>0.260<br>0.280  | 0.200<br>0.220<br>0.210<br>0.260<br>0.280    | 0.200<br>0:220<br>0.240<br>0.260<br>0.280 | 0.200<br>0.220<br>0.210<br>0.260<br>0.180   | 0.200<br>0.220<br>0 210<br>0.260<br>0.280 | 0.200<br>0.220<br>0.240<br>0.260<br>0.290  | 0.200<br>0.220<br>0.240<br>U. 260<br>0 250      | 0.200<br>0.220<br>0.240<br>0.260<br>O. 280 | 0.200<br>0.220<br>0.240<br>0.260<br>0.280        |
| 0.30<br>0.32<br>0.34<br>0.36<br>0.38      | 0.300<br>0.321<br>0.341 0.340<br>0.361 0.361<br>0.361<br>0.381 | 0.300<br>0.320<br>0.361<br>0.38 L          | 0.300<br>0.320<br>0.340<br>0.360<br>0.381    | 0.300<br>0.320<br>0.340<br>0.360<br>0.380 | 0.300<br>0.320<br>0.340<br>0.360<br>0.380   | 0.300<br>0.320<br>0.340<br>0.360<br>0.380 | 0.300<br>0.320<br>0.310<br>0.360<br>0.380  | 0.300<br>8.320<br>0.310<br>0.360<br>0.380       | 0.300<br>0.321<br>0.340<br>0.360<br>0.380  | 0.300<br>0.320<br>0.340<br>0.360<br>0.380        |
| 0.40<br>0.42<br>0.14<br>0.16<br>0.48      | 0.402<br>0.422<br>0 443<br>់អង្<br>0<br>0<br>184               | 0.401<br>0,421<br>0.442<br>0 462<br>0.483  | 0.401<br>0.421<br>0.441<br>0.462<br>0.482    | 0.400<br>0.421<br>0 441<br>0.461<br>0.481 | 0.400<br>0.420<br>0 441<br>0. IGL<br>0. 181 | 0.400<br>0.420<br>0.44L<br>0.461<br>0.481 | 0.400<br>0.420<br>0.440<br>0.460<br>0.480  | 0.400<br>0.420<br>0.440<br>0.460<br>0.480       | 0.400<br>0.4.0<br>0.440<br>0.460<br>0.480  | 0.400<br>0.420<br>0.440<br>0.460<br>0.480        |
| 0.50<br>0.52<br>0.54<br>0.56<br>0.58      | 0.505<br>0.527<br>0.548<br>0.570<br>0.592                      | 0 504<br>0.525<br>0.546<br>0.567<br>0.589  | 0.503<br>0.523<br>0.511<br>0.565<br>0.587    | 0.502<br>0.522<br>0.543<br>0.564<br>0.585 | 0.501<br>0.522<br>0.512<br>0.563<br>0.583   | 0.501<br>0.521<br>0.542<br>0.562<br>0.583 | 0.501<br>0.521<br>0.541<br>0 302<br>0.38.2 | 0.500<br>0.521<br>0.511<br>0.561<br>0.58:       | 0.500<br>0.520<br>0.511<br>0.311<br>บ 381  | 0.500<br>0.520<br>0.541<br>0.561<br>0.581        |
| 0.60<br>0.61<br>0.62<br>0.63<br>0.64      | 0.6141<br>0.626<br>0.637<br>0.649<br>0.661                     | 0.611<br>0.622<br>0.633<br>0.644<br>0.656  | 0.608<br>0.619<br>0.630<br>0.611<br>0.652    | 0.606<br>0.617<br>0.628<br>0.638<br>0.649 | 0.605<br>0.615<br>0.626<br>0.636<br>0.647   | 0.604<br>0.614<br>0.625<br>0.635<br>0.646 | 0.893<br>0.613<br>0.624<br>0.634<br>0.645  | 0.602<br>0.612<br>0.623<br>0.63:<br>0.611       | 0.602<br>O 612<br>0.622<br>0 632<br>0613   | <b>U 601</b><br>0.611<br>U 622<br>0.632<br>0.642 |
| 0.66<br>0.66<br>0.67<br>0.68<br>0.69      | 0.673<br>0.685<br>0.697<br>0.709<br>0.722                      | 0.667<br>0.679<br>0.69 t<br>0.703<br>0.715 | 0.663<br>0.675<br>0.686<br>0.698<br>0.710    | 0.660<br>0.672<br>0.683<br>0.694<br>0.706 | 0.658<br>0.669<br>0.680<br>0.691<br>0.703   | 0.656<br>0.667<br>0.678<br>0.689<br>0.700 | 0 655<br>0.666<br>0.676<br>0.687<br>0.698  | 0.651<br>0.665<br>0.675<br>0.660<br>0.696       | 0.653<br>0.664<br>0.674<br>U 685<br>0.695  | 0.653<br>0603<br>0.673<br>0.681<br>0.694         |
| 0.70<br>0, 71<br>0.72<br>0.73<br>0.74     | 0.735<br>0.748<br>0 76 L<br>0 774<br>0 788                     | 0.727<br>0.740<br>0.752<br>0765<br>0.779   | 0.722<br>0.734<br>0.746<br>0 759<br>771<br>0 | 0.717<br>0.729<br>0.741<br>0.733<br>0.766 | 0.714<br>0.726<br>0.737<br>0.749<br>0.761   | 0.712<br>0.723<br>0.73+<br>0.716<br>0.757 | 0.710<br>0.721<br>0.732<br>0.743<br>0.754  | 0.708<br>0.719<br>0.730<br>0.741<br>0.752       | 0.70i<br>0.717<br>0.728<br>0.739<br>0.750  | 0.705<br>0.716<br>0.727<br>0.737<br>0.748        |
| 0.75<br>0 TG<br>0 77<br>U. 78<br>079      | 0 802<br>0 - 17<br>0 SH<br>0 sti<br>0.862                      | 0 792<br>บ ชมร<br>0 820<br>U. 534<br>0 449 | 0.784<br>U 79a<br>811<br>Ü<br>N 925<br>U 539 | 0.778<br>O 791<br>0.801<br>O 817<br>0.831 | 0.773<br>0.786<br>0 798<br>0.811<br>0.821   | 0.769<br>0.782<br>0.794<br>0.806<br>0.819 | 0.766<br>0.778<br>0.790<br>0.802<br>0.815  | 0.763<br>0.775<br>0.787<br>0.799<br>0.811       | 0.761<br>0.773<br>0.781<br>0.796<br>0.808  | 0.759<br>0.771<br>0.782<br>0.794<br>0.805        |
|                                           | र रहा हुए                                                      | 74 a.S                                     |                                              |                                           |                                             |                                           |                                            |                                                 |                                            |                                                  |

La función del flujo variado para pendientes positivas,  $F(u, N)$ . (Continuación)

 $44$ 

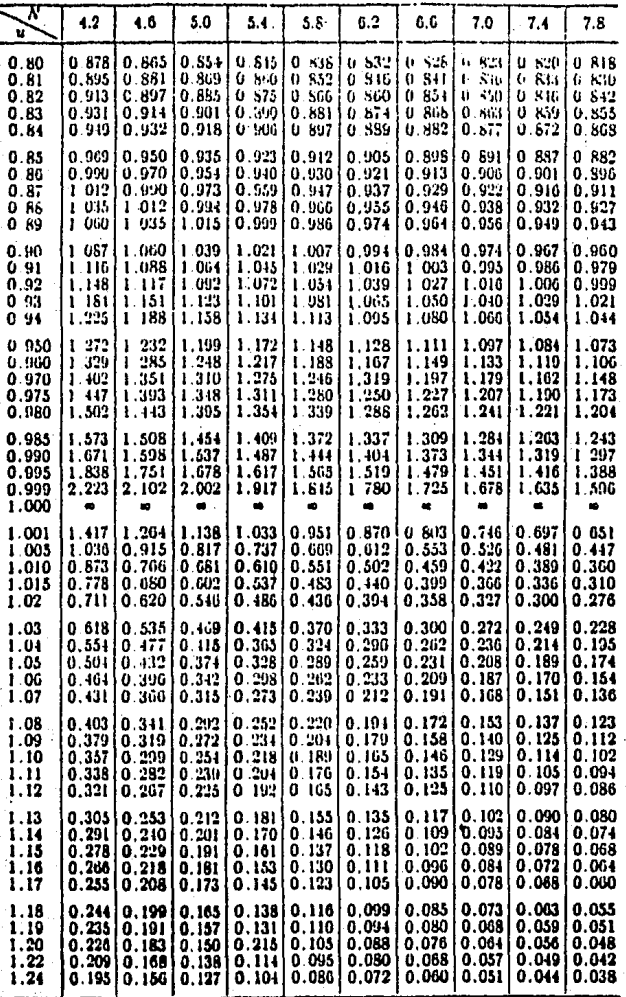

La función del flujo variado para pendientes positivas,  $F(u, N)$  (continuación)

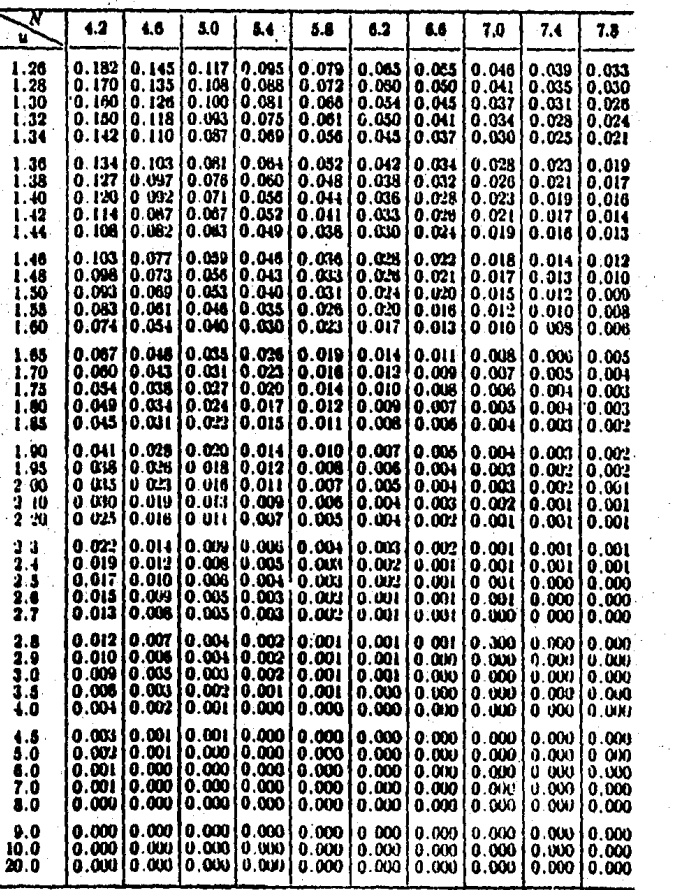

La función del flujo variado para pendientes positivas, F(u, N) (continuación)

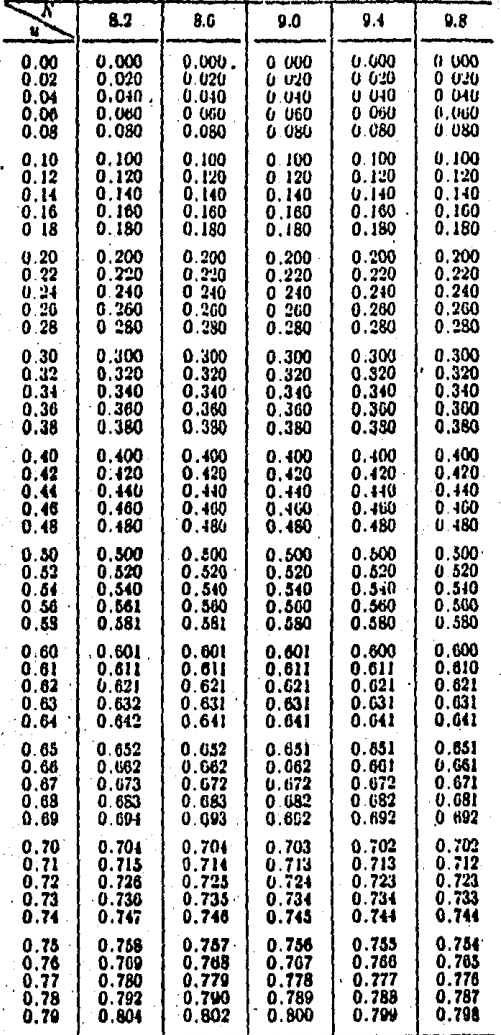

## . La función del flujo variado para pendientes positivas, F(u, N) (Continuación)

| v<br>u                                     | 8.2                                           | 86                                              | 9.0                                         | 9.4                                         | 9.8                                                |
|--------------------------------------------|-----------------------------------------------|-------------------------------------------------|---------------------------------------------|---------------------------------------------|----------------------------------------------------|
| 0.80<br>0.81<br>0.82<br>0.83<br>0.84       | 0.815<br>0.827<br>0.839<br>0.832<br>0.865     | 0.813<br>0.825<br>0.837<br>0.849<br>0.862       | 0.811<br>0.823<br>0.835<br>0.847<br>0.860   | 0.810<br>0.322<br>0.833<br>0.845<br>0.858   | 0.809<br>0.820<br>0.831<br>0.844<br>0.856          |
| 0.85<br>0.86<br>0.87<br>0.88<br>0.89       | 0.878<br>0.892<br>0.907<br>0,921<br>0.037     | 0.875<br>0.889<br>0.903<br>0.918<br>0.933       | 0.873<br>0.886<br>0.000<br>0.914<br>0.929   | 0.870<br>0.883<br>0.897<br>0.911<br>0.925   | 0.868<br>0.881<br>0.894<br>0 908<br>0.922          |
| 0.00<br>0.91<br>0.92<br>0.93<br>0.94       | 0.954<br>0.972<br>0.991<br>1.012<br>1.036     | 0,949<br>0.067<br>0.986<br>1.006<br>1.029       | 0.944<br>0.961<br>0.980<br>0.999<br>1.022   | 0.940<br>0.957<br>0.975<br>0.994<br>1.016   | 0.937<br>0.953<br>0.970<br>0.989<br>1.010          |
| 0.950<br>0.960<br>0.970<br>0.975<br>0.980  | 1.062<br>1.097<br>1.138<br>1.157<br>-1.187    | 1.055<br>1.085<br>1.124<br>1.147<br>l . l75     | t.047<br>1.074<br>1.112<br>1. 134<br>l. 160 | 1.040<br>1.063<br>1.100<br>1.122<br>1.150   | 1.033<br>1.053<br>1.087<br>1.108<br>1. 132         |
| 0.985<br>0. IVO<br>0.005<br>0.VOD<br>1.000 | 1.224<br>1.275<br>1.383<br>1.580              | 1.210<br>1.260<br>1.342<br>l 530                | 1.196<br>1.213<br>1.320<br>1.500            | 1.183<br>1.228<br>1.302<br>1.476            | 1.165'<br>1.108<br>1.280<br>1.417                  |
| 1.001<br>1.005<br>1.010<br>1.0IS<br>1.020  | 0.614<br>0.420<br>0 337<br>0.289<br>0.257     | 0.577<br>0.391<br>0.313<br>0.269<br>0.237       | 0.546<br>0.368<br>0.294<br>0.255<br>0.221   | 0.519<br>0.350<br>0.378<br>0.237<br>0. 200  | 0.494<br>0.331<br>0.262<br>0.223<br>- 196<br>0     |
| 1.03<br>1.04<br>1.05<br>1.00<br>1.07       | 0.212<br>0. L73<br>0.158<br>0. l 10<br>0. 123 | 0. 195<br>0.165<br>0. I 13<br>0. I27<br>0. LI2  | 0. IBI<br>0.152<br>0.132<br>0.116<br>0.102  | 0.170<br>0. I 13<br>0.124<br>0.106<br>0.094 | o<br>159<br>۵<br>134<br>115<br>٥<br>0.008<br>0.066 |
| 1.06<br>1.09<br>1.10<br>1.11<br>1.12       | 0. 111<br>0. IOI<br>0.092<br>0.084<br>0.077   | 0. IOL<br>ł<br>0.001<br>0.083<br>0.075<br>0.069 | 0.092<br>0.082<br>0.074<br>0.037<br>0.002   | 0.084<br>0.075<br>0.067<br>0 060<br>0.055   | 0.077.<br>0.069<br>0.062<br>0.055<br>0 USI)        |
| . 1.13<br>1.14<br>1. 15<br>i. 16<br>1. 17  | 0.071<br>0.065<br>0.061<br>0.056<br>0.052     | 0.063<br>0.058<br>0.054<br>0.050<br>0.046       | 0.056<br>0.052<br>0.048<br>0.045<br>0.OH    | 0.050<br>0.046<br>0.043<br>0.040<br>0.036   | 0.015<br>0.041<br>0.033<br>0.035<br>0.032          |
| . 19<br>ı<br>-20<br>1<br>22<br>ı<br>1.24   | 0.048<br>0.045<br>0.N3<br>0.037<br>0.032      | 0.042<br>0 039<br>0.037<br>0 GP<br>0.028        | 0.037<br>0.034<br>0.032<br>0.028<br>0.024   | 0.033<br>0.030<br>0.028<br>0.024<br>0.021   | 0.029<br>0.027<br>0.025<br>0.021<br>0.018          |

a función del flujo variado para pendientes positivas, F(u, N) (continuación)

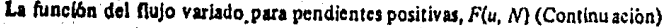

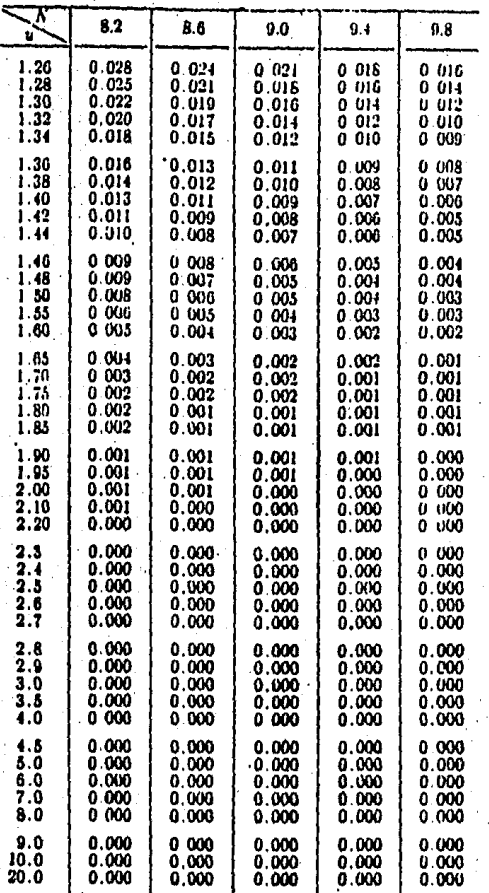

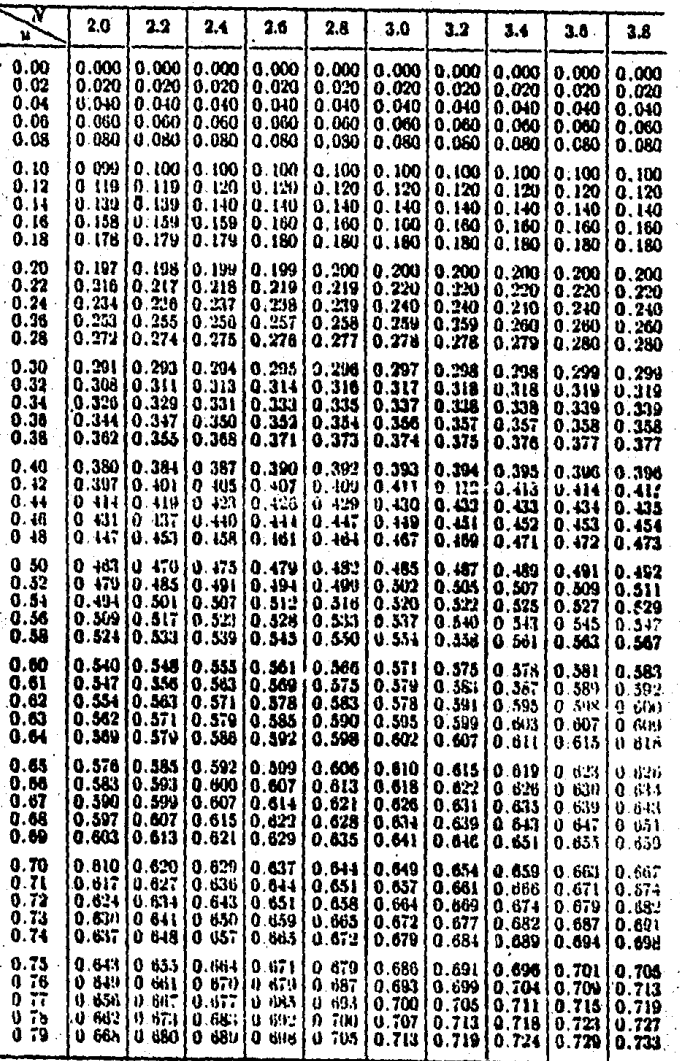

La función de flujo variado para pendientes negativas,  $F(u, N) = S_0$ 

| N<br>t,                                       | 4.0                                           | 4.2                                                  | ŀ<br>4.5                                   | 5.0                                           | 5.5                                          |
|-----------------------------------------------|-----------------------------------------------|------------------------------------------------------|--------------------------------------------|-----------------------------------------------|----------------------------------------------|
| 0.80<br>0.81<br>0.82<br>0.83<br>0.84          | 0.746<br>0.753<br>0.700<br>0.766<br>0.773     | 0.750<br>$0.757$<br>$0.764$<br>$\frac{0.771}{0.778}$ | 0.755<br>0.762<br>0.760<br>0.776<br>0.783  | 0.762<br>0.770<br>0.777<br>$0.781$<br>$0.791$ | 0.768<br>0.776<br>0.783<br>0.790<br>0.798    |
| 0.85<br>0.86<br>O 87.<br>0.88<br>0.89         | 0.780<br>0.786<br>0.793<br>0.799<br>0.805     | 0.784<br>0.701<br>0.797<br>0.803<br>0.810            | 0.700<br>0.797<br>0.801<br>0.810<br>0.316  | 0.798<br>0.804<br>0.811<br>0.818<br>0.825     | 0.805<br>0.812<br>0.819<br>0.326<br>0.832    |
| 0.90<br>0.9 L<br>0.92<br>0.93<br>0.91         | 0811<br>0.817<br>0.823<br>0.829<br>0.815      | 0.816<br>0.821<br>0.828<br>0.833<br>0.810            | 0.822<br>0.825<br>0.814<br>0.840<br>0.846  | 0.811<br>0.837<br>0.844<br>0.850<br>0.850     | 0.839<br>0.845<br>O 851<br>0.857<br>0354     |
| 0.950<br>0.960<br>0.970<br>0.075<br>0.980     | 0.840<br>0.840<br>0.851<br>0.854<br>0.857     | 0.845<br>0.801<br>0.866<br>0.839<br>0.80 L           | 0.852<br>0.857<br>0.861<br>0.866<br>0.868  | 0.861<br>0.867<br>0.972<br>0.875<br>0.878     | 0.869<br>0.875<br>0.881<br>0.383<br>0.88C    |
| 0.985<br>0.900<br>- 0.995<br>÷1.000<br>1.005  | 0.859<br>0.861<br>-864<br>U<br>0.307<br>U.870 | 0.863<br>0.BU7<br>0.869<br>0.873<br>0.874            | 0.870<br>0.873<br>0.876<br>0.879<br>0.881  | 0.880<br>0.883<br>0.883<br>U. 887<br>0.890    | 0.839<br>0.891<br>$0.89 +$<br>0.897<br>0.899 |
| 1.010<br>1.015<br>1.020<br>1.03<br>ï<br>1.04  | 0.873<br>0.873<br>0.877<br>0.882<br>0.888     | 0.878<br>0.880<br>0.883<br>0.887<br>0.893            | 0.881<br>0.880<br>0.889<br>0.893<br>0.898  | 0.893<br>0.8M<br>0.893<br>0.902<br>0.907      | 0.902<br>0.904<br>0.907<br>0.011<br>0.916    |
| 1.05<br>1.06<br>1.07<br>1.08<br>0.11          | 0.892<br>O.896<br>0.901<br>0.005<br>0.909     | 0.897<br>0.DO I<br>0.006<br>0.910<br>0.914           | 0.903<br>0.907<br>0.011<br>0.916<br>0.920  | 0.911<br>0.915<br>0.919<br>0.921<br>0.927     | 0.920<br>0.924<br>0.028<br>0.942<br>o viti   |
| 1.10<br>ោ<br>1.12<br>1.13<br>1.14             | 0.913<br>0.917<br>0.921<br>0.925<br>0.928     | 0.918<br>0.921<br>0.026<br>0.929<br>U. 933           | 0.923<br>0.927<br>0.031<br>0.935<br>0.938  | 0.031<br>0.435<br>0 9:19<br>0 943<br>0.947    | 0.040<br>0941<br>0.943<br>0.951<br>0.951     |
| l. 18<br>1. 16<br>1.17<br>t. 18<br>ł<br>l. 19 | 0.932<br>0.936<br>0.939<br>0.043<br>0.947     | 0.936<br>0.941<br>0.011<br>0.947<br>0.950            | 0.942<br>0.045<br>0.948<br>0.95 L<br>0.954 | 0.950<br>0.953<br>0.057<br>0.960<br>0.967     | 0.957<br>0.960<br>0.963<br>0.965<br>0.968    |
| 20<br>ा<br>a.<br>ı<br>ı<br>当地<br>ı            | 0.950<br>0.956<br>0.062<br>0 908<br>0 974     | 0.953<br>0.957<br>0 062<br>0.071<br>0.077            | 0.958<br>0.064<br>0.970<br>0.975<br>0.981  | 0.960<br>0.972<br>0.977<br>0.982<br>0.987     | 0.970.<br>0.976<br>0 981<br>0.986<br>0.900   |

La función del flujo variado para pendientes negativas,  $F(u, N) - S_0$ .<br>(Continuación)

| т                            | $4.0$ .              | 4.2                            | 4.5             | 5.0            | 5.5               |
|------------------------------|----------------------|--------------------------------|-----------------|----------------|-------------------|
| u                            |                      |                                |                 |                |                   |
| 0.00<br>0.02                 | 0 000<br>0.020       | 0.000<br>0 020                 | 0 000<br>0.020  | o our<br>0.020 | 0 000<br>0 020    |
| 0.01<br>0.06                 | 0.010<br>O UGO       | 0 O IO<br>0.UGO                | 0.040<br>0.000  | 0 040<br>ບ ທວ  | U 046<br>U UGO    |
| 0.08                         | 0.080                | 0.080                          | 0 050           | <b>U UBU</b>   | <b>0 080</b>      |
| 0.10<br>0<br>-12             | 0.100<br>0120        | 0.100<br>0.120                 | 0.100<br>0.120  | 0.100<br>0.120 | 100<br>0<br>0-120 |
| 0<br>$\overline{1}$<br>0. IG | 0. J 10<br>0.160     | 0.140<br>0.160                 | 0.140<br>0.160  | 0.140<br>0.160 | 0.140<br>0.160    |
| 18<br>U                      | U. 180               | 0.180                          | 0.180           | 0.180          | 0.180             |
| -20<br>Ü<br>Ã<br>O           | 0.200<br>0 220       | 0.200<br>$\frac{0.220}{0.240}$ | 0.200<br>0.220  | 0.200<br>0.220 | 0.200<br>0.220    |
| ü<br>26<br>ü                 | 0.210<br>0 260       | 0.260                          | 0.240<br>0.260  | 0.240<br>0.260 | 0.210<br>0.260    |
| 28<br>Ü                      | Ù.<br>280            | 0.280                          | 0.280           | 0.280          | 0.280             |
| 30<br>0<br>a<br>-32          | 300<br>Ü<br>320<br>0 | 0.300<br>0, 320                | 0.300<br>0.320  | 0.300<br>0.320 | 0.300<br>0.320    |
| Ü<br>34<br>ţ.<br>30<br>Ü     | 0<br>339<br>Ù<br>359 | .0310<br>U.360                 | 0.340<br>A 360  | 0.340<br>0 360 | 0.340<br>0.360    |
| 0.38                         | 0.375                | 0.379                          | 0.380           | 0.380          | 0.380             |
| 0.40<br>$-0.42$              | 0<br>397<br>0.417    | 0.398<br>$0.418$ .             | 0.308<br>0.418  | 0.400<br>0.419 | 0.400<br>0.420    |
| 0.44<br>0.46                 | c<br>436<br>455<br>٥ | 0.437<br>0.456                 | 0.437<br>0.457  | 0 439<br>0.456 | 0.440<br>U 450    |
| 0.48                         | 0 474                | -0 .475                        | 0.470           | 0.478          | 0.470             |
| 0.50<br>0.52                 | 0.493<br>0 512       | 0.494<br>0.513                 | 0.495<br>0.515  | 0.497<br>0.517 | 0.498<br>0.516    |
| 0.54<br>0.56                 | 0.531<br>o<br>549    | 0.532<br>0.550                 | 0.333<br>0,552  | 0.536<br>0.555 | 0 537<br>0.558    |
| 0.58                         | 567<br>Ü.            | 0.569                          | 0.570           | 0.574          | 0.576             |
| $0.00 -$<br>k,<br>0.61       | 585<br>0<br>0<br>594 | 0.587<br>0.500                 | 0.889<br>0.598  | 0.693<br>0.602 | 0.595<br>0.601    |
| 0.62<br>0.63                 | 0<br>608<br>۵<br>612 | 0.005<br>0 015                 | 0.007<br>0.618. | 0.611<br>0.620 | 0.613<br>0.622    |
| 0.81                         | 0<br>620             | 0.023                          | 0.025           | 0.629          | 0.631             |
| 0.65<br>0.66                 | 0<br>829<br>٥<br>037 | 0.632.<br>0.640                | 0.634<br>0.643  | 0.038<br>0.647 | 0.040<br>0.050    |
| 0.G7<br>0.68                 | 0 640<br>0 054       | 0.649<br>0.657                 | 0.652<br>O.GGO  | 0.656<br>O.GG5 | 0.659<br>0.GG8    |
| 0 GS                         | 0 GG2                | 0 665                          | 0.008           | 0.674          | 0.677             |
| 0.70<br>0.71.                | 0.670<br>0.678       | 0.673<br>O. GS1                | 0.677<br>0.685  | 0.682<br>0.80  | 0 686<br>0.694    |
| 0.72                         | 0.666                | 0.689                          | 0.004           | 0.699          | 0.703             |
| 0.73<br>0.74                 | 0.694<br>0.702       | 0.698<br>0.705                 | 0.702<br>0.710  | 0.707<br>0.716 | 0.712<br>0.720    |
| 0.75<br>0.70                 | 0.709<br>0.717       | 0.712                          | 0.717           | 0.724          | 0.728             |
| 0.77                         | 0.724                | 0.720<br>0.727                 | 0.725<br>0.733  | 0.731<br>0.739 | 0.730<br>0.744    |
| 0.76<br>0.79                 | 0.731<br>0.738       | 0.735<br>0.742                 | 0.740<br>0.748  | 0.747<br>0.751 | 0.752<br>0.760    |
|                              |                      |                                |                 |                |                   |

La función del flujo variado para pendientes negativas,  $F(u, N)$ - $S_0$ .<br>(Continuación)

| $\lnot$<br>t.                             | 2.0                                       | 2.2                                                 | 2.4                                                         | 2.6                                       | 2.8                                          | 3.0                                          | 3.2                                            | 3.4                                         | 3.6                                        | 3.8                                             |
|-------------------------------------------|-------------------------------------------|-----------------------------------------------------|-------------------------------------------------------------|-------------------------------------------|----------------------------------------------|----------------------------------------------|------------------------------------------------|---------------------------------------------|--------------------------------------------|-------------------------------------------------|
| 0.80                                      | 0.674                                     | 0.685                                               | 0.695                                                       | 0.703                                     | 0.712                                        | 0.720                                        | 0.726                                          | 0 732                                       | 0 737                                      | 0741                                            |
| 0.81                                      | 0.080                                     | 0.691                                               | 0.701                                                       | 0.710                                     | 0.719                                        | 0.797                                        | 0.733                                          | 0.739                                       | 0.744                                      | 0.749                                           |
| 0.82                                      | 0.688                                     | 0.698                                               | 0.707                                                       | 0.717                                     | 0.725                                        | 0733                                         | 0.740                                          | U.TIS                                       | 0.751                                      | 0.755                                           |
| 0.83                                      | 0.692                                     | 0.703                                               | 0.713                                                       | 0.722                                     | 0.731                                        | 0.740                                        | 0.746                                          | U. 752                                      | 0.757                                      | 0,762                                           |
| 0.84                                      | 0.698                                     | 0.709                                               | 0.719                                                       | 0.729                                     | 0.737                                        | 0.716                                        | 0.752                                          | 0.758                                       | 0.764                                      | 0.789                                           |
| 0.85                                      | 0.704                                     | 0.715                                               | 0.725                                                       | 0.735                                     | 0.744                                        | 0.752                                        | 0.759                                          | 0.765                                       | 0.770                                      | 0.775                                           |
| 0.86                                      | 0.710                                     | 0.721                                               | 0.731                                                       | 0.741                                     | 0.750                                        | 0.758                                        | 0.765                                          | 0.771                                       | 0.777                                      | 0.782                                           |
| 0.87                                      | 0.715                                     | 0.727                                               | 0.738                                                       | 0.747                                     | 0.756                                        | 0.764                                        | 0.771                                          | 0.777                                       | 0.783                                      | 0.788                                           |
| 0.88                                      | 0.721                                     | 0.733                                               | 0.743                                                       | 0.753                                     | 0.762                                        | 0.770                                        | 0.777                                          | 0.783                                       | 0.789                                      | 0.794                                           |
| 0.89                                      | 0.727                                     | 0.739                                               | 0.749                                                       | 0.758                                     | 0.767                                        | 0.776                                        | 0.783                                          | 0.789                                       | 0.795                                      | 0.800                                           |
| 0.90                                      | 0.732                                     | 0.744                                               | 0.754                                                       | 0.764                                     | 0.773                                        | 0.781                                        | 0.789                                          | 0.795                                       | 0.801                                      | 0.807                                           |
| 0.91                                      | 0.738                                     | 0,750                                               | 0.760                                                       | 0.770                                     | 0.779                                        | 0.787                                        | 0.795                                          | 0.901                                       | 0.807                                      | 0.812                                           |
| 0.92                                      | 0.743                                     | 0.754                                               | 0.760                                                       | 0.776                                     | 0.785                                        | 0.793                                        | 0.600                                          | 0.807                                       | 0.813                                      | 0.818                                           |
| 0.93                                      | 0.749                                     | 0.761                                               | 0.772                                                       | 0.782                                     | 0.791                                        | 0.709                                        | 0.807                                          | 0.812                                       | 0.818                                      | 0.823                                           |
| 0.94                                      | 0.754                                     | 0.767                                               | 0.777                                                       | 0.787                                     | 0.795                                        | 0.804                                        | 0.813                                          | 0.818                                       | 0.824                                      | 0.829                                           |
| 0.950                                     | 0.759                                     | u. 172                                              | 0.783                                                       | 0.793                                     | 0.80I                                        | 0. ROD                                       | 0.819                                          | 0.823                                       | 0.829                                      | 0.635                                           |
| 0.P60                                     | 0.704                                     | 0.777                                               | 0.788                                                       | 0.798                                     | 0.807                                        | 0.815                                        | 0.821                                          | 0.829                                       | 0.635                                      | 0.841                                           |
| 0.970                                     | 0.770                                     | 0.783                                               | 0.793                                                       | 0.803                                     | 0.812                                        | <b>0.B20</b>                                 | 0.826                                          | 0. K34                                      | 0.840                                      | 0.840                                           |
| 0.975                                     | 0.772                                     | 0.715                                               | 0.796                                                       | 0.805                                     | 0.814                                        | 0.822                                        | 0.828                                          | 0.836                                       | 0.843                                      | O 848                                           |
| 0.000                                     | 0.775                                     | 0.787                                               | 0.798                                                       | O 808                                     | 0.818                                        | 0 R.IS                                       | 0. SJO                                         | 0.839                                       | 0.815                                      | 0.851                                           |
| 0.985<br>0.090<br>0.995<br>1.000<br>1 005 | 0.777<br>0.780<br>0.783<br>0.785<br>0.788 | 0,790<br>0.793<br>0.795<br>0.TV7<br>0.799           | 0.801<br>0.804<br>0.806<br>0.808<br>0.810                   | 0.NII<br>0.814<br>0.816<br>0.818<br>0.820 | 0.820<br>0.822<br>0.824<br>0.826<br>0.829    | 827<br>0<br>0 K30<br>0.832<br>0.534<br>U XI7 | 0 KSS<br>0.KS7<br>0.810<br>0.842<br>0 345      | 0.841<br>0.814<br>0 847<br>0.BI9<br>U 852   | 0.847<br>O.R50<br>0.753<br>O 85G<br>0.858  | O. A53<br>O.N56<br>O 959<br>3.2<br>0<br>11 BG I |
| 1.010                                     | 0.790                                     | 0.DOI                                               | 0.812                                                       | 0.822                                     | 0. KB I                                      | $0.8 + 0$                                    | 0.847                                          | 0.855                                       | 0.601                                      | 0.867                                           |
| 1.015                                     | 0.793                                     | 0.804                                               | 0.815                                                       | 0.824                                     | 0.833                                        | 0.843                                        | 0.850                                          | 0858                                        | 0.864                                      | 0.870                                           |
| 1.020                                     | 0.795                                     | 0.007                                               | 0.818                                                       | 0.325                                     | 0.SJ7                                        | 0.845                                        | 0.833                                          | 0800                                        | 0.866                                      | 0.872                                           |
| 1.03                                      | 0.800                                     | 0.811                                               | 0.822                                                       | 0.832                                     | 0.841                                        | 0.850                                        | O. 857                                         | 0.BG4                                       | 0.871                                      | 0.877                                           |
| 1.04                                      | 0.805                                     | 0.816                                               | 0.829                                                       | 0. IS7                                    | 0.246                                        | 0.855                                        | 0.862                                          | 0.870                                       | 0.877                                      | 0.883                                           |
| 1.05                                      | 0.810                                     | 0.821                                               | 0.831                                                       | 0.841                                     | 0.831                                        | 0.850                                        | 0.267                                          | 0.874                                       | 0.881                                      | 0.887                                           |
| 1.06                                      | 0.815                                     | 0. RZ6                                              | 0.837                                                       | 0.816                                     | 0.655                                        | 0.864                                        | 0.871                                          | 0.879                                       | 0. BBS                                     | 0.891                                           |
| 1.07                                      | 0.819                                     | 0.831                                               | 0.BII                                                       | 0. RJ I                                   | 0.860                                        | 0.569                                        | 0.876                                          | 0.883                                       | 0.889                                      | 0.896                                           |
| 1.08                                      | 0.824                                     | 0. KM                                               | 0.846                                                       | 0.856                                     | 0.605                                        | 0.873                                        | 0.880                                          | 0.887                                       | O. 893                                     | 0.900                                           |
| 1.09                                      | 0.528                                     | 0.640                                               | 0.BSI                                                       | 0.MQ                                      | 0.870                                        | 0.877                                        | 0.885                                          | 0.802                                       | 0.818                                      | 0.904                                           |
| 1.10                                      | 0.833                                     | 0. BIS                                              | 0.855                                                       | <b>0.865</b>                              | 0.874                                        | 0.861                                        | 0.890                                          | 0. BY 7                                     | 0.903                                      | 0.908                                           |
| 1.1i                                      | 0.837                                     | 0.849                                               | 0.800                                                       | 0.870                                     | 0.878                                        | 0.886                                        | 0.894                                          | 0.400                                       | 0.907                                      | O 912                                           |
| , 1. 12                                   | 0.842                                     | 0.854                                               | 0.861                                                       | 0.873                                     | 0.882                                        | 0.8VI                                        | 0.807                                          | 0.904                                       | 0.910                                      | 0.916                                           |
| 1.13                                      | 0.816                                     | 0.858                                               | 0.808                                                       | 0.378                                     | 0.686                                        | 0.895                                        | 0.902                                          | O. 90R                                      | 0.914                                      | 0.919                                           |
| 1. 14                                     | 0.BSI                                     | 0.961                                               | 0.872                                                       | 0.BH                                      | 0.890                                        | 0.EV9                                        | 0.003                                          | 0.912                                       | 0.9IS                                      | 0923                                            |
| 1.15                                      | 0.855                                     | 0.866                                               | 0.876                                                       | 0.886                                     | 0.895                                        | 0.903                                        | 0.910                                          | 0.910                                       | O 922                                      | 0.928                                           |
| 1.16                                      | 0.859                                     | -0.870                                              | 0.880                                                       | 0.200                                     | 0.899                                        | 0.907                                        | 0.916                                          | 0.920                                       | 0.926                                      | 0.931                                           |
| 1.17                                      | 0.164                                     | 0.874                                               | 0.BH                                                        | 0.003                                     | 0.902                                        | 0.911                                        | 0.917                                          | 0.923                                       | 0.930                                      | 0.934                                           |
| 1.18                                      | 0.868                                     | 0.878                                               | 0.058                                                       | 0.807                                     | 0.906                                        | 0.915                                        | 0.921                                          | 0.927                                       | 0.933                                      | 0.939                                           |
| . 1. 19                                   | 0.872                                     | 0.862                                               | I O. M2                                                     | 0.901                                     | 0.910                                        | 0.918                                        | 0.925                                          | 0.931                                       | 0.937                                      | 0.942                                           |
| 1.20<br>1.22<br>1.24<br>1.26<br>1.24      | 0.876<br>0.880<br>0. MA<br>0.900          | 0,388<br>$\ddot{\text{o}}$ . Will<br>0.208<br>0.910 | 0.896<br>0.900<br>0.90d<br>0.919<br>0.906 0.917 0.926 0.934 | 0.901<br>0.900<br>0.917<br>0.927          | 0.913<br>0.917<br>O. 0:15<br>0.935<br> 0.945 | 0.921<br>0.929<br>0.935<br>0.942<br>0.948    | 0.928<br>0.932<br>0.940<br>0.948<br>0.954<br>١ | 0.934<br>O. 938<br>0.945<br>0.934<br>10.900 | 0.940<br>0.911<br>0.950<br>0.960<br>0.9651 | 0.045<br>0.949<br>0.955<br>0.964<br>0.970       |

La función del flujo variado para pendientes negativas,  $F(u, N)$ .<br>(Continuación)  $\sigma_{\alpha}$ 

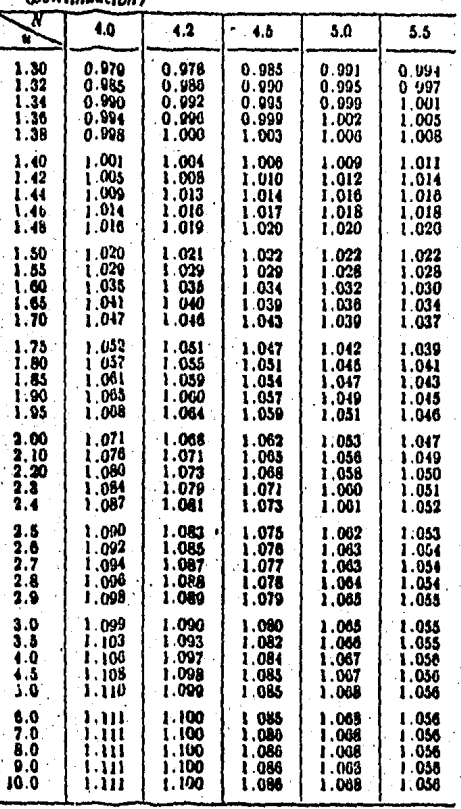

La función del flujo variado para pendientes negativas,  $F(u, N) - S_0$ .<br>(Continuación)

DIFERENCIALES.

METODOS NUMERICOS DE SOLUCION DE ECUACIONES

CAPITULO

4. METODOS NUMERICOS DE SOLUCION DE ECULCIONES DIFERENCIALES.

4.1 CONCEPTOS BASICOS SOBRE ECUACIONES DIFERENCIALES Y SUS --SOLICIONES.

ECULCION DIFERENCIAL. Es aquella que reiaciona dos o más va-riables en términos de derivadas o diferenciales. Para su estudio conviene mencionar las siguientes definiciones acerca de estas equaciones:

- a) ECUACION DIFERENCIAL ORDINARIA. Es aquella en la que existe solamente una variable independiente, por lo tanto sus derivadas serán totales.
- b) ECUACION DIFERENCIAL PARCIAL. Es aquella en la que existen dos o más variables independientes, por lo que sus derivadas serán parciales.
- c) ORDEN DE UNA ECUACION DIFERENCIAL. El orden de una ecusción diferencial es el de la derivada de mayor orden que aparece en la ecuación.
- d) GRADO DE UNA ECUACION DIFERENCIAL. Es el grado algebraico de la derivada de mayor orden que aparece en en la equación diferencial.
	- e) ECULCION DIFERENCIAL LINEAL. Una ecuación difenencial es lineal, si en ella no aparecen potencias de la variable dependiente y sus derivadas, ni productos -de la variable dependiente por sus derivadas o produc tos entre derivadas.

SOLUCION DE UNA ECUACION DIFERENCIAL.

Es una relación funcional que no debe incluir derivadas o integrales de funciones y que verifica idénticamente la ecua-ción diferencial.

Por ejemplo, supóngase que la rapidez de variación de "y" con respecto a "x" es proporcional a "y":

$$
dy/dx = y
$$

Si usamos una prima para indicar diferenciación, entonces:

$$
y' = y \qquad \qquad \text{4.1-2}
$$

Una sólución clásica de la ec. anterior será:

$$
\mathbf{y} = \mathbf{a} \mathbf{e}^{\mathbf{X}}
$$

En que "a" es una constante arbitraria, Valores diferentes de "a" nos ilevan a una familia de curvas, todas las cuales satisfacen la ecusción diferencial  $(4,1-1)$ , que implica que en cada punto de la curva el valor de la función y el de su derivada deben de ser iguales. La fig. 4.1-1 muestra 3 miembros de la familia de curvas de la ec. 4.1-3.

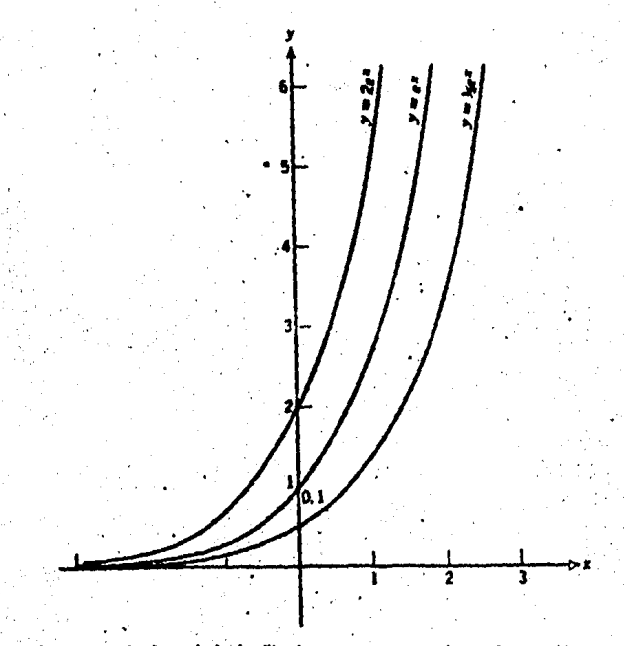

arión diferen: icular de la fa Para determinar que curva es la que debe seleccionarse, será necesario establecer iss condiciones para el problema. Por ejemplo, si especificamos, que la soiución de la ec. 4.1-3 pasa por el punto  $x = 0$ ,  $y = 1$ , tendríamos:

## $y(0) = 1$

teniêndose entonces que  $a \pm 1$ , y que la curva particulan de La familia general de curvas es:

$$
\mathbf{y} = \mathbf{e}^{\mathbf{x}}
$$

La curva de la ec. 4.1-4 se representa en la fig. 4.1-1. 4.2 NETODOS NUMERICOS DE SOLUCION DE ECUACIONES DIFERENCIALES **ORDT NARTAS.** 

4.2-1 APROXIMACION NUMERICA Y ERRORES.

APROXIMACION NUMERICA. Esta aproximación se debe a que los mé todos, para realizar los cálculos para la soluciones de ecuaciones diferenciales, se auxilian de las computadoras digitales, que al trabajar con un número determinado de cifras, pro ducen inevitablemente errores.

#### **ERRORES.**

Dependiendo de la fuente que los produzca, los errores en los que se incurre al utilizar computadoras digitales para resolver problemas, pueden clasificarse en alguno de los siguien-tes tipos:

- Errores inherentes.

- Errores por truncemiento.

- Errores por redondeo.

59

Los errores inherentes o errores propios de los datos, son squellos que se producen al leer de algún dispositivo de medi ción un dato para representar alguna magnitud física y son de bidos a la imprecisión del dispositivo.

Los errores por truncamiento, son aquellos que se presentan al utilizar series en los cálculos: como por ejempio las series de las funciones trigonométricas. Estas series tienen un núme ro infinito de términos y el hacer algún cáiculo con ellas, se utiliza un número determinado de términos, truncando los demás. Este tipo de errores se presenta también, cuando se -utilizan números irracionales tales como  $\sqrt{2}$ , e, etc.

Por último, los errores por redondeo se deben a la imposibili dad de manejar en operaciones como multiplicación o división. todos los dígitos resultantes que involucran estas operacio-nes. En este caso, el resultado se redondea o aproxina al número máximo de dígitos con los que se dispone para trabajar.

La magnitud del error generado por alguna de la fuentes men-cionadas anteriormente, se puede medir con ayuda del error absoluto o ei error relativo. El error absoluto se define como is diferencia en valor absoluto entre un valor cualquiers "x" y una aproximación a este valor representada por xi:

$$
e_B = \begin{bmatrix} x - x_1 \end{bmatrix}
$$

El error relativo de define como el cocibntendel error sbsolu to entre el valor "x", tomando en valor absoluto y expresado en por ciento  $(5)$ :

$$
\mathbf{e}_{\mathbf{r}} = \left| \frac{\mathbf{x} - \mathbf{x}_1}{\mathbf{x}} \right| \cdot 100
$$

60

#### $4.2 - 2$  METODO DE EULER

Es uno de los métodos más antiguos y mejor conocidos de integración numérica de ecuaciones diferenciales, además es un mé todo sencillo para resolver ecuaciones diferenciales de pri -mer ordent pero tiene la desventaja de tener un error por trun camiento relativamente grande.

De la ecuación:

$$
y'(x) = f(x,y)
$$
 4.2-1

Si integramos a la ec. 4.2-1 entre un punto  $x_i$  y el siguien  $t_0$   $x_{i-1}$ .

$$
x_{1+1} = \int_{x_1+1}^{x_{1+1}} f(x_1, y_1) dx
$$

integrando el miembro de la izquierda de la ec. 4.2-2 tenemos:

$$
4.2-3
$$
\n
$$
4.2-3
$$

aplicando integración númerica al miembro de la derecha de la ec. 4.2-3 se obtiene la expresión

$$
\mathcal{L}(x,y) dx = h \left[ f(x_1, y_1) + \frac{1}{2} \left( f(x_1, y_1) - f(x_1, y_1) \right) \dots \right] + 2 - \frac{14}{3}
$$

considerando unicamente el primer sumando de la ec. 4.2-4 y sustituyendo en la ec. 4.2-3 tenemos:

$$
Y_{i+1} - Y_i = hf(x_i, y_i)
$$

Despejando  $y_{1-1}$ 

 $Y_{i+1} = Y_i + hf(x_i, Y_i)$ 

$$
A \in \mathsf{O}_k A_k \mathsf{R}_k \mathsf{G}_k \cdots \mathsf{G}_k
$$

La ec. 4.2-6 describe el método de Euler.

4.2-5

 $4.2 - 6$ 

4.2-4 METODO DE EULER-GAUSS.

Este método también se le conoce como PREDICTOR-CORRECTOR. como su nombre implica primero "predecimos" un valor de y<sub>iat</sub> Después usamos una fórmula diferente para "corregir" este -valor. Para el predictor usaremos la ecuación del método de Euler

$$
Y_{1+1} = Y_1 + hY(X_1, Y_1)
$$

 $1 - 0.1, 2, \ldots$ 

Para el corrector se considerarán los 3 primeros sumandos de  $1a$  expresión  $4.2-4$ :

simplificando:

$$
\int_{X_{1}}^{X_{1+1}} f(x,y) dx = \frac{h}{2} \left[ f(x_{1}, y_{1}) + f(x_{1+1}, y_{1+1}) \right] + e
$$

sustituyendo en la ec. 4.2-3:

$$
Y_{i+1} - Y_i = \frac{1}{2} \left[ f'(X_{i}, Y_{i}) + f'(X_{i+1}, Y_{i+1}) \right] + C_1
$$

De la expresión anterior, despejando  $y_{\frac{1}{2}-1}$  del primer miem-bro y despreciando el error:

$$
I_{1+1} = Y_1 + \frac{1}{2} \left[ f(x_1, y_1) + f(x_1, y_1, y_1) \right] \qquad 4.2-7
$$

La fórmula de corrección es la ec. 4.2-7. Obsérvese que esta fórmula es implicita puesto que y<sub>iel</sub> aparece en ambos miembros de la ecuación, siendo el del primer miemdro un nuevo vaior celculado a partir de la fórmula y el del segundo miembro la expresión previa. El problema se resuelve obteniendo el valor de y<sub>ial</sub>, a través dei método de Euier, el cual conside ra solamente como predicción que será sustituido en el miem--

bro derecho de la ec. 4.2-7, con lo que se obtendrá un nuevo valor corregido de y<sub>iai</sub>.

Por lo tanto, las ecs.  $4.2-6$  y  $4.2-7$  definen el método de  $-$ EULER-GAUSS, esto es:

$$
Y_{i+1P} = Y_i + hf(x_i, Y_i)
$$

 $\int (arit cos x)(1 + (i\kappa_{1}x))\frac{1}{l} \frac{d}{l} + i\kappa = arit$  $i = 0, 1, 2, ...$ 

4.2-4 LA SERIE DE TAILOR COMO UNA SOLUCION DE UNA ECUACION -

DIFERENCIAL.

Este método teóricamente suministra una solució para cual--quier ecusción diferencial. Su importancia estriba en que suministra una base para valuar y comparar los métodos que son de un valor práctico más considerable.

Escribimos el desarrollo en serie de Tayior con respecto a al gun punto  $x_{-x}$   $x_4$  de la solución  $y(x)$ .

$$
f(x) = Y_1 + Y_1' (x-x_1) + \frac{y_1^2}{2} (x-x_1)^2 + \frac{y_1^2}{6} (x-x_1)^3 + \dots
$$

en que yi es la j-ésima derivada de y(x) valuada en  $x = x_1$ . los valores sucesivos de "x" estan todos a una distancia "h" del valor precedente; esto es,  $x_1 = x_2 + ih$ . Podemos aproximar la solución en el siguiente punto x<sub>i-l</sub> sustituyendo  $x_{1+1}$  por x en 4.2-8.

$$
Y_{1+1} = Y_1 + h Y_1^2 + \frac{h^2}{2} Y_1'' + \frac{h^3}{6} Y_1''' + \dots
$$
<sup>4</sup> -2-8

La aprosimación será mejor mientras más términos se tomen en la serie.

La solución en serie de Taylor se clasifica como método de un paso porque la determinación de y<sub>iai</sub> requiere solamente la i<u>n</u> formación en un punto precedente x1, y1.

La dificultad práctica de este método es que puede s ci l de hecho en algunos casos es imposible valuar las derivadas.

4.2-5 METODOS DE RUNGE-KUTTA.

Los métodos de RUNGE-KUTTA tienen tres propiedades distintivas:

- 1. Son métodos de un paso: para encontrar necesi $y_{1+1}$ tamos la información disponible en el punto precedente,  $x_1, y_1$ .
- 2. Coinciden con la SERIE DE TAYLOR hasta los términos  $h^p$ , en que p es distinto para los diferentes méto-dos y se denomina el orden del método.
- 3. No requieren la evaluación de ninguna derivada de - $f(x,y)$ , sino unicamente de la función f.

Para estudiar los métodos de RUNGE-KUTTA, considérese la estructura de los métodos de Euler y Euler-Gauss:

> $Y_{i+1} = Y_i + hf(x_i, y_i)$ EULER  $1 = 0, 1, 2, ...$

 $Y_{i+1} = Y_i + \frac{h}{2} \left[ \int (x_i, y_i) dx + \int (x_i, y_i) dy_i \right]$  $i = 0, 1, 2, ...$ ambos métodos pueden escribirse como:

> $Y_{i+1} = Y_i + h\phi(x_i, y_i)$  $1 = 0, 1, 2, ...$

donde en el m

y ei método de Euler-Gauss:

Para este método:

$$
\phi(\mathbf{x},\mathbf{y}) = f(\mathbf{x},\mathbf{y})
$$

$$
\phi \left( x, y \right) = f(x, y)
$$

$$
\phi \left\{ x, y \right\} = \{ (x, y) \}
$$

$$
\phi \left( x, y \right) = \phi \left( x, y \right)
$$

$$
(\mathbf{y} \cdot \mathbf{x}) \mathbf{1} = (\mathbf{y} \cdot \mathbf{x}) \mathbf{1}
$$

. a) METODO DE RUNDE-KUTTA DE SEGUNDO ORDEN.

 $\phi(x_1, y_1, h) = a_1 f(x_1, y_1) + a_2 f(x_1 + b_1 h, y_1 + b_2 h, y_1)$ 

$$
\begin{array}{c}\n\mathbf{er} \text{ diff} \\
\end{array}
$$

EULER-GAUSS

 $4.2 - 10$ 

$$
\phi(x,y) = \frac{1}{2} \left[ f(x,y) + f(x+h,y+h,y) \right] \qquad \mu_{\bullet} z = g
$$

 $4.2 - 11$ 

 $4.2 - 12$ 

en que:

$$
Y_i = f(x_i, Y_i)
$$

y donde:

 $Q_1 = Q_2 = 1/2$ 

 $b_1 = b_2 = 1$ 

sustituyendo en la ec. 4.2-10, se obtienen las fórmulas de re currencia que definen al método de RUNGE-KUTTA de segundo ordent

$$
Y_{i+1} = Y_i + \frac{1}{2}(K_1 + K_2)
$$

$$
i = 0, 1, 2, \ldots
$$

DONDE:

 $k_i = hf(x_i, y_i)$ 

 $k_2 = h\{(x_1+h_2)t_1+h\{(x_1,y_1)\}$ 

b) METODO DE RUNGE-KUTTA DE CUARTO ORDEN.

Este método queda definido mediante la siguientes expresiones:

 $Y_{i+1} = Y_i + \frac{1}{L} (k_1 + 2k_2 + 2k_3 + k_4)$ 

 $1 = 0, 1, 2, \ldots$ 

DOUDE:

$$
k_{12} h_1^2(x_1, y_1)
$$
  
\n
$$
k_{22} h_1^2(x_1 + \frac{1}{2}h_2)x_1 + \frac{1}{2}k_1
$$
  
\n
$$
k_{32} h_1^2(x_1 + \frac{1}{2}h_2)x_1 + \frac{1}{2}k_2
$$

 $k_4 = hf(x_1 + h_2, y_1 + k_3)$ 

4.2-6 METODO DE MILNE.

Otro método de integración paso a paso, que tiene la ventaja de proporcionar un orden de meror menor, comparado con los métodos vistos anteriormente, el predictor-corrector de Milne. Este método se basa en la información de cuatro puntos para calcular el siguiente, ver fig. 4.2-1.

Para desarrollarlo se parte de una ec. diferencial de primer orden de la forma:

 $Y'(\lambda) = f(\lambda, \lambda)$ 

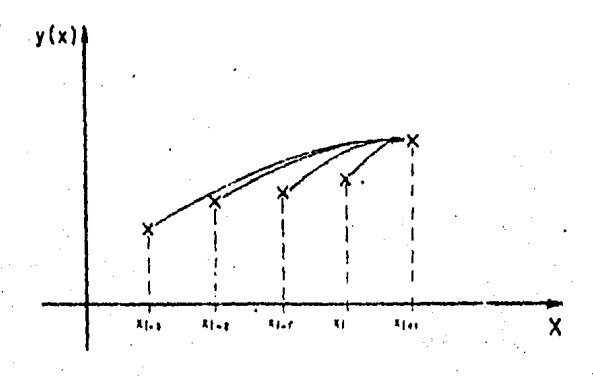

 $Fig. 4.2-1$ cuya solución se obtiene integrando:

$$
\int y'(x) dx = \int f(x,y) dx
$$
  
4.2-1  

$$
y(x) = \int f(x,y) dx
$$

si desarroliamos f(x,y) en forma de la serie de Taylor en el entorno del punto  $x_0$  considerando solamente e la variable x, se tiene:

$$
f'(x,y) = f(x_0,y_0) + (x-x_0)f'(x_0,y_0) + \frac{(x-x_0)^2}{2}f''(x_0,y_0) + \frac{(x-x_0)^2}{2}f'''(x_0,y_0) + \ldots
$$

si sustituimos la expresión anterior en la ec. 4.2-13, se tie  $Y(x) = \int (f(x_0, y_0) + (x-x_0)f'(x_0, y_0) + \frac{(x-x_0)^2}{2}f''(x_0, y_0) +$  $+\frac{(x-x_0)^3}{2}f'''(x_0,x)+...)\,dx$ 

integrando entre  $x_{-n}$  a  $x_0$  - nh  $y$   $x_n$  =  $x_0$  + nh y simplificando se tiene:  $y(x)$   $\begin{pmatrix} x_0 \\ y_1 \end{pmatrix} = \frac{1}{3} n^3 h f(x_{-1}, y_{-1}) + 2n(1 - \frac{\pi^2}{3}) h f(x_0, y_0) +$ 4.2-14

$$
+\frac{7}{4}u_{\mu}u_{\mu}(x^{i\lambda}u_{\lambda})+\left(\frac{2}{3}\lambda-\frac{1}{3\zeta}\right)u_{\lambda}\mu_{\mu}u_{\mu}(x^{i\lambda}u_{\lambda})+\cdots
$$

Después de varios procedimientos se liega a la ecuación pre-dictorist

$$
Y_{1+1}P = Y_{1-3} + \frac{4}{3} h \left[ 2 f(X_{1-2}, Y_{1-2}) - f(X_{1-1}, Y_{1-1}) + 2 f(X_{1}, Y_{1}) \right]
$$
  
4.2-15

La corrección del valor  $y_{1+1}$  que proporciona esta última ex presión se obtiene integrando la ecuación diferencial de pri-

mer orden, entre 
$$
x_{i-1}
$$
 y  $\overline{x}_{i+1}$   
\n
$$
\begin{cases}\n\begin{cases}\nx_{i+1} \\
y'(x) dx = \begin{cases}\nx_{i+1} \\
y(x, y) dx\n\end{cases} \\
x_{i-1} \\
y(x)\end{cases}
$$
\n
$$
\begin{cases}\nx_{i+1} \\
x_{i+1}\n\end{cases} = \begin{cases}\nx_{i+1} \\
y(x, y) dx\n\end{cases}
$$

a través de la fórmula de Simpson.

$$
A^{i+1} = \frac{1}{4!} \left[ \frac{1}{4} \left( x^{i-1} \cdot \frac{1}{4} \right) + \frac{1}{4} \left( x^{i} \cdot \frac{1}{4} \right) + \frac{1}{4} \left( x^{i+1} \cdot \frac{1}{4} \right) + \frac{1}{4} \left( 0 \right) \frac{1}{4} \right]
$$

Por lo que la ecuación correctora queda:

$$
Y_{i+1c} = Y_{i-1} + \frac{1}{3} \left[ \frac{1}{3} (X_{i-1}, Y_{i-1}) + 4 \frac{1}{3} (X_{i+1}, Y_i) + \frac{1}{3} (X_{i+1}, Y_{i+1}) \right] + .2 - 16
$$
  
1 = 3, 4, 5, ...

La desventaja que presenta este método es que requiere de ios primeros cuatro puntos de la solución para poder utilizarse, esta limitación puede superarse facilmente utilizando alguno de los métodos vistos anteriormente, en particular la serie de Taylor puede ser usada para obtener la solución de los primeros puntos, sobre todo si el vaior de "h" con el que se trabaje es pequeno, ya que así ios puntos estarán cercanos al entorno de x<sub>o</sub> y por lo tanto el error que se cometa será -pequeño.

### PITULO

APLICACION DE LOS METODOS NUMERICOS AL CALCULO DE PERFILES DE FLUJO GRADUALMENTE VARIADO.

5

5. APLICACION DE LOS METODOS NUMERICOS AL CALCULO DE PERFILES DE FLUJO GRADUALMENTE VARIADO.

5.1 PLANTEAMIENTO DEL PROBLEMA.

Clasificar y calcular el perfil de flujo que se presenta en el canal de la figura 5.1, el cual conduce un gasto de 60 m3/seg. con una pendiente de piantilla de 0.008, un coefi\_ ciente de rugosidad de Manning de 0.012, un ancho de pianti-ila de 7 m y un taiud de 2. En este canal, la carga H antes de la compuerta es de 4.92 m y el tirante contracto  $y_{\rm con}$ después de la misma es de 0.38 m.

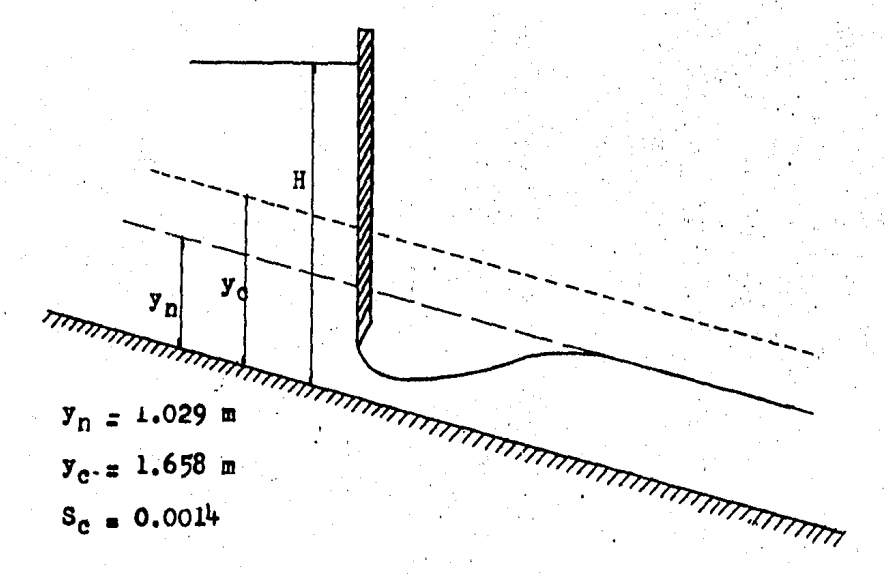

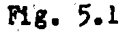

a) CALCULO DEL TIRANTE NORMAL.

Para simplicar los cálculos se usará la ec. 3.1-8 y utilizando las curvas que han sido preparadas para canales de sección trapecial  $(f1g, f, i-1)$ 

$$
\frac{109}{18^5} \cdot \frac{9.012 \cdot 60}{7^{6/3} (0.005)^{1/4}} = 0.04439
$$
esto es,  $AR^{1/3}/b = 0.04489$  y de la fig. 3.1-1, para  $Z = 2$ . -se obtiene  $y_n/b = 0.147$ , por tanto el tirante normal vale:

 $y_n = 0.47$  (7) = 1.029 m

b) CALCULO DEL TIRANTE CRITICO.

El tirante crítico se puede cal cular de una manera similar a la del tirante normal, a partir del parémetro.

 $Q/b^{15}\sqrt{g} = 60/7^{25}(\sqrt{9.80}) = 0.1478$ 

De la fig. 3.2-2, para secciones trapeciales se obtiene que  $y/b = 0.2369$ , siendo el tirante crítico.

 $y_c = 0.2369(7) = 1.658$  m

c) CALCULO PENDIENTE CRITICA Sc.

Ac =  $(7 + 2(1.658))1.658 = 17.1039$  $Pc = 7 + 4.4722(1658) = 14.4149$  $R_{\alpha}^{2/5}$  = 1.1208  $Vc = \frac{Q}{4}$   $\frac{60}{17}$  = 1039 = 3.5080 Sc =  $(\sqrt{R})^2$  =  $(3.5080(0.012)/1.120)^2$  = 0.0014  $sc = 0.0014 \le 0.008$ 

d) CLASIFICACION DEL PERFIL DE FLUJO.

Por tanto el perfil del flujo deberá ser del tipo 83 con tirantes comprendidos  $y_c$ y<sub>n</sub>>y y con un tirante inicial y<sub>o</sub><yn, debiendose iniciar los cálculos hacia aguas abajo.

5.2 SOLUCION DEL PROBLEMA APLICANDO METODOS NUMERICOS. Datos del problema:

 $9 * 60$   $\frac{3}{2}$  seg.  $90 * 0.008$  $h = 0.012$ b . 7 m.  $2 - 2$ 

La ecuación diferencial que representa el fenómeno es la llamada "ecuación dinámica" y cuya representación más conocida es:

$$
dy/dx = (S_0 - S_f)/(1 - F_f^2)
$$

Donde:

 $S_{\tau} = (Q_{n}/AR^{2/3})^2$  $F_{\rm P}^2 = Q^2(7 + 4(y))/gA^3$ 

en las que el significado de las literales es ampliamente conocido.

5.2-1 SOLUCION CON EL METODO DE EULER.

$$
y_{1+1} = y_1 + h f(x_1, y_1)
$$
  

$$
i = 0, 1, 2, 3, \ldots
$$

a) Solución del problema usando un espaciamiento  $h = 40$ . Condición inicial  $y(0) = 0.38$ Para i = 0, la solución es:

$$
y_1 = y_0 + h f(x_0, y_0)
$$

SECUENCIA DE CALCULO.

 $A = (b + 2(1))^2 = (7 + 2(0.38))^0.38 = 2.9488$  $P = D + 4.4722(7) = 7 + 4.4722(0.38) = 8.6994$  $R^{2/3}$  =  $\left(\frac{A}{P}\right)^{2/5}$  =  $\left(\frac{2.9488}{66994}\right)^{2/3}$  = 0.4862  $S_1 = \left(\frac{Q_1}{A_1 + Q_2}\right)^2 = \left(\frac{Q_1 + Q_2 Q_2}{2 - Q_1 Q_2}\right)^2 = 0.2523$  $F^2 = \frac{q^2 (b + 4(1))}{9} = \frac{(60)^2 (7 + 4(0.38))}{9.81 (2.9180)^3}$  $= 121.9375$  $Y_1 = Y_0 + h\left(\frac{56-5r}{1-F_0}\right) = 0.38 + 40(0.429 - 0.2523)$  $Y_1 = 0.38 + 0.0879 = 0.4679$ 

En forma similar se obtuvieron los tirantes subsecuentes, los resultados se muestran a continuación:

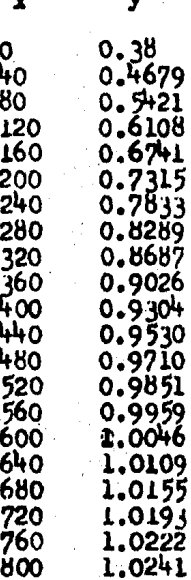

b) Solución del problema usando un espaciamiento  $h = 80$ Condición inicial  $y(0) = 0.38$ Para  $i = 0$ , la solución es:  $y_1 = y_0 + h f(x_0, y_0)$ 

La secuencia de cálculo es idéntico, que para un espaciamiento  $h = 40$ .

Utilizando el cálculo de las características geométricas del canal y del número de Froude resulta:

 $F_r^2 = 121.9375$  $A = 2.9488$ 

 $P = 8.6994$ 

 $R = 0.4862$ 

$$
8r = 0.2523
$$

 $y_1 = y_0 + h (30 - S_f)/(1 - F_r^2)$  $= 0.38 + 80 (0.008 - 0.2523)/(1 - 121.9375)$  $= 0.38 + 0.1616 = 0.5416$ 

En forma similar se obtuvieron los tirantes subsecuentes, los resultados se muestran a continuación:

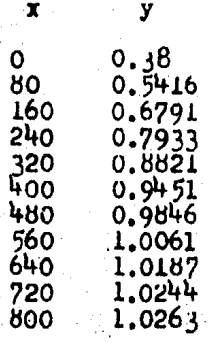

c) Solución del problema usando un espaciamiento  $h = 120$ Condición inicial  $y(0) = 0.38$ Para i = 0, la solución es:

$$
y_1 = y_0 + h f(x_0, y_0)
$$

La secuencia de cálculo es idéntico, que para un espaciamiento  $h = 40.$ 

Utilizando el cálculo de las características geométricas del canal y del número de Froude resulta:

.9375)

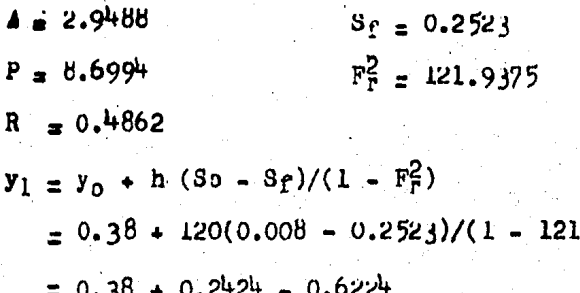

En forma similar se obtuvieron los tirantes subsecuentes, los resultados se muestran a continuación

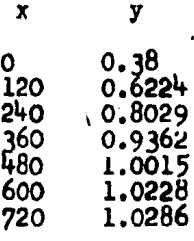

5.2-2 SOLUCION DEL PROBLEMA USANDO EL METODO DE EULER-GAUSS.

 $Y_{i+1} = Y_i + hf(X_i, Y_i)$  $y_{1+iz} = y_1 + \frac{h}{2} [f(x_1, y_1) + f(x_{1+1}, y_{1+1}y_1)]$  $1 - 0, 1, 2, ...$ 

a) Solución del problema usando un espaciamiento  $h = 40$ Condición inicial  $y(0) = 0.38$ Para i = 0, la solución es:

$$
Y_{1P} = Y_{0} + hf(x_{0}, y_{0})
$$
  

$$
Y_{1C} = Y_{0} + \frac{h}{L} [f(x_{0}, y_{0}) + f(x_{1}, y_{1P})]
$$

## SECUENCIA DE CALCULO:

PREDICTORA:

$$
A = (7 + 24) Y = (7 + 2 (0.38)) 0.38 = 2.9488
$$
  
\n
$$
P = 7 + 4.4722 Y = 7 + 4.4722 (0.38) = 8.6994
$$
  
\n
$$
R^{2/3} = \left(\frac{A}{P}\right)^{2/3} = \left(\frac{2.9158}{8.6994}\right)^{2/3} = 0.4862
$$

$$
S_{\mathfrak{f}} = \left(\frac{G\eta}{A R^4}\right)^2 = \left(\frac{60 \cdot 0.012}{2.4488 \cdot 0.482^2}\right)^2 = 0.2523
$$
  

$$
\mathfrak{f}_r^2 = \frac{G^2(b \cdot 1.4(1))}{9.81 (2.4488)^3} = 121.9375
$$

$$
Y_{1}P = Y_{0} + h\left(\frac{S_{0} - S_{f}}{1 - F_{f}^{2}}\right) = 0.38 + 40 \left(\frac{0.008 - 0.2523}{1 - 121.9375}\right)
$$
  
\n
$$
Y_{1}P = 0.38 + 0.0879 = 0.4679
$$
  
\n
$$
CORRE CTORA:
$$
  
\n
$$
A = (7 + 2(0.4679))0.4679 = 3.7132
$$
  
\n
$$
P = 7 + 4.4722 (0.4679) = 9.0925
$$
  
\n
$$
R^{2/3} = 0.5504
$$
  
\n
$$
S_{F} = \left(\frac{0.72}{3.7132 (0.5504)}\right)^{2} = 0.1241
$$
  
\n
$$
F_{F}^{2} = \frac{3600(7 + 4(0.9679))}{9.81 (3.7132)^{5}} = 63.59
$$
  
\n
$$
Y_{1C} = Y_{0} + \frac{h}{2} \left[ f(x_{0.1}Y_{0}) + f(x_{1.1}Y_{1P}) \right]
$$
  
\n
$$
Y_{1C} = Y_{0} + \frac{h}{2} \left[\frac{S_{0} - S_{0}}{1 - F_{f}^{2}} + \frac{S_{0} - S_{0}}{1 - F_{f}^{2}}\right]
$$
  
\n
$$
P_{R} = 0.38 + 92 \left[\frac{0.008 - 0.2523}{1 - 121.9375} + \frac{0.008 - 0.1241}{1 - 63.59}\right]
$$

 $Y_{16} = 0.38 + 0.0775 = 0.4575$ 

En forma similar se obtuvieron los tirantes subsecuentes, los resultados se muestran a continuación:

 $\bar{x}$ y n.  $0.38$ 0.4575 40 80 0.5295  $120 -$ 0.5955 160 0.6575 200 7135 240 7635 280 8095 ٥. 320 0.8495 660 0.8815 400 0.91Ī 440 0.9355 Կის 0.9535 520 0.9715 560 0.9855 600 0.9955 640 .0031 680 1.0091 720 1.0137 760 1.0206 800 1.0245

b) Solución del problema usando un espaciamiento h = 80 PREDICTOR A:

Para  $1 = 0$ 

La secuencia de cálculo es idéntico, que para un espaciamiento  $h = 40$ .

DATOS PRELIMINARES CALCULADOS ANTERIORMENTE:

- $A = 2.9488$
- $P = -8.6994$
- $R = 0.4862$
- $S_f = 0.2523$
- $\vec{r}$  = 121.9375

 $y_{1p} = y_0 + h (So - S_f)/(1 - F_r^2)$  a  $\therefore 5 -$ Đ  $= 0.38 + 80(0.008 - 0.2523)/(1 - 121.9375) = 0.5415$  CORRECTORA'

 $A = (7 + 2(0.5415)) 0.5415 = 4.3769$  $P = 7 + 4.4722 (0.5415) = 9.4217$  $R^{2/3} = 0.5138$  $S_f = (\frac{0.12}{4.3769(0.5998)})^2 = 0.0152$  $F_1^2 = \frac{3600(7+4(0.5415))}{9.81(4.3769)^5} = 40.1156$  $M_{1C} = V_0 + \frac{h}{2} \left( \frac{S_0 - S_f}{1 - F_f^2} + \frac{S_0 - S_f}{1 - F_f^2} \right)$ <br>PREDICTOR  $\gamma_{12} = 0.38 + \frac{80}{2} \left( \frac{0.008 - 0.2523}{1 - 121.9316} + \frac{0.008 - 0.0752}{1 - 40.1156} \right)$  $y_{16} = 0.38 + 0.1495 = 0.5295$ 

En forma similar se obtuvieron los tirantes subsecuentes, los resultados se muestran a continuación;

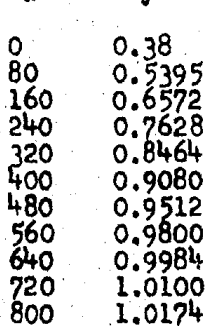

c) Solución del problema usando un espaciamiento  $h = 120$ Para  $1 \cdot 0$ PREDICTORA: La secuencia de cálculo es idéntico, que para un espaciamiento  $h = 40.$ 

Datos preliminares calculados anteriormente:

 $A = 2.9488$  $P = 8.6994$  $R = 0.4862$ 

$$
S_{f=0.2523}
$$

 $F_r^2 = 121.9375$ 

$$
y_{1p} = y_0 + h(80 - S_f)/(1 - F_f^2)
$$
  
= 0.38 + 120(0.008 - 0.2523)/(1 - 121.9375)  
= 0.6223

CORRECTORA:

 $A = (7 + 2(0.6223))0.6223 = 5.1306$  $P = 1 + 4.4722 (0.6223) = 9.7631$  $R^{2/3} = 0.6503$  $S_f = \left(\frac{0.72}{5.1306(0.6503)}\right)^2 = 0.0466$  $F_r^2 = \frac{3600(7+4(0.6223))}{9.81(5.1306)^5} = 25.7645$  $y_{1C} = y_0 + \frac{1}{2}(\frac{S_0 - S_0}{1 - \frac{1}{2}} + \frac{S_0 - S_1}{1 - \frac{1}{2}})$ TPREDICTOR

 $y_{1c} = 0.38 + \frac{120}{2} \left( \frac{0.008 - 0.2523}{1. - 121.7375} + \frac{0.008 - 0.0466}{1. - 25.7845} \right)$ 

 $Y_{1C} = 0.38 + 0.2146 = 0.5946$ .

En forma similar se obtuvieron los tirantes subsecuentes, los resultados se muestran a continuación:

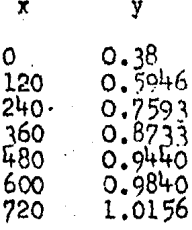

5.2-3 SOLUCION DE PROBLEMA USANDO EL METODO DE RUNGE-RUTTA DE SEGUNDO ORDEN.

 $Y_{1+1} = Y_1 + \frac{1}{2} (Y_1 + Y_2)$  $1, 0, 1, 2, ...$ DOM DE :  $K_i = hf(X_i, Y_i)$  $k_2 = hf(x_1 + h_2 y_1 + hf(x_1, y_1))$ a) Solución del problema usando un espaciamiento  $h = \frac{1}{2}0$ Condición inicial  $y(0) = 0.38$ Para  $1 \equiv 0$  $Y_1 = Y_0 + \frac{1}{2} (N_1 + N_2)$ DONDE!  $k_1 = hf(x_0, y_0)$  $k_2 = hf(x_0 + h_3 Y_0 + hf(x_0, Y_0))$  $c^2$  calculo  $k_1$ ;  $k_1 = hf(k_0, k) = hf(k_0, k_0, k)$  $A = (1 + 2(0.38))0.38 = 2.9488$  $P = 7 + 4.4722(0.38) = 8.6994$  $R^{2/3} = 0.9062$ 

$$
S_{f} = \left(\frac{0.72}{2.4480(0.4862)}\right)^{2} = 0.2523
$$
\n
$$
T_{f}^{2} = \frac{3600(7.14(0.38))}{9.81(2.9488)^{3}} = 121.9375
$$
\n
$$
K_{i} = hf\left(\frac{S_{o} - S_{f}}{1 - \frac{121}{1375}}\right)
$$
\n
$$
K_{i} = 40\left(\frac{0.008 - 0.2523}{1 - 1219375}\right) = 0.0808
$$
\n
$$
CALCLULO K_{2}
$$
\n
$$
K_{2} = hf\left(16 + 19, 0.38 + 0.0808\right)
$$
\n
$$
K_{2} = hf\left(0 + 40, 0.38 + 0.0808\right)
$$
\n
$$
A_{2} = hf\left(40, 0.4608\right) = 9.0608
$$
\n
$$
P_{2} = 7 + 4.9722(0.4608) = 9.0608
$$
\n
$$
P_{1}^{2/3} = 0.5455
$$
\n
$$
S_{f} = \left(\frac{0.72}{3.6503(0.5455)}\right)^{2} = 0.1307
$$
\n
$$
T_{f}^{2} = \frac{3600(7 + 4(0.4608))}{1 - 66.7202} = 66.7202
$$
\n
$$
K_{2} = hf\left(\frac{S_{o} - S_{F}}{1 - T_{f}}\right)
$$
\n
$$
K_{2} = 40\left(\frac{d008 - 0.1307}{1 - 66.7202}\right) = 0.0747
$$
\n
$$
SUST - K_{1} = 1, K_{2} = 1, K_{2} = 1, K_{2} = 1, K_{2} = 1, K_{2} = 1, K_{2} = 1, K_{2} = 1, K_{2} = 1, K_{2} = 1, K_{2} = 1, K_{2} = 1, K_{2} = 1, K_{2} = 1, K_{2} = 1,
$$

t

En forma similar se obtuvieron los tirantes subsecuentes: los resultados se muestran a continuación:

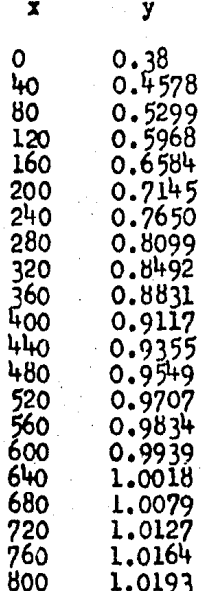

b) Solución del problema usando un espaciamiento ha 80 Para  $i = 0$ Cálculo K<sub>1</sub>

 $k = hf(x_0, y_0) = hf(80, 0.38)$ 

Datos preliminares, cálculados anteriormente:

 $A = 2.9488$  $P = 8.6994$ 

 $R = 0.4862$ 

 $8e = 0.2523$ 

 $F_{F} = 121.9375$ 

$$
k_{1} = hf(x_{0}, y_{0})
$$
\n
$$
K_{1} = BO(\frac{0.008 - 0.2523}{1 - 1219315}) = 0.1616
$$
\n
$$
CALCULO k_{2}
$$
\n
$$
k_{2} = hf(x_{0} + h, y_{0} + hf(x_{0}, y_{0}))
$$
\n
$$
k_{2} = hf(0 + 80, 0.38 + 0.1616)
$$
\n
$$
k_{2} = hf(80, 0.5416)
$$
\n
$$
A = (7 + 2(0.5416))0.5416 = 4.3779
$$
\n
$$
P = 7 + 4.4722(0.5416) = 9.4221
$$
\n
$$
R^{2/3} = 0.8999
$$
\n
$$
S_{i} = (\frac{0.72}{4.3779(0.5999)})^{2} = 0.0752
$$
\n
$$
F_{r}^{2} = \frac{3600(7 + 4(0.5416))}{9.81(4.3779)^{3}} = 40.0899
$$
\n
$$
k_{2} = h(\frac{S_{0} - S_{r}}{1 - F_{r}})
$$
\n
$$
k_{2} = 80(4.008 - 0.0752) = 0.1375
$$
\n
$$
SUST. k_{1} = 40.0899 = 0.1375
$$
\n
$$
SUST. k_{1} = 40.0899 = 0.1375
$$
\n
$$
SUST. k_{1} = \frac{1}{2}(k_{1} + k_{2}) =
$$
\n
$$
Y_{1} = 0.38 + \frac{1}{2}(0.1616 + 0.1375)
$$
\n
$$
Y_{2} = 0.5276
$$

En forma similar se obtuvieron los tirantes subsecuentes, los resultados se muestran a continuación:

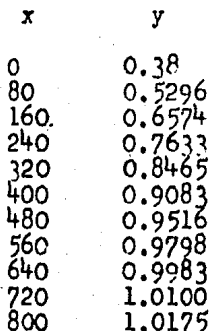

c) Solución del problema usando un espaciamiento h = 120 Para  $1 \pm 0$ Cálculo k<sub>1</sub>

 $k_1 = hf(x_0, y_0) = hf(120, 0.38)$ 

Datos preliminares, calculados anteriormente.

 $A = 2.9488$  $P = 8.6994$  $R^{2/2}$  0.4862  $S_{f=0.2523}$  $F_{\text{F}}^2$  121.9375  $k_1 = hf(x_0, y_0)$  $K_1 = 120 \left( \frac{0.008 - 0.2523}{1 - 121.9375} \right) = 0.2424$ CALCULO KZ

 $k_2 = h f(x_0 + h, Y_0 + h f(x_0, Y_0))$  $k_2 = hf(0 + 120, 0.38 + 0.2424)$ 

 $A = (7 + 2(0.6224)) 0.6224 = 5.1316$  $P = 7 + 4.4722(0.6224) = 9.7835$  $R^{2/3} - 0.6504$  $S_f = \left(\frac{0.12}{5.1316 (0.6504)}\right)^2 = 0.0465$  $F_f^2 = \frac{3600(7+4(0.622\mu))}{9.81(k+3)(3)}$  = 25.7705  $M_2 = h\left(\frac{S_0 - S_f}{1 - \frac{f^2}{1 - \frac{f^2}{1 - \frac{$  $K_{Z} = 0.1865$ SUST.  $H_1 \vee H_2$  EN:  $Y_1 = Y_0 + \frac{1}{2} (K_1 + K_2)$ , RESULTA:  $Y_1 = 0.38 + \frac{1}{4} (0.2424 + 0.1865)$ 

 $Y_1 = 0.5945$ 

En forma similar se obtuvieron los tirantes subsecuentes, los resultados se muestran a continuación:

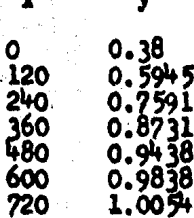

5.2-4 SOLUCION DEL PROBLEMA USANDO EL METODO RUNGE-KUTTA DE -CUARTO ORDEN.

 $y_{11} = y_1 + \frac{1}{2} (k_1 + 2k_2 + 2k_3 + k_4)$  $1 = 0, 1, 2, ...$ 

DONDE:

$$
k_1 = hf(x_1, y_1)
$$
  
\n
$$
k_2 = hf(x_1 + \frac{1}{2}h, y_1 + \frac{1}{2}k_1)
$$
  
\n
$$
k_3 = hf(x_1 + \frac{1}{2}h, y_1 + \frac{1}{2}k_2)
$$
  
\n
$$
k_4 = hf(x_1 + h, y_1 + k_3)
$$

a) Solución del problema usando un espaciamiento  $h = 40$ Condición inicial  $y(0) = 0.38$ Para  $1 = 0$ .  $Y_1 = Y_0 + \frac{1}{2} (k_1 + 2k_2 + 2k_3 + k_4)$  $k_1 = hf(x_0, y_0)$  $k_{2}$  = hf (xo +  $\frac{1}{2}$ h, y +  $\frac{1}{2}$  K,)  $k_3 = hf(x_0 + \frac{1}{2}h, y_0 + \frac{1}{2}h_2)$  $k_4 = hf(x_0 + h, y_0 + k_3)$  $CALCUCR_1$  $h_1 = hf(x_0, y_0) = hf(0, 0.38)$  $A = (7 + 2(0.38))0.38 = 2.7488$  $P = T + 4.4722 (0.36) = 8.6994$  $R^{1/3} = 0.1862$  $S_5 = (\frac{0.32}{2.9488(0.4862)})^2 = 0.2523$  $f_r^2 = \frac{3600(7+4(0.36))}{9.81(2.9488)^3} = 121.9375$  $k_1 = hf(x_0, y_0) = h(\frac{S_0 - S_0}{1 - F_0})$  $h_1 = 40 \left( \frac{0.008 - 0.2523}{1 - 1219375} \right) = 0.0808$ 

$$
k_{2} = hf(x_{0} + \frac{1}{2}h, Y_{0} + \frac{1}{2}k_{1})
$$
\n
$$
k_{2} = hf(0 + \frac{10}{2}, 0.38 + \frac{0.2508}{2})
$$
\n
$$
k_{2} = hf(20, 0.4208)
$$
\n
$$
A = (7 + 2(0.4204))0.4204 = 3.296
$$
\n
$$
P = 7 + 4.4322(0.4204) = 8.8801
$$
\n
$$
R^{4/3} = 0.5165
$$
\n
$$
S_{1} = \left(\frac{0.72}{3.2963(0.5165)}\right)^{2} = 0.1789
$$
\n
$$
R^{2} = \frac{3600(7 + 4(0.4204))}{9.81(3.2963)^{3}} = 88.9537
$$
\n
$$
R_{2} = hf(x_{0} + \frac{1}{2}h, Y_{0} + \frac{1}{2}k_{1})
$$
\n
$$
k_{2} = hf(x_{0} + \frac{1}{2}h, Y_{0} + \frac{1}{2}k_{1})
$$
\n
$$
k_{3} = hf(x_{0} + \frac{1}{2}h, Y_{0} + \frac{1}{2}k_{1})
$$
\n
$$
K_{3} = hf(x_{0} + \frac{1}{2}h, Y_{0} + \frac{1}{2}k_{1})
$$
\n
$$
K_{3} = hf(0 + \frac{10}{2} + 0.38 + \frac{0.0213}{2})
$$
\n
$$
K_{3} = hf(20, 0.4189)
$$
\n
$$
A = (7 + 2(0.4189))0.4189 = 3.2828
$$
\n
$$
P = 3 + 4.4122(0.4189) = 8.8132
$$
\n
$$
R^{4/3} = 0.5154
$$
\n
$$
S_{1} = \left(\frac{72}{32628(0.5154)}) = 0.1811
$$
\n
$$
R_{1}^{2} = \frac{360(7 + 4(0.4199
$$

$$
k_{3} = 40 \left( \frac{0.008 - 0.0811}{1 - 69.481} \right) = 0.0110
$$
  
\n
$$
C A C U U O K_{4}
$$
  
\n
$$
K_{4} = h f(x_{0} + h_{1} y_{0} + k_{3})
$$
  
\n
$$
k_{4} = h f(40, 0.4518)
$$
  
\n
$$
A = (7 + 2 (0.4578) 0.4578 = 3.6238
$$
  
\n
$$
P = 7 + 4.4722 (0.4578) = 9.0474
$$
  
\n
$$
R^{2/3} = 0.5434
$$
  
\n
$$
S_{f} = \left( \frac{0.72}{3.6238 (0.5434)} \right)^{2} = 0.1337
$$
  
\n
$$
F_{f}^{2} = \frac{3600 (7 + 4 (0.4578))}{9.81 (3.6238)^{3}} = 68.1044
$$
  
\n
$$
K_{4} = h f (x_{6} + h_{1} y_{0} + k_{3})
$$
  
\n
$$
K_{4} = 40 \left( \frac{0.008 - 0.1337}{1 - 68.1044} \right) = 0.0749
$$
  
\n
$$
S U S T, K_{1} y K_{2} y K_{3} y K_{4} = N
$$
  
\n
$$
y_{1} = y_{0} + \frac{1}{6} (K_{1} + 2K_{2} + 2K_{3} + K_{4})
$$
  
\n
$$
R S U T A
$$
  
\n
$$
= \left( \frac{0.0808 + 2 (0.0777)}{1 - 68.1044} \right) + 2.09498
$$
  
\n
$$
= 2.0947
$$
  
\n
$$
= 2.0947
$$
  
\n
$$
= 2.0947
$$
  
\n
$$
= 2.0947
$$
  
\n
$$
= 2.0947
$$
  
\n
$$
= 2.0947
$$
  
\

$$
q_1 = 0.38 + \frac{1}{6} (0.0808 + 2(0.0717) + 2(0.0718) + 0.0749)
$$
  
 $q_1 = 0.4578$ 

En forma similar se obtuvieron los tirantes subsecuentes, los resultados se muestran a continuación:

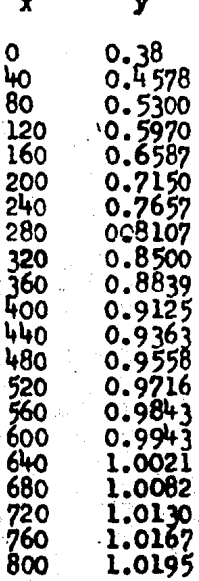

b) Solución del problema usando un espaciamiento h = 80 Para  $1 = 0$ Cálculo k1

 $K_{L} = hf(x_{0}, y_{0}) = hf(0, 0.38)$ 

Datos preliminares, calculados anteriormente.

A .2.9488

 $P = 8.6994$ 

 $R^{16}$  = 0.4862

 $S_f = 0.2523$ 

 $F_Y^2 = 1219375$ 

K<sub>1 =</sub> 80 (2225-02523  $= 0.1616$  $1 - 121.9375$ 

$$
242 \text{ A} \cdot \frac{1}{2} \text{ h} \cdot \frac{1}{2} + \frac{1}{2} \text{ h} \cdot \frac{1}{2} + \frac{1}{2} \text{ h}}{10} + \frac{1}{2} \text{ h} \cdot \frac{1}{2} + \frac{1}{2} \text{ h}}
$$
\n
$$
k_2 = hf(40,0.4608)
$$
\n
$$
A = (7 + 2(0.4608))0.4608 = 3.6502
$$
\n
$$
P = 7 + 4.4122(0.4608) = 9.0601
$$
\n
$$
H^{1/2} = 0.5455
$$
\n
$$
S_F = \left(\frac{0.72}{3.6502(0.5455)}\right)^2 = 0.1308
$$
\n
$$
F_T^2 = \frac{3600(7 + 4(0.4608))}{9.81(3.6502)^3} = 66.6763
$$
\n
$$
R_2 = hf(x_0 + \frac{1}{2}, x_0 + \frac{1}{2}, x_1)
$$
\n
$$
k_2 = BO\left(\frac{0.008 - 0.1308}{1 - 66.6763}\right) = 0.1475
$$
\n
$$
CALCUUO = K_3
$$
\n
$$
K_3 = hf(x_0 + \frac{1}{2}h, x_0 + \frac{1}{2}k_2)
$$
\n
$$
k_3 = hf(0 + \frac{80}{2}, 0.38 + \frac{0.1495}{2}
$$
\n
$$
K_3 = hf(0 + \frac{80}{2}, 0.38 + \frac{0.1495}{2}
$$
\n
$$
K_3 = hf(40, 0.4548)
$$
\n
$$
A = (7 + 2(0.4548))0.4548 = 3.5167
$$
\n
$$
P = 7 + 4.4122(0.4548) = 1.0340
$$
\n
$$
R^{2/3} = 0.5412
$$
\n
$$
S_f = \left(\frac{0.72}{0.5969(0.5412)}\right)^2 = 0.1368
$$
\

CALCULO KA  $k_4 = h f(x_0 + h, y_0 + h_3)$  $Ka = hf(0 + 80, 0.38 + 0.1504)$  $ha = hf(80,0.5304)$  $A = (7 + 2(0.5304))0.5304 = 4.2756$  $P = 1 + 4.4722 (0.5304) = 9.3721$  $R^{2/3}$  =  $5976$  $S_f = \left(\frac{0.72}{1.2756(0.5926)}\right)^2 = 0.0807$  $T_t^2 = \frac{3600(7+4(0.5304))}{9.61(4.2156)^3} = 42.6273$  $K_{4} = 80 \left( \frac{0.008 - 0.0807}{1 - 42.8233} \right) = 0.1391$ SUST:  $K_{12}$ ,  $K_{23}$ ,  $K_{3}$   $\gamma$ ,  $K_{41}$ ,  $EN$ :  $Y_1 = Y_0 + \frac{1}{\sqrt{2}} (K_1 + 2K_2 + 2K_3 + K_4),$  RESULTA:  $Y_1 = 0.38 + \frac{1}{6} (0.1616 + 2(0.1495) + 2(0.1504) + 0.1391)$  $Y_1 = 0.530Y$ 

En forma similar se obtuvieron los tirantes subsequentes, los resultados se muestran a continuación:

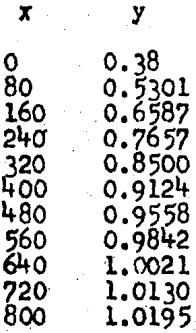

c) Solución del problema usando un espaciamiento h = 120 Para  $1 \bullet 0$ CALCULO K  $k_1 = h\Gamma(x_0, Y_0) = h\Gamma(0, 0.38)$ DATOS PRELIMINARES, CALCULADOS ANTERIORMENTE!  $A = 2.9484$  $P = 8.6114$  $R^{2/5} = 0.4862$  $S_{\Gamma} = 0.2523$  $F_1^2 = 121.9315$  $K_i = hf(x_0, x)$  $K_1 = 120 \left( \frac{0.008 - 0.2523}{1 - 121.9375} \right) = 0.2424$ CALCULO KE  $k_2 = hf(x_0 + \frac{1}{2}h_1, y_0 + \frac{1}{2}k_1)$  $k_2 = hf(0 + \frac{120}{2}, 030 + \frac{02424}{2})$ 

$$
k_2 = hf(60, 0.5012)
$$
\n
$$
A = (7 + 2(0.5012))0.5012 = 4.0106
$$
\n
$$
P = 7 + 4.4122(0.5012) = 7.2414
$$
\n
$$
R^{2/3} = 0.5732
$$
\n
$$
S_f = (\frac{0.72}{4.0106(0.5732)})^2 = 0.0781
$$
\n
$$
T_f^2 = \frac{3600(7 + 4(0.5012))}{4.61(4.0106)} = 51.2235
$$
\n
$$
k_2 = hf(x_0 + \frac{1}{2}h, y_0 + \frac{1}{2}h_1)
$$
\n
$$
k_2 = 120(\frac{0.008 - 0.0981}{1 - 51.2235}) = 0.2152
$$
\n
$$
C = ALC ULO K_3
$$
\n
$$
K_3 = hf(0 + \frac{1}{2}h, 16 + \frac{1}{2}k_2)
$$
\n
$$
k_3 = hf(0 + \frac{120}{2}, 0.38 + 0.2152)
$$
\n
$$
k_3 = hf(60, 0.4876)
$$
\n
$$
A = (7 + 2(0.4876))0.4876 = 38889
$$
\n
$$
P = 7 + 4.4122(0.4876) = 9.1807
$$
\n
$$
R^{2/3} = 0.5640
$$
\n
$$
S_f = (\frac{0.12}{38889(0.5640)})^2 = 0.1077
$$
\n
$$
F_f^2 = \frac{3600(7 + 4(0.4876))}{9.81(3.88893)} = 55.8466
$$
\n
$$
S_3 = 120(\frac{0.009 - 0.077}{1 - 0.588466})
$$
\n
$$
K_3 = 0.2182
$$

CALCULO K4  $k_a$  =  $hf(x_0 + h, y_0 + k_3)$  $K_4 = hf(0 + 120, 0.38 + 0.2182)$  $K_4$ :  $h\{(120, 0.5982)$  $A = (7 + 2(0.5982))0.5982 = 4.9035$  $P = 7 + 4.4722(0.5982) = 9.6755$  $R^{2/3}$  . 0.6367  $S_f = \left(\frac{0.72}{4.9036 (0.6357)}\right)^2 = 0.0534$  $F_r^2 = \frac{3600(7+4(0.5982))}{9.81(4.9035)^2} = 29.2365$  $K_{4} = 120 \left( \frac{0.008 - 0.0534}{1 - 29.2365} \right)$  $K_4 = 0.1928$ SUST.  $\kappa_1$ ,  $\kappa_2$ ,  $\kappa_3$ ,  $\kappa_4$   $\in \mathbb{N}$ :  $Y_1 = Y_0 + \frac{1}{2} (k_1 + 2k_2 + 2k_3 + k_4)$ , RESULTA  $Y_1 = 0.38 + \frac{1}{6} (0.2424 + 2(0.2152) + 2(0.2182) + 0.1928)$ 

 $Y_1 = 0.5970$ 

En forma similar se obtuvieron los tirantes subsecuentes, los resultados se muestran a continuación:

y

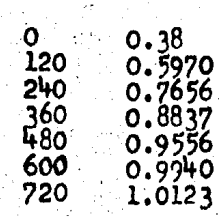

## 5.3 SOLUCION DEL PROBLEMA APLICANDO METODOS DE INTEGRACION DE LA ECUACION DINAMICA.

5.3-1 SOLUCION DEL PROBLEMA USANDO EL METODO DE INTEGRACION --GRAFICA.

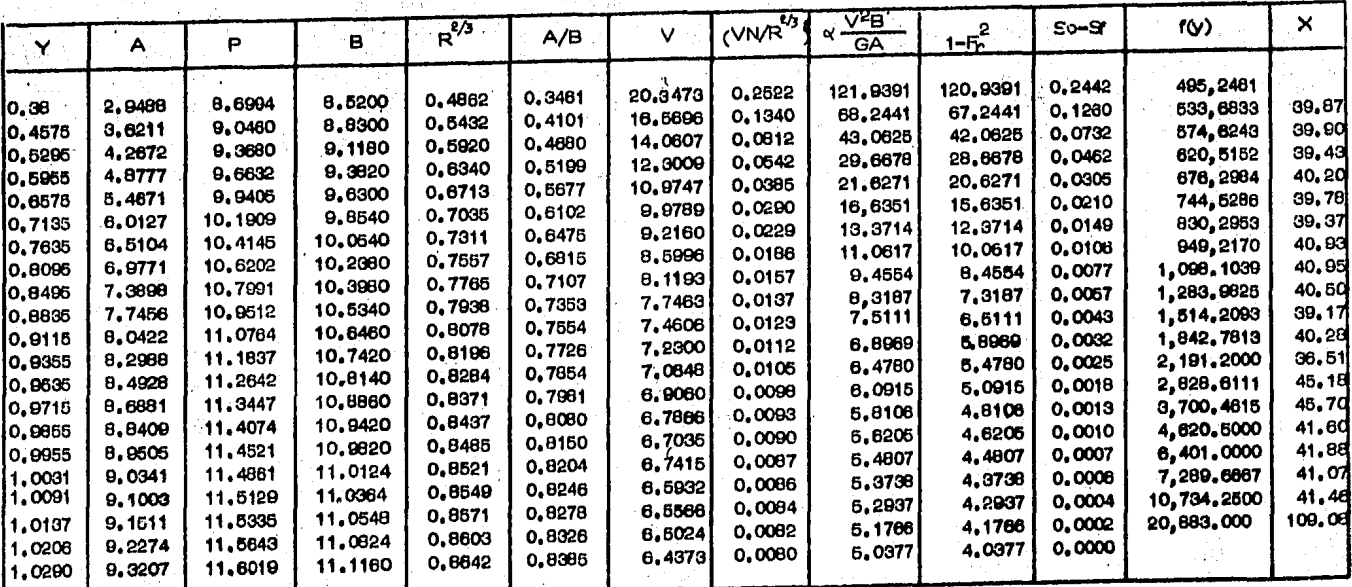

TABLA 5.3-1 Cálculo del perfit del flujo mediante integración gráfica.

Se hizo un ajuste a los valores de "y" para que la distancia Ax sea igual a 40, resultando los siguientes valores:

> y 0.38<br>0.4575 0.5295 595 O 6575 O 35 0. 35  $\mathbf{o}$ 6 8075  $\mathbf{0}$ . ś  $\mathbf o$ .842 0.8835 0.9115 0.9355 0.9560 0.9715 0.9835 0.9950 0020. .0100 ı 1.0160 1.0180 1,0290

5.3-2 SOLUCION DEL PROBLEMA USANDO EL METODO DE INTEGRACION --

DIRECTA.

Datos calculados previamente:

 $y_n = 1.029$ 

 $y_c = 1.658$ 

Tirante medio:

 $y_m = (0.38 + 1.0208)/2 = 0.704$ 

 $y_m/b = 0.704/7 = 0.10$ , de las Figs. 5.15 y 5.16, los exponentes hidraúlicos son  $N = 3.45$  y  $M = 3.2$ 

El valor de  $J = N / (N - M + 1)$  $= 3.45/(3.45 - 3.2 + 1)$  $-2.76$ 

Para cada sección se calculan los valores de  $U(y/y_D)$  y  $V(U^{N/J})$ y de la tabla  $3.4-1$  se interpolan los valores  $F(u, N)$  y  $F(v, J)$ . De la ec. (3.4-11) se calcula la longitud del tramo que separa las dos secciones extremas.

$$
\ell = A \left( \left( u_2 - u_1 \right) - \left( \frac{\Gamma(u_2, u)}{\Gamma(u_2, u)} - \frac{\Gamma(u_1, u)}{\Gamma(u_1, u)} \right) + B \left( \frac{\Gamma(\sigma_2, 1)}{\Gamma(\sigma_2, 1)} - \frac{\Gamma(u_1, 1)}{\Gamma(u_1, 1)} \right) \right)
$$

DONDE:

 $A = \frac{v_{\text{in}}}{S_0} = \frac{1.029}{0.008} = 128.685$ 

 $B = \left(\frac{Y_c}{Y_H}\right)^{M} \frac{J}{N} = \left(\frac{1.658}{1.029}\right)^{3.2} = \frac{276}{3.45} = 3.6816$ 

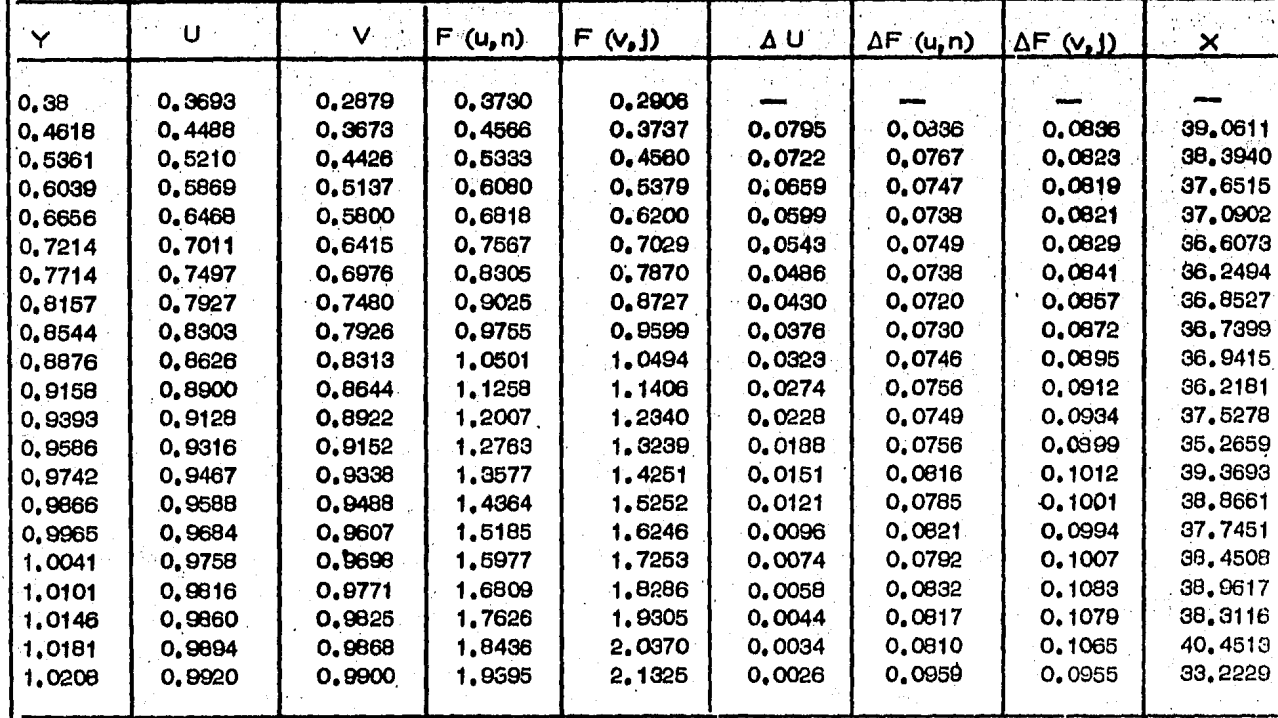

86

TABLA 5.3-2 Cálculo del perfil del flujo mediante integración directa.

Se hizo un ajuste a los valores de "y" para que la distancia x sea igual a 40, resultando los siguientes valores:

> y 0.38<br>0.4640 0.5420 0.6140 0.6820  $0.7420$ 0.7940 0.8385  $0.8760$ 0.9090 0.9360  $0.9570$ 0.9720 0.9855<br>0.9975 1.0040 1.0106 1.0145 1.0180 1.0200 1.0220

- 5.4 SOLUCION DEL PROBLEMA APLICANDO METODOS DE INCREMENTOS FINITOS.
- 3.4-1 SOLUCION DEL PROBLEMA USANDO EL METODO PARA EL CALCULO DE LA LONGITUD DEL TRAMO.  $\ddot{\phantom{a}}$

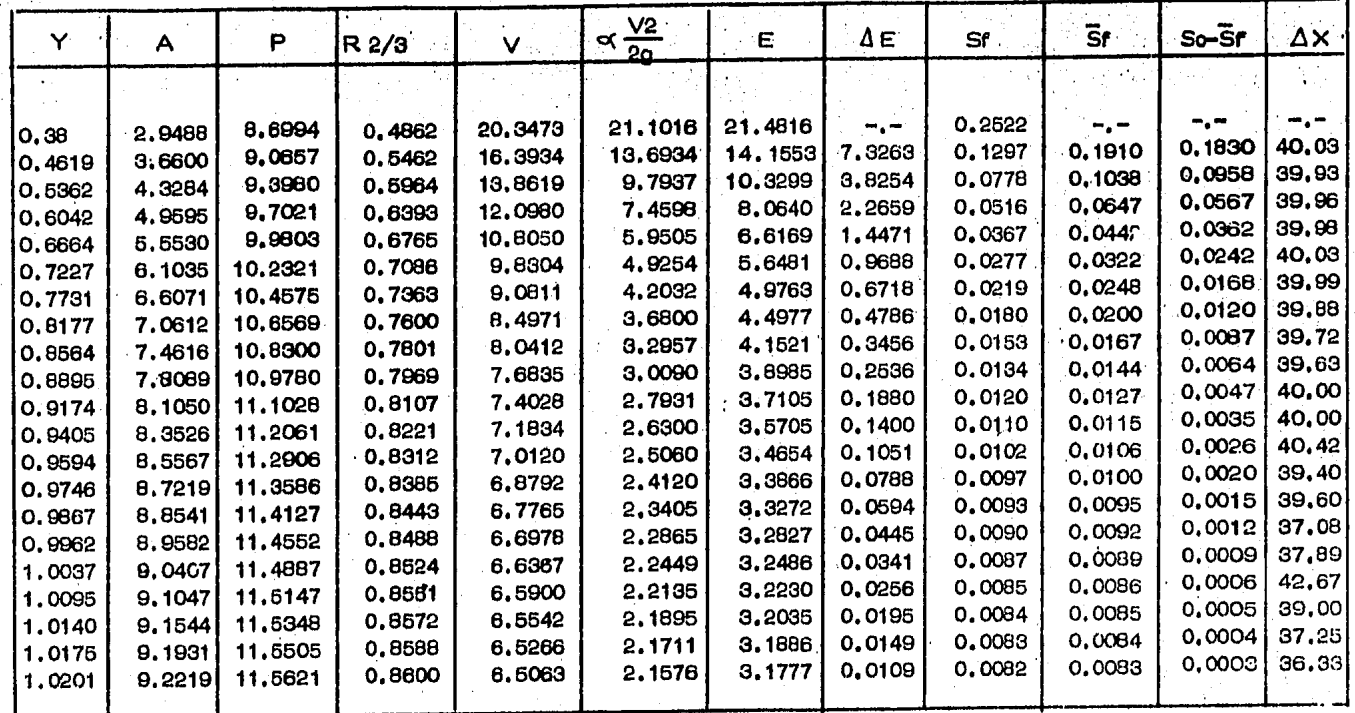

TABLA 54-1 Cálculo del perfil del flujo, mediante el método longitud del tramo, método de incrementos finitos.

## PITULO 6

COMPARACION DE LA APLICACION DE LOS METODOS NUMERICOS EN EL CALCULO DE PERFILES DE FLUJO GRADUALMENTE VARIADO.

Para encontrar los errores abosolutos (EA), mostrados en las tablas 6.1-1, 6.1-2 y 6.1-3; y en las figs. 6.1-1, 6.1-2 y --6.1-3, se compararon los resultados.obtenidos con los mátodos anteriores contra los obtenidos con el método de integración directa, el cual no introduce errores acumulables al aumentar  $\Delta x$ . Se usaron tambien diferentes valores de  $\Delta x$  para observar como se comportaban los errores al hacerlo.

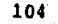

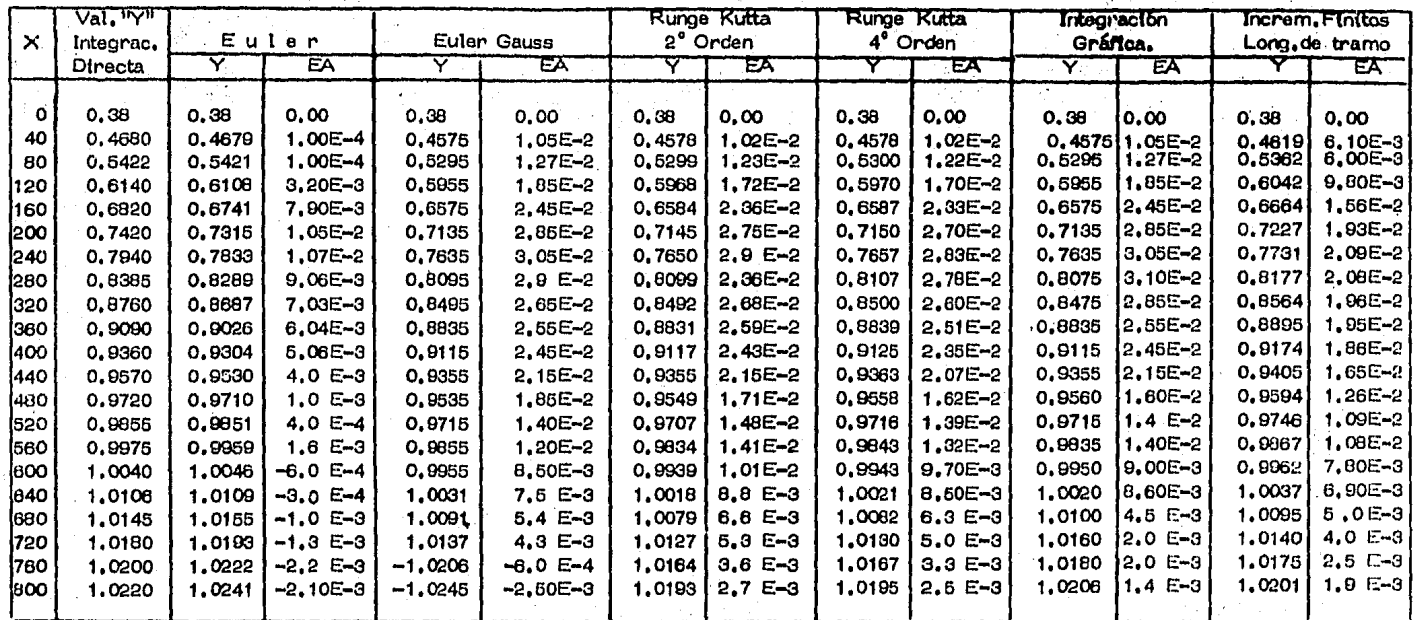

TABLA 8.1-1 Errores absolutos (EA), de los resultados obtenidos con los métodos anteriores contra los obtenidos con el método de<br>Integración directa para un AX=40

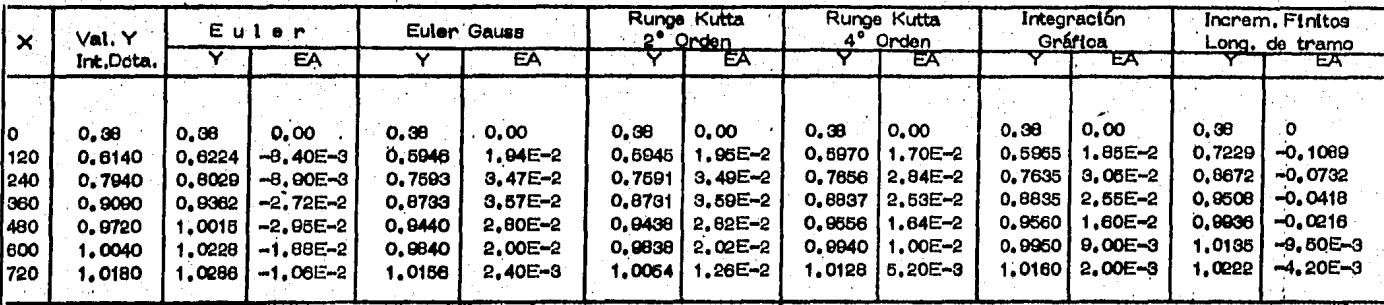

105

TABLA 6.1 - 3 Errores absolutos (EA), de los resultados obtenidos con los métodos anteriores contra los obtenidos con el método de Integración directa, para un AX=120.
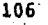

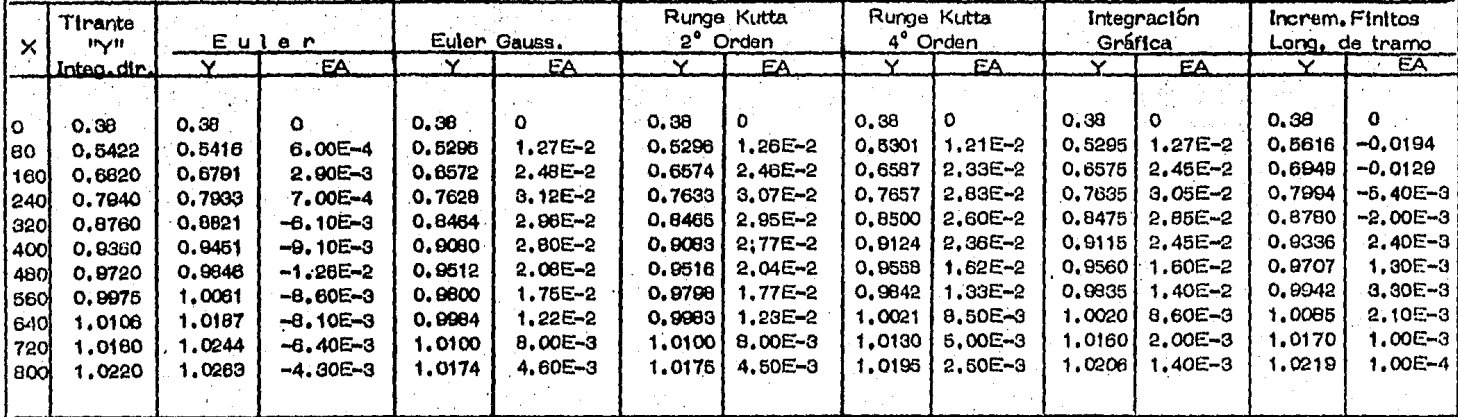

Errores absolutos (EA), de los resultados obtenidos con los métodos anteriores contra los obtenidos con el método de<br>Integración directa, para un AX=80, TABLA 6.1-2

 $\begin{tabular}{c} \multicolumn{2}{c} {\textbf{1}} & \multicolumn{2}{c} {\textbf{1}} \\ \multicolumn{2}{c} {\textbf{2}} & \multicolumn{2}{c} {\textbf{3}} \\ \multicolumn{2}{c} {\textbf{4}} & \multicolumn{2}{c} {\textbf{5}} \\ \multicolumn{2}{c} {\textbf{6}} & \multicolumn{2}{c} {\textbf{7}} \\ \multicolumn{2}{c} {\textbf{8}} & \multicolumn{2}{c} {\textbf{9}} \\ \multicolumn{2}{c} {\textbf{1}} & \multicolumn{2}{c} {\textbf{1}} \\ \multicolumn{2}{c} {\textbf{1}} & \multicolumn$ 再往往出 **Alimin Entidat** HAT HEART EFATI II. LI LIBE <del>라 나 나 군대</del> 再再再 ithtir honddidd بتراويت إجل 44454 ings. نساستك حطصت استطب ी राज THE 44-eesti ( ヤオナト THE FIRE Чò -+-|  $\overline{\text{h}}$ नीनि بالواقسا لوالشا ĦĦ. 再打击 计中间中断 ╟┢┿╋╬┿┉╊╬┥ 再审 ੀਸਾਨ <u>sta e referen</u>  $\sim$  cms. ा। ┯┯  $\pm\pm$ . . . i 计计分时 <del>delal dr</del> 3. IT -37.90  $\overline{\Box\Box}$ 再 सार الجاجب ia submit ਬਰ المتحقق والمشار 고전 경기 문건 <u> 1944 – EFF</u> TI SI TANA NA TANA NA TAN ाज राजनग 41448444 ТT. 775 चरारा स T ه المقدسية. <u>Filip</u> هبوط الممرود بالواث ा सम्बद्धाः dubu pan į, u illipi T El -1414 Till and the second service of the service of the series of the series of the series of the series of the series of the series of the series of the series of the series of the series of the series of the series of the seri سأستنار درود ارتث ساءت 有有事 计中间子中间 E PERSONAL PROPINSI PAPALE ակնի փաստական վեն التاطيبا المادية 44 कहत्त्वर सम्ब <del>Telephing</del> فسنطقتها الناطب لطاجات  $++++++$ 中国中国  $-13.1$ EТ 中非中国学 रतहा वतावासास ..; : - 피부 위추 피 ÷ fitir नंतीबंदी पर्ने स्तर्भ म eterin पात का विकास ह 基部 书刊 **RATHLINE** - 日日 राजनगर . . . . . ÷ dine. - 1541<br>- 1551 ₩  $\frac{1}{2}$ 目標時代 开开 का नगर THE ENERGY THE المناصل المساوية والمنافذة الجاراتية الإيادية الأربيات -1-1-1 नामान 1999 M. P. L 1 L <del>d</del>ddd ble र्न निर्मित है। 75 T an an t-Imperial and the Second Second تتحل كالحا a kata sa kabupatén Kabupatén In <u> जैनियम् ।</u> 平井平 ा नगर T <u>The Library of the State of</u> ШT 7. PP 19 a pr أساله a ma  $1.11$ 55 S اخاط فاستطراب للمقلق ا ب Ţ, निर्मित का जनगणना क -14481 21. L. 1. - まませる ļ., 44 Talis na lari bilaha د په کام کې په 特拉卡特特特 ÷ ┝╪┥╪┽╤┥ ानन ╅┧╇╒ ه خاصده نها ببهض n de la Terra del Bra ा का म ╦ - 1 オオオナナナナナ राज 开开开开 न का जिल T े पाकिस्तान की विकास की बीचे की बीचे पर की बीचे के बीचे की बीचे की बीचे की बीचे की बीचे की बीचे की बीचे की बीच  $\frac{1}{\sqrt{\frac{1}{2}+\frac{1}{2}}\log\frac{1}{2}+\log\frac{1}{2}+\log\frac{1}{2}}$ 医阿耳耳耳耳耳氏病  $300$  $500$  $800$ मारा 700 أنجدا **EXAMPLE OF STREET STREET STREET STREET STREET STREET STREET STREET STREET STREET STREET STREET STREET STREET S** ान ग सामान  $-40<sub>m</sub>$ a da a da bana na mara a na mais an amin' an .<br>Tantara an t-aise an amin' an amin' an amin' an amin' an . Ŧ **Barba** जातात हिंद an an Bhaile an 곡기 di de Badadía **HELLER** गायनग <u> Bilang dan sebagai dan di dalam se</u> ानान ान का . 1313 . . . . . . . . . Π. 36 C T T G C is is as as as as as as is as as to be a m TERRET BE **GAUSS** Barta C -darbid-i

**THER** CONTRACT HERE 도 도움 주먹으로 움직 **TERRITORY** الزنزيات **THEAL**  $-\frac{1}{\sqrt{2}}\frac{1}{\sqrt{2}}\frac{1}{\sqrt{2}}$ IJIJ 5H) ildi. انتقا **Till** تاج زخ درسا H بإجاب 1. 1. 1. 1. 1. 1 لم شب .. اختلطت ilian 円 4 ISTO सम्बन्ध المناب الثارة الططط متوسلون đ. **I**abal -11 Ħ بإباراجات الطائف المنابات المادا कर्न क ÷. 444444 ÷÷ ी निर्  $kms$ तमा **I** 1 <u>Herbide i de bibliothidad</u> 84 L. a a c للسال NA KATANG PALIPANA HHHT. ततात HEEL-HH-H-وسائدنا a silah للوطائرات नगण ा जनग का समय क List facilities . . . . . . . **ARELL TERRENA** HH 승규는 물건을 받고 승규는 바람 in in p leje. 带带挂椅针 لنلفذ Ŧ T DI TITT ЪÄ. ... ....**.**... لديف بأسلاء in 1 L. L. 13 y त में प्राप्त का बना करने ने निर्मात करें है ा जनगण en nat TAR TARIT जन में के लिए a da basa 13. dia. التارات شامش لنهتهت بسايا - 1 on the dow الشارا ف  $\pm$ فالتلطاط मा कत 曲 44 Ŀö 444 ान। 4444 ДĹ. للتكافئ عباباتها والمرابات نجسيل للملمقط 3 F 1919  $\mathbf{A}$  $\frac{1}{2}$ - kip sh hidi Шŗ. մաք <del>հա</del>∲ակակակա n a chonn an chonn.<br>Bailtean an t-olaid u, النابات شا⊣ت∔ 51 F.L. نيت no sei TULL خەلگەن 1-ئالغان.<br>مەلكىلىنىڭ 1-ئالغان. ختار نواحت را ب -4 T -4  $-1$ يدوده H ╪╋╪╈╪ issanderna kendezzielen.<br>1940: Santa Santa Santa Santa Santa Santa Santa Santa Santa Santa Santa Santa Santa Santa Santa Santa Santa S nn سلما . شامة . ⊹∔∔ **E-FIGIZITZE A LERORES ZASOLITOS USANO EN 7-120 MELES E** as dalaw sa pang karang ang managang.<br>Dan sa panggunang sa panggunang ang managang ा का सामा TT EN GEFE **TERRITORIAL TE** en<br>Series<br>Series<br>Espain 

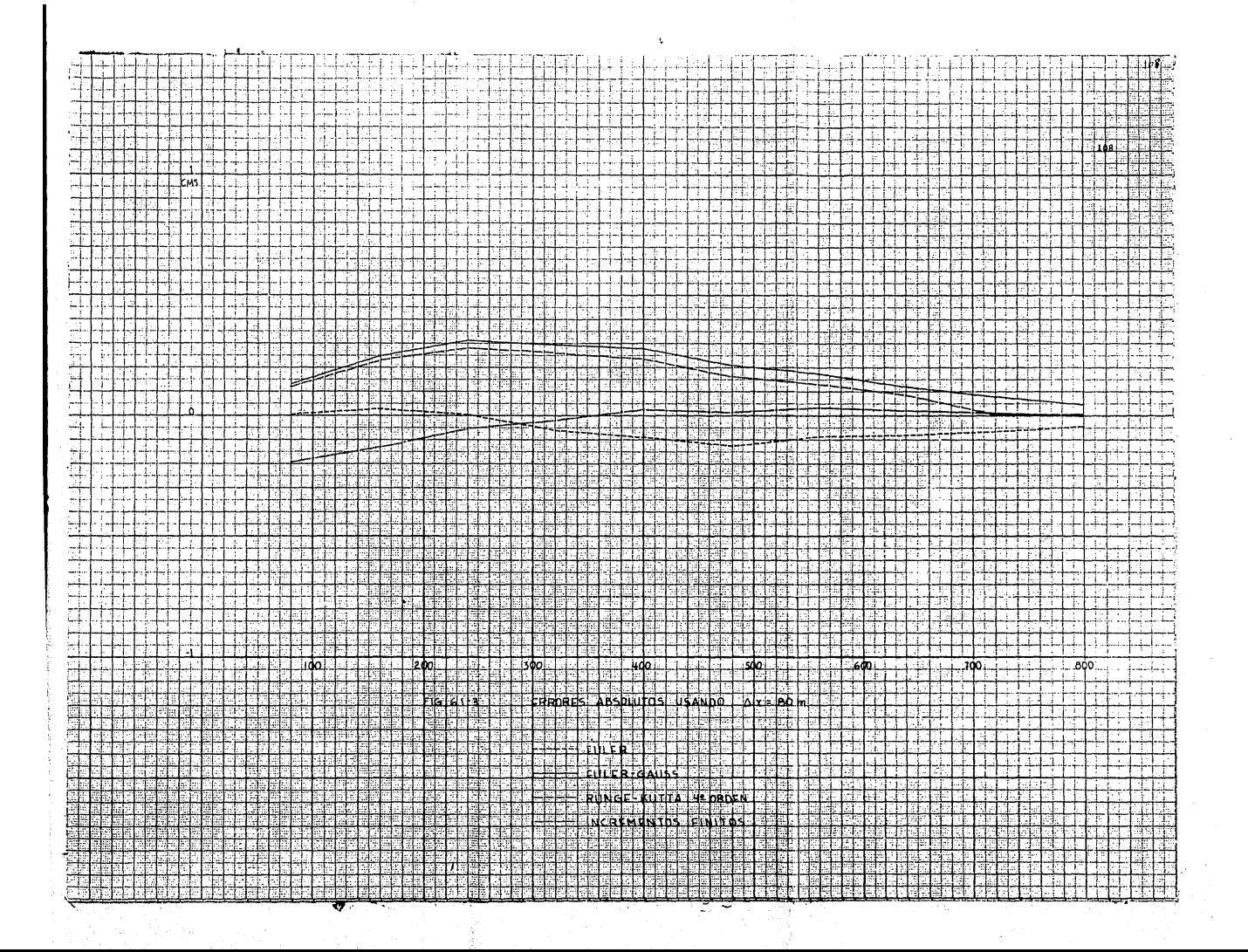

## PITULO C 7

CONCLUSIONES I RECOMENDACIONES.

Analizando cada uno de los métodos que se estudiaron puede conciuirse lo siguiente:

METODO DE EULER: Para un especiamiento  $\Delta x = 40$  los resultados de éste método se asemejan más a la horizontal de referencia; para un espaciamiento Ax = 80 los resultados graficados vafían un poco más que en el caso anterior alejándose un poco más de la horizontal; para un espaciamiento  $\Delta x = 120$ , es notable la variación comparada con los espaciamientos anteriores, pues se aleja más. Por tanto este método debe ser utilizado para espacia mientos pequeños.

METODO DE EULER-GAUSS: Este método aunque para espaciamientos nequenos los errores absolutos son mayores que para otros métodos usados; se observa que los errores son parecidos para los diferentes especiamientos estudiados, es decir la variación es muy pequeña o poco variable.

METODO DE RUNGE-KUTTA 40. ORDEN; En éste método los errores son semejantes a los dei método de Euler-Gauss; pero más pequeños.

METODO DE INCREMENTOS FINITOS: Es un método que para espaciamien tos pequeños se pueden obtener buenos resultados, porque se observe on las curvas que para un espaciamiento  $\Delta x = 40$  se acerca a la horizontal; pero para Ax mayores es inestable, da e-rrores absolutos muy grandes.

For io anterior el método que se recomienda utilizar en problemas de perfiles de flujo gradualmento variado es el de RUPGE-KUTTA 45. ORDEN, ya que comparado con Los demás métodos estu-diados es el que nos arroja resultados más satisfactorios y con

111

la ventaja de que es fácilmente programable en cuanquier equipo de computo, desde una calculadora de bolsillo hasta una computa dors de gran capacidad.

## REFERENCIA

VEN TE CHOW.

HIDRAULICA DE LOS CANALES ABIERTOS EDITORIAL DIANA, MEXICO.

HORACE W. KING, CHESTER O. WISLER JAMES G. WOODBURN. **HIDRAULICA** EDITORIAL TRILLAS, MEXICO.

GILBERTO SOTELO AVILA. APUNTES DE HIDRAULICA II FACULTAD DE INGENIERIA, UNAM.

D. D. MCCKRAKEN, W. S. DORN. METODOS NUMERICOS Y PROGRAMACION FORTRAN EDITORIAL LIMUSA, MEXICO.

RAFAEL IRIARTE B., HUGO E. BORRAS G. ROSSYNELA DURAN C. APUNTES DE METODOS NUMERICOS FACULTAD DE INGENIERIA, UNAM.